SINCLAIR

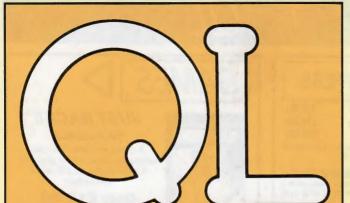

WORLD BYTES FOR BU

**Hardware and software** 

TURN A FRESE PAGE

Desk-top publishing two new packages

**DIY TOOLKIT** 

Resident procedure merger

Every month £1.45 July 1988

AI DRAUGHTS

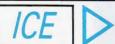

#### LOOK FOR SPECIAL OFFERS

ICE

Limited while stocks

£26.95p

Choice Multitasking Program + Toolkit especially for ICE users last

£14.95p

£14.95p

ICE is a ROM based utility program that turns your QL into an ICON controlled "state of the art" computer. Not only does it add a number of functions not found on a standard QL including calculator and calender, it also makes all basic functions a dream to use.

The Eidersoft mouse combined with the above ICE rom gives your QL the power of the Apple Macintosh or GEM. Mouse control is implemented on all packages that use the ICE system, which gives a very smooth and fast response that will not be outrun. If you already have ICE we offer a £10.00 trade in if you return your existing ICE.

#### ARTICE OR MOUSEART

£14.95p

A keyboard or mouse controlled graphics program. The features include circle, line, box, free hand draw, paintbox colours and brushes, copy. transfer and save image. Epson printer dump, undo, spray can, recolour, text, mode 4 and 8 operation.

A multi-tasking utility that allows you to set up your own ICONS for the control of programs, including QUILL, ABACUS and a host of other programs. As well as a full ICON editor it includes a printer spooler and printer manager

#### DRAWING OFF-ICE

£24.95p

3D screen designer aimed at producing true 3D images on your screen. The perspective is automatically calculated to a given vanishing point. This is not some complex co-ordinated program which requires you to work out every point of the 3D object in advance. Requires 31/2" disk drive. This program now includes version of mouse art. Expanded memory required.

#### NEW **PUBLISHING OFF-ICE £24.95p**

Incorporating an exchanced version of mouse art. Everything you need to design your newspaper or publication Disk + Expanded Memory only required

ESS membership - £9.95

#### JUST BACK!! \*SCRABBLE

A great version of an old favourite. One to four players, 8 skill levels, 12,000 word dictionary

#### Only £12.50

Summer Reduction. Limited time only

**BJ RETURNS** 

£10.95p

s the excellent sequel to QL caverns incorporating many of the excellent eatures and graphics of the original game.

BJ IN 3D LAND

£10,95p

BJ is lost again! This time in a 3D maze that will pose a challenge to all (70 screens).

Was £19.95 NOW £12.50

Incredible graphics, 18 different movements including kicks, punches and somersaults. Multi screen action, large flicker, free sprites, multi player option sound effects, keyboard or joystick control.

#### SPOOK

£10.95p

Probably one of the best versions of Pacman for any Micro computer.

#### **GAMES PACK**

£16.95p

Comprising of ZAPPER, the classic arcade game. Eagle, a defender type game and Citadel where you must unravel the secrets of a giant city as you steer your craft through 50 screens of danger and excitement and, finally, BJ returns.

### **DISCOUNTS AND IMMEDIATE ADVICE!**

#### **GRAPHICS CONSTRUCTION KIT**

A set of utilities that allows you to construct your own pulldown menus in SUPER BASIC.

£14.95p

Multi-tasking that permits a quick switch from ARCHIVE to ABACUS QUILL or EASEL, suspending tasks while jumping to another task. Written by the author of ICICLE and KEYDEFINE this is a very popular package

#### **QSPELL**

£24.95p

A spelling checker for Quill, supplied with a dictionary 0f 25,0000 words and checks an A4 page in 24 secs.

£14.95p

Allows the user to define ram disk, programs can then be instantly saved and re-loaded. A print spooler is also included to allow you print whilst using the proprams.

#### QL to PC

£29.95p

Transfer your existing files to a PC for use within XCHANGE, PC FOUR or any standard DATABASE SPREADSHEET or WORDPROCESSOR. Price includes software for both machines and cable.

#### QL to ORGANISER

£39.95p

Transfer both ways your existing QL tiles within exchange. Complete with software and cable

#### QL TECHNICAL BOOKS (Set of 7)

'Special price to clear £12.95p

PC FOUR for IBM compatibles

Our price £69.00p ex VAT

Microdrive Storage Box ... .....£4.95p Microdrive Storage Box ..... £4.95p Microdrive Storage Box with 10 cartridges ... £22.45p

Microdrive Storage Box with 20 cartridges . . . . £39.95

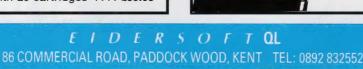

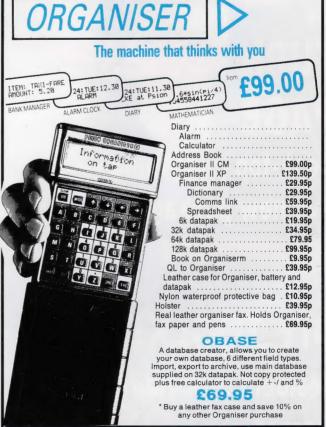

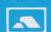

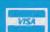

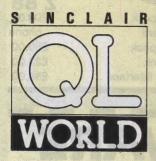

Editor Helen Armstrong Chief Sub Editor Harold Mayes MBE

Production Manager Nick Fry

Designer Chris Winch Art Editor

Neil Tookey Group Advertisement Manager Perry Trevers

Advertising Sales Jonathan Manning Judy Gallon Robert Cole

Magazine Services Sheila Baker

Advertising Production Michelle Evans James Pyle

Managing Editor Brendon Gore

Publisher Trish Phillips

Group Publisher Paul Coster

Financial Director Brendan McGrath

Chief Executive Richard Hease

Microdrive Exchange 089 283 4783/2952 (2 lines) TIL

Sinclair QL World Greencoat House Francis Street London SW1P 1DG Telephone 01-834 1717 Fax 01-828 0270 Telex 9419564 FOCUS G ISSN 026806X

Unfortunately, we are no longer able to answer enquiries made by telephone. If you have any comments or difficulties, please write to The Editor, Open Channel, Trouble Shooter, or Psion Solutions. We will do our best to deal with your problem in the magazine, though we cannot guarantee individual replies. Back issues are available from the publisher price 22 U.K., 22.75 Europe. Overseas rates on request. Please telephone 089 283 4783 to check availability. Published by Focus Magazines Ltd., London. Distributed by Quadrant Publishing Services, Sutton. Subscription information from: TIL, PO Box 74, Paddock Wood, Tonbridge, Kent TN12 6DW, 215 U.K. 230 Surface mail Europe and the rest of the world. Add 25 for air mail + £10 overseas. Typesetting by LSG Graphics Ltd, Gainsborough. Tel. (0472) 5323. Printing by LSG Printers Ltd, Lincoln. Tel. (0522) 51303. ©COPYRIGHT SINCLAIR QL WORLD—1988

# CONTENTS

- JULY 1988
- GL SCENE New products galore...
- 6 OPEN CHANNEL Words from the whys
- QL SCENE ... and more, and more
- 24 DIY TOOLKIT Turn tools into kit
- 18 SUPERBASIC The last part of 3-D graphics
- 26 BYTES FOR BUSINESS The first of a new series
- 32 AI DRAUGHTS Continuing the smart game
- 37 TURN A FRESH PAGE Two new page managers
- PROGRAM OF THE MONTH A game of skill and Taktix
- 46 MICRODRIVE EXCHANGE Hot new releases

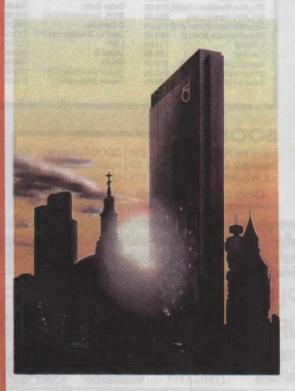

### NEXT MONTH

# RUMBLES ON THE HORIZON

A kite is flown into Digital Precision's new speed-up program, Lightning, to see what it is made of.

# PICTURE YOUR DIGITS

Ron Massey assesses the potential — and availability — of the S.P.E.M. Video Digitalizer.

#### COMPUTERS

QL JS 2.35 software £169
QL640K JS 2.35 s/ware £260
Psion 2.35 sets £23
(inc 2.38 Archive)

#### **PSION ORGANISER**

|       | £138 |
|-------|------|
|       | £60  |
|       | £55  |
|       | £99  |
| 1 638 | £35  |
|       |      |

| addinonin and a second | Z 88    |
|------------------------|---------|
| 512K Rampack           | £200.00 |
| Z88 Software           | phone   |
| 128K Rampack           | £50.00  |
| QL - Z88 link          | £23.00  |
| Centronics interface   | £30.00  |

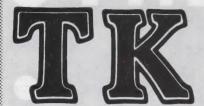

# COMPUTERWARE

the QL stockist Tel: 0303-81-2801

#### **DISC SYSTEMS**

| -100 01011110             |          |
|---------------------------|----------|
| Dual 3.5 in. + Trump Card | £325.00  |
| Single D/D 3.5in. drive   | £125.00  |
| Sandy Megaboard +20Mb     | HD phone |
| Dual D/D 3.5 in drive     | £209.00  |
| Dual D/D 3.5 in. & i/face | £295.00  |
| Dual 3.5 in. & 512K SQB   | £350.00  |
| Cumana disc interface     | £ 86.25  |
| 768K Trump Card           | £175.00  |

#### **SPARES**

| JS ROM sets                    | £27.50    |
|--------------------------------|-----------|
| Keyboard membrane              | £6.25     |
| Keyboard bubble mat            | £3.85     |
| ULA ZX 8301                    | £9.50     |
| ULA ZX 8302                    | £10.25    |
| MAB 8049                       | £7.50     |
| Repairs                        | phone     |
| M/drive assemblies- complet    | e £27.50  |
| Voltage regulator (high output | it) £4.75 |
| Power supply UK                | £23.50    |
| Power supply European          | £25.50    |
| QL Test kit                    | £13.50    |

#### SUNDRIES

| 10 Microdrive cartridges    | £17.50  |
|-----------------------------|---------|
| Cartridge storage box       | £5.50   |
| QL Dustcover                | £5.00   |
| 100 Microdrive labels       | £3.75   |
| Powerclean filter           | £36.00  |
| Eprom Programmer (QJump)    | £129.00 |
| Battery clock kits          | £19.50  |
| 10 DS/DD discs 3.5" (brand) | £29.00  |
| Joystick + adaptor          | £16.00  |
| 512K internal U/G           | £94.00  |
| Centronics Interface        | £29.00  |
|                             |         |

#### SOFTWARE

£92,00 £20.00 £39.00

£13.00 £19.00 £14.00 £20.00 £70.00

£25.00 £15.00 £13.00 £16.00

£13.00 £19.50 £39.95 £35.00 £15.00 £15.50

£19.00 £15.00 £10.00 £15.00 £15.00 £11.50 £15.00 £15.00 £15.00

£15.00 £9.00

£15.00 £13.00 £15.00 £13.00 £19.00 £15.00

| USINESS                   |         | Super Media Manager (d)      | £40.00 | Pro Fortran-77         |
|---------------------------|---------|------------------------------|--------|------------------------|
| lashback (c-d)            | £25.00  | XRef                         | £15.00 | Pro Pascal             |
| ash Trader (PDQL)         | €80.00  | Grafix                       | £16.00 | QMON                   |
|                           | 2105.00 | Super Toolkit 2 (Eprom)      | £29.00 | Super Forth + Reversi  |
| ecision Maker             | £35.00  | QIMI + Giga Mouse            | £70.00 |                        |
| ntrepreneur               | £35.00  | QLiberator (c-d)             | £60.00 |                        |
| ome Finance (Buzz)        | £22.00  | QLiberator (budget)          | £30.00 | GAMES                  |
| vestment Monitor          | £20.00  | Disc Over                    | £30.00 | Chess                  |
| roject Planner            | £29.00  | Success                      | £50.00 | Super Croupier         |
| mall Traders Pack         | £25.00  | QRam (c-d)                   | £30.00 | Flight Simulator       |
| pellbound (c-d)           | £30,00  | RPM                          | £15.00 | Matchpoint             |
| pellbound + Filebound     | £35.00  | Task Master (c-d)            | £25.00 | Bridge Player 2        |
| ouch Typist               | £12.00  | The Editor                   | £29.00 | Professional Astrologe |
| acioli                    | £25.00  | The Editor - special edition |        | Super Astrologer       |
| TYP                       | £30.00  | Turbo (c-d)                  | 99.00  | Scrabble               |
|                           |         | Turbo Quill (c-d)            | £10.00 | Snooker                |
| ITILITIES                 |         | Turbo Quill + (c-d)          | £13.00 | Squadron               |
| rchivist                  | £30.00  | Ultra Print                  | £20.00 | Super Backgammon 3     |
| artridge Doctor           | £13.00  | SPY                          | £15.00 | War in The East:       |
| xpert System              | £50.00  | Lightning                    | £30.00 | 1 Barbarossa           |
| PM Emulator (c-d)         | £45.00  | L-ig-tttining                | 200.00 | War in the East (set)  |
| ssembly Lang. Toolkit     | £25.00  | CAD                          |        | Microbridge            |
| age Designer 2            | £35.00  | Concept 3D                   | £40.00 | lon Gold               |
| esktop Publisher          | 200.00  | Eye Q                        | £29.00 | Heart of Gern          |
| S/Edition (d)             | 280.00  | Mandelbrot Magic             | £15.00 | Horrorday              |
| ront Page (c-d)           | £23.00  | Technikit                    | £25.00 | Talisman               |
| ront Page Extra 2 (c-d)   | £40.00  | TechniQL                     | £50.00 | The Prawn              |
| rchRTM                    | £20.00  | The Designer                 | £15.00 | Blocklands             |
| CE Eprom                  | £27.00  | Viewpoint                    | £20.00 | Archanoid              |
| aste Art                  | £20.00  | 3-D Designer                 | £38.00 | Death Strike           |
| ev Define                 | £10.00  |                              | -      | Fictionary             |
| ocksmith                  | £11.50  | LANGUAGES                    |        | Hoverzone              |
| lailfile (256K)           | £20.00  | Assembler (Comp One)         | £20.00 | Jungle Eddi            |
| rchive Tutor              | £20.00  | Forth (Computer One)         | £30.00 | Karate                 |
| FLASH Ramdisk + toolkit   |         | Better Basic                 | £24.00 | Knight Flight          |
| FLASH Ram Eprom           | £25.00  | BCPL Development Kit         | £51.00 | Mortville Manor        |
| FLASH Ram utilities (c-d) |         | C Compiler                   | £85.00 | Quboids                |
| leconfigurable toolkit 2  | £29.00  | DevPac Development Kit       | £30.00 | Tank Busters           |
| Matter                    | £11.50  | LISP                         | £51.00 | Vroom                  |
| lecover                   | £20.00  | Digital C                    | £40.00 | Dragonhold             |
| peedscreen (EPROM)        | £30.00  | MonQL                        | £30.00 | Stone Raider           |
| peeedscreen (C-D)         | £20.00  | Pascal (Computer One)        | £30.00 | Lands of Havoc         |
| idewinder Deluxe          | £20.00  | Pascal (Metacomco)           | £75.00 | Wanderer               |
| MOMITORI DEIUXE           | 220.00  | (motoonioo)                  | 2.0.00 | Trailogiei             |
|                           |         |                              |        |                        |
|                           |         |                              |        |                        |

#### **BOOKS**

BFICCDEHIPSSSTPQ

UACECAPD

FFACPKLMAQQQR4RSSS

Using the Psion Organiser £10 | QDOS Companion £7
Assembly lang. Programming £9 | Inside QDOS £20
QL Advanced Programming £15 | QL Service manual £20

Other QL titles available - phone for details -

#### **KEYBOARDS**

Schon PC £99.00 Sandy PC £99.00

■ ALL PRICES INCLUDE VAT AND UK MAINLAND DELIVERY - WE EXPORT WORLDWIDE

Phone for details of other QL products OR send SAE for our latest catalogue Credit card phone orders accepted, or send cheques, postal orders, Eurocheques to:

TK COMPUTERWARE, STONE STREET, NORTH STANFORD, ASHFORD, KENT TN25 6DF

TELEX 965675 PMFAB G

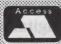

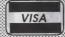

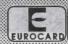

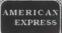

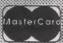

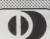

FAX 0303 812892

# **Faster and**

Digital Precision throwing its promotional weight behind a new program which the company regards as its most important for some time. Called Lightning, the program is described as a 'magic wand' utility which requires no technical knowledge to operate, runs silently in the background and is capable of making all QLs run up to 14 times faster.

Lightning is said to be compatible with "everything" and will work on any QL configuration, including unexpanded QLs running very large programs, and still achieve 'dramatic'' speed increases.

The program works by optimisation of a number of functions, among which are screen text output including ink, paper, stipples, common CSIZEs, UNDER,

The QL Super User Bureau is now affiliated to the British Association of Computer Clubs and is soon to take a QL area on Prestel Clubspot.

Further developments projected include viewdata-style bulletin board for messaging, downloading of CP/M and QL public domain software. new product news and other information.

Subscription to The QL Super User Bureau is via its A5 card-covered monthly magazine; one issue of the publication is available at an introductory cost to prospective subscribers.

The QL Super User Bureau, PO Box 3, Shildon D142LW.

# Fax organiser support software

house Computext has released software for the business user and others who rely on the use of the fax organiser.

The software will print pages for any fax type organiser of any size. The program supports Epsoncompatible printers and will print fax pages of the correct size on ordinary A4 paper or standard continuous computer stationery. Once the printing has been done, the sheets are cut by guillotine.

OVER UDGs and fat fonts.

Mode4 and Mode8 graphics

affecting more programs

than those of which the

Many operations like

CLS (five variants) and

maths

- the latter

handling and

user is usually aware.

functions

Surrey-based software Simple, six-hole perforators are available and the leaves addresses, are ready to be inserted in any personal organiser.

> Compufax offers a number of useful facilities. It will print diary pages with blank lines for appointments inserting the name of the day with the date, or it will print them with appointments, if those have already been entered. It will insert all appointments for that day in time order, irrespective of the order in which they were entered.

SCROLL are also optimised. A new "black hole" device, called "nul," has been added, and a userextendable font library with a dozen new fonts already incorporated is included.

Installation of Lightning is fully-automated, with no BOOT editing required.

Says DP managing director Freddy Vachha: "Lightning has been a massive effort, incorporating suggestions from QJump, Sector Software, CST and many others. The team leader was Steve Sutton, an exceptional programmer who was the first person to crack the Lenslok protection system from Supercharge, Our aim was to make something which knocked spots off other

enhancement programs."
Lightning retails for £29.95 from Digital Precision, 222 The Avenue, London E49SE.

Also it can hold names. telephone numbers of contacts and print them out on fax paper. ready to insert into the organiser. The names/addresses section has extensive search facilities and it will even print the appropriate details on an envelope. The software operates with the unexpanded QL, as well as all memory expanisions and 3.5in. discs.

Both the Microdrive and 3.5in. disc versions of Compufax are avilable for £19.95 including postage, packing, VAT and a manual from Computext, 58 Castle Drive, Horley, Surrey, RH6 9DE. Tel: 0293 776683.

#### The case of the longer QL

QL users with 4ft, long QLs and the enthusiasm match may appreciate the KBL 128 QL casing by Schon. It houses the QL circuit board, disc drives, disc interface, memory expansion and power supply.

The KBL 128 is being sold as a DIY kit and should be attempted only by those who are confident in this area. The exterior of the unit is made of strong ABS plastic and inside there is a black steel framework. For more detailed information, contact Schon.

To overcome the problem of the extra length created by the QL expansion port, Schon also supplies a 64way flexi-cable to reverse any add-on back on top of the QL circuit board.

The Schon KBL 128 costs £50 including VAT and carriage. Further details from Schon PCP, 15 North-Crescent, West Horsley, Surrey KT24 6LX. Tel: 04865 3836.

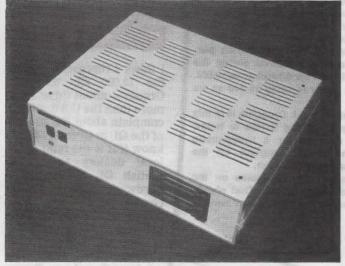

The new KBL 28 extension casing for the QL.

# CHANNE

Open Channel is where you have the opportunity to voice your opinions in Sinclair QL World. Whether you want to ask for help with a technical problem, provide somebody

with the answer, or just sound off about something which bothers you, write to: Open Channel, Sinclair QL World, Greencoat House, Francis Street, London SW1P 1DG.

#### Quill emulator

One feature which Quill lacks is the ability to save parts of documents for subsequent inclusion in future documents. It is possible to emulate this facility as follows:

1) Place page markers either side of the text to be

saved. (F3 OP).

2) Print the desired part of text to a file. When prompted with 'whole' type in the page number(s) to be saved. If the text to be saved is only one page, type the page number as the first and last page required. When prompted with 'printer' type-in the desired file name and add the extension -exp. to prevent Quill adding —lis which would render the file inaccesible to Import.

Quill will 'print' the desired text to a file with the extension -exp which will be able to be Imported.

3) To merge the desired file use the Import command. (F3 O F I), placing the cursor at the position where the imported text is to be inserted.

Because of the way the Import command works the margins will have to be reset if the imported text is altered. That is a small price to pay for a very useful additional command.

The only problem I encountered is that occasionally spurious characters may be added to the imported text. I find that rethe Quill moving Microdrive from mdv1before printing the document to a file resolves that problem.

Peter Forbes. Loughborough, Leicestershire.

#### Peek puzzle

I would like to expand my QL but find the glittering array somewhat confusing and advertisments assume a full knowledge of the technical jargon and abbreviations. This point stands as well for the articles, many of which are on my shelf unread. It is the feeling of being out of my depth which has prevented me taking a regular subscription.

Information on toolkits, compilers, and editors as well as the myriad other wonders available could be the basis of a column how do you poke or peek?
Stuart Wilkie,

Hadfield, Cheshire.

users. It is estimated that up to 40 per cent of QL owners use their machines in a business context, often in a pivotal role such as maintaining customer mailing lists or issuing invoices. Software for business users is being developed regularly, and the QL's internal power means that it can be extended to virtually any kind of office use.

This month, Leslie Fahidy embarks on a prolonged tour of

the sources of hardware and software for QL business

Editor's notebook

While Leslie cannot undertake to answer queries personally, questions and suggestions received during the course of the series will be followed up wherever possible. We will try to make the issues under scrutiny as live as we

The fourth part of Marcus Jeffrey's A.I. Draughts is in this issue, with a fifth part wrapping up the series to follow shortly. If there is enough demand for a ready-made package, we may issue the whole program on the Microdrive Exchange. Let us have your opinion.

Finally, I hope to have more long programs on the Microdrive Exchange within a month or two. That should come as good news to authors who have been waiting some months for publication.

#### Greek appeal

I think I represent most of the 12,000 QL users in Greece — about three times more than the U.S. I want to complain about the support of the QL in Greece. I do not know if it is the fault of the local dealers or of the British QL software and hardware houses but in Greece people who have bought QLs do not use them because of the great shortage of QL software and hardware.

I have bought a Trump Card from Miracle

Systems, making an import myself, and now I cannot find Speed Screen in Greece. Many programs written after 1985 are found only as illegal copies.

It is a pity many QLs here are out of order instead of working. PC Four, QRAM, Metacomco C, the last products of Digital Precision and many other programs are not found anywhere, Trump Card, Sandy Super Q Board keyboards, Thor and Sandy computers and many other products are ignored completely. I am not fanatical about the QL but I do not want to throw away my machine. I have also paid plenty buying programs, Trump Card and NEC drivers and I have many useful files and programs written in SuperBasic by me. I hope British software and hardware houses will read this letter.

Christodoulou Manolis, Salonika, Greece.

#### Contacts, please

I have just started using a 640K Sinclair QL but I have found that I have no contact. with other QL users or user groups in my area. I would be interested to hear from any QL users who are interested in games and the more serious side of QL software. Should any other users be in the same position, please get in

> M. Simcock, Hillend. Westhorpe. Craven Arms, Shropshire, SY79LH.

# More Archives come out of the Ark

ARK Distribution has announced an addition to the QL software range. Archivist MP is a flexible. Archive-based information manager which can be customised to suit a variety of applications.

The program is aimed at high capacity dBase 3-type users who wish to make the most efficient use of the QL

memory by loading short indices which are then used. to access database records held on floppy or Winchester discs. Up to 20 files can be managed at one time and they can be of identical or different record formats. The maximum program capacity is 200,000 unordered records, though current QL hardware

Trump Card — will handle program their own using only around 120,000.

Logical menu structure offers single keypress access. Using the latest Psion Archive run-time module, the system achieves full Archive compatibility in screens, databases and export files. Users who require more specialised routines can

the Archive development package Archdev or Thor Archive.

The multi-file manager allows switching between files, linked location facilities and seamless find and search routines. The system is fully database and export file compatible with QL Archivist 128, ICL OPD Archivist, and the planned IBM PC Xchange Archivist system.

Archivist MP runs on expanded QLs and can be ordered directly from ARK Distribution, Corve Farmhouse, Chale Green, Ventnor, Isle of Wight, PO38 2LA. Tel: 0983 79 496, priced £39.95 (U.K.), £41.95 (Europe) and £43.95 (world by Swiftair plus £2).

Thor can read

DiscOVER is a long-awaited utility which at last enables the QL or Thor user to read text or data files produced in an alien format. IBM, CP/ M and BBC format text or data files could hitherto be copied over to the QL only with a specially-made cable connecting the two machines.

Now DiscOVER, available on 3.5in. or 5.25in. discs, not only converts both from and to the QL but also converts file names so that they are compatible with the destination format. An optional symbol translate feature has been incorporated in the program.

DiscOVER is available in the U.K. at £29.50 from PDQL, Unit 1, Heaton House, Camden Street, Birmingham B1 3BZ, Tel: 021 200 2313. DiscOVER is being marketed jointly with Dansoft, to which European enquiries should addressed at 15 DK 1057 Copenhagen, Denmark. Tel: 45(01) 930347.

# Users gather for symposium

experts assembled before gathering of 150 committed QL users at Aston University faced a barrage of questions about all aspects of the future of the QL. Advertised as a grand teach-in, the informal symposium organised by the QL Advisory Group featured displays of software from a number of suppliers.

QLAG is aimed at QL owners who perhaps do not belong to a user group but who would appreciate help, advice and counselling. The appeal to software houses was the chance to deal face to face with customers. Many apparent shortcomings of programs were due to misunderstanding of the instructions or even failing to read them.

"We would have considered an attendance of 60 as being a success," said organiser John Silk of PDQL, "so it is very pleasing to see more than 150 QL enthusiasts. People travelled from Glasgow, Kent and South Wales to Birmingham.

In the eight hours of the symposium visitors watched demonstrations of a variety of software, from Dave Henderson's smart little SuperTrace program

for tracking elusive bugs to the huge Digital Precision Turbo compiler utility.

Sector Software attracted a great deal of interest with the leading products from its stable, including the Spellbound spelling checker. the powerful Taskmaster memory management utility for expanded QLs, and the new Flashback database.

Next to the Sector display area was visible proof that the QL was still worth talking to in the guise of Kermit — the cross-format file transfer program more often seen on Unix systems.

PDQL concentrated on its highly-regarded Cash Trader, giving valuable tutorials and problemsolving sessions to existing owners as part of its policy of giving full after-sales support.

Chas Dillon demonstrated the latest enhancements to The Editor which add a number of word processor facilities to what was originally more of a text editor. Simon Goodwin, his collaborator on the Turbo project, was able to show off the impressive claims for Speedscreen by producing blindly fast text displays.

Digital Precision demonstrated Eye-Q and Turbo and some of its

plans informally. Freddy Vachha proved his intimate knowledge of DP products during a quick-fire question-and-answer ses-

The focal point of the meeting was the chance for the audience to put questions of general interest formally to a panel of QL luminaries. Early questions revealed that there was a great deal of enthusiasm for the QL and its software

The lack of an identifiable upgrade path and the absence of new QLs were seen as central problems to the future of the market as a whole. Sadly, no hardware suppliers were present to answer the criticisms on disc systems and memory expansion units

Questions asked by the panel revealed that all but 15 percent of those present had expanded QLs and were committed multitaskers. A surprisingly high 30 percent used their QLs primarily for business purposes. Support for Sinclair QL World was wholehearted.

I asked Silk about his plans for the future. "This has been too much of a success not to repeat it, probably somewhere else other than Birmingham." he said.

#### LIGHTNING

LIGHTNING is very different from every other one of Digital Precision's 'serious' programs, in that it requires no technical knowledge of any sort whatsoever to operate. LIGHTNING is designed to make your QL go faster - a lot faster - when running all your favourite programs and utilities, and while performing all the tasks you set it. Remember that fast new computer you've been promising yourself? Buy LIGHTNING instead. Your QL won't feel the same again.

If you are sceptical as to how this can be done, here is our secret. LIGHTNING does its magic by automatically (and transparently - you have no indication that anything unusual is going on other than the greatly enhanced speed of your QL) intercepting a significant number of accesses to the QL's operating system, and rerouting program control to new, highly efficient and superlatively fast machine code routines of our invention. Why didn't Sinclair include such routines in the first place? We don't know, but a very hurried development schedule for the QL was probably the cause.

LIGHTNING enhances three areas of QL operation - text handling, graphics and mathematical functions. In doing so LIGHTNING does not improve the application programs you choose to run on your QL - it improves the QL itself! Because of this, LIGHTNING isn't specific to any family of software or activity: it accelerates everything.

Before we explain how substantial are the benefits that LIGHTNING affords, it is sensible to reassure you that no technical expertise whatsoever in programming is required to install LIGHTNING. We have taken a great deal of trouble to produce an omniscient and benevolent configuration program, which allows you to transfer all of LIGHTNING or whichever bits of LIGHTNING you want - on to your application media. This transfer is a one-off process - once LIGHTNING is loaded on a cartridge or disk, you can forget all about it - it will install itself automatically and instantly when you boot up your system. The configuration program is designed to be used by absolute monkeys: it requires only the identification of the Enter key (you know, the reverse-L shaped key on the right of the keyboard), the pressing of the key a few times (when asked) and nothing more. We are not being patronising: we simply acknowledge that many users do not want the hassle of long-winded installation (remember all the grief that printer driver gave you?) and may be so deterred by a complex setting-up process that they don't get around to using the software at all. With LIGHTNING, this won't happen.

Digital Precision always caters for knob-twiddlers too. The configurator allows a great deal of customisation for those who despise 'vanilla' settings. It's there if you want it!

The benefits bestowed by LIGHTNING are considerable - let's look at improvements to text output first. All output to the screen in the universally used character sizes 0.0 and 1.0 is accelerated by a factor which ranges from 2.6x to 14x (depending on your hardware and how you set up your test). LIGHTNING caters for all sizes, positions and alignments of windows and consoles, all ink colours (including stipples), all paper/strip colours (including stipples), all conditions of OVER and UNDER, all fonts (including so-called fat ones) and all graphic characters and UDGs (the whole range from CHR\$ 0-255).

As a consequence, cursor movement, screen-housekeeping, window clearing, panning and scrolling (and all their variants) are all made much more zippy and responsive - and feel much smoother. Interaction with a computer is a largely psychological thing - and LIGHTNING makes you love your QL. That which used to drag on interminably now happens instantly. Even Quill becomes bearable - rescue it from your dustbin! Needless to say, that which was fast in the first place - like Editor - now hecomes nositively breathtaking. now becomes positively breathtaking.

The full version of LIGHTNING occupies about 21K, and is hence usable on all QL configurations — expanded or not. If you have an application where every K counts, an even more concise version of LIGHTNING is supplied (together with the full version) — it occupies under 4.5K and offers virtually all of the speed and facilities of its bigger brother.

In addition to its accurate mimicry and enhancement of QDOS, LIGHTNING includes some brand new features: amongst these is a new device, called 'nul', an insatiable black hole which can greatly simplify the construction of many programs. For example, the option to output to a printer can be taken care of in just one line of code, rather than by including an IF test with each PRINT statement.

In order to reduce the time taken to scroll, LIGHTNING both speeds up the very act of scrolling itself and also allows a modification to the way window scrolling works. If, when the window is scrolled, everything is moved up by (say) ten lines, instead of one, there will be room at the bottom of the window for ten lines of printing. A more important consequence is that scrolling will then only happen a tenth as frequently as before. The result of this will be that the overall printing rate will be greatly increased.

LIGHTNING provides another special feature that is useful when large amounts of text are being output to the screen, as well as in other situations. This is the output 'drain' feature. This simple control works as follows: If at any time you press a preselected key you will find that no further character output to the screen will occur at all! Any program or command that attempts to output text is not stopped, though: it is just that the text output is poured down a drain by LIGHTNING. Since no output is performed (the drain simply gobbles stuff up at an alarming rate - 100x over BASIC) the effective speed of the program is much greater. By pressing a key you can re-activate screen output. screen output.

Whenever commands such as MODE, NEW and RUN are encountered, QDOS will clear all the windows currently open to the screen. During MODE, it will also reset certain information in the header table for each channel open to the screen so that the correct character attributes and colours are set up. All this often takes a long time. LIGHTNING will happily duplicate this process. However, you can also arrange for LIGHTNING to disable this (sometimes excessive) housekeeping - you will then benefit from further speed improvement.

Twenty two new and elegant fonts are supplied with LIGHTNING, together with a smart font loader. You can use any of these fonts on any or all of the programs you run - you need no knowledge of them - and swop fonts at will.

But enhancing text output is not all that LIGHTNING can do. LIGHTNING accelerates many of the standard graphics commands, both in MODE 4 and in MODE 8. In particular, the commands for POINT, LINE and CIRCLE and all their variants are improved. In addition, the FILL 1 setting (for which graphics are performed with area filling enabled) is faster too, and certain problems inherent with the QOOS implementation of it are corrected. Note that we are as wary of indiscriminately fixing "bugs" in the QL ROM with LIGHTNING as we were while producing our compilers — the reason for our wariness is that many programmers rely on ROM quirks for their programs to work — so if we fix the quirk, their programs stop working! programs stop working!

The speed improvement achieved over the native QDOS graphics routines varies from better than 6x improvement for point plotting to a 50% improvement for circles.

The mathematical enhancements work on any SuperBASIC program, including programs compiled with any of the SuperBASIC compilers currently available, and any other program (in any language) that uses the QL's name table . As is usual with LIGHTNING, you need no knowledge whatsoever of the program's workings to benefit from LIGHTNING's effect. A vast range of programs use these functions - far more than you imagine. Our own Editor does so!

When installed, the following functions are all speeded up: EXP / LN / LOGIO / SIN / ASIN / COS / ACOS / TAN / ATAN / COT / ACOT / SQRT

Note that the speedup is achieved without any appreciable change in precision (for some functions we are more accurate, though QDOS is pretty much spot-on most of the time). Your programs will hence operate as before, albeit faster. How much faster? A doubling in speed is par for the course (we get back to hardware differences again). Things don't stop there, though. For most jobs there is no need to use maths functions to the full precision provided by the QL (and LIGHTNING). For example, trigonometric functions are often used when constructing drawings and designs, say for 2D and 3D packages, CAD and so on. In most of these cases the value of one or more trigonometric function is used to work out where a point should be plotted on a single screen. Since the resolution of the QL's screen is only 1 part in 512 (at best), only the first 3 digits or so of the value contribute towards screen position in many of the cases. For this sort of application, you can instruct LIGHTNING to calculate all the above functions to less precision. This has the advantage of increasing speed quite dramatically. Precision can be varied from outside the application program, of whose workings you need no knowledge.

Valid precisions include 4 for the full quadruple byte precision (the default situation when the LIGHTNING maths routines are first installed), 2 for double byte precision (providing approximately 4 significant digits of precision, the same as log tables, and sufficiently accurate to put a man on the moon if we believe NASA's anecdotes) and 1 for single byte precision. This last setting provides an extremely fast (10x over BASIC is par for the course) result, but it is only accurate to about 2.5 significant digits. The use of this last setting must therefore be treated with some care, as problems might result from programs where the result of one calculation provides the input to the next - accumulated errors might become large. In any event it is sensible to experiment a bit with the application program if you want to use reduced precision - observe whether it makes a difference. Astrologers can turn a Hitler into a Gandhi (or vice versa) by indiscriminate reductions in precision!

Here is a list of LIGHTNING commands for those who like to fine-tune: lngOFF / lngON / lngGRAF / lngZIP / lngDOMODE / lngNOMODE / lngGOOD / lngBAD / lngKEYSET / lngPREC / lngFPREC / TngFONT .

Here is some useful information. Most of the application programs you run have been produced using a compiler. LIGHTNING refreshes the parts that even our compilers (as well as everyone else's) can't reach. But compilers refresh the parts that LIGHTNING can't reach. The consequence of this happy symbiosis is that accelerations obtained by combining LIGHTNING with a program produced with a compiler (this means virtually every program on the market) are MUCH better than multiplicative: if you can intuitively understand why this is the case, skip the next three paragraphs.

Let us say a BASIC program spends 40% of its time on actual text printing, and that the average LIGHTNING speedup for these operations is 8x (easily obtained for many common solid ink/paper combinations). Let us also say that the rest of the processing time is spent on operations that TURBO (our SuperBASIC compiler) could speed up by 20x (TURBO typically accelerates by between 10x and 100x) and on which LIGHTNING has no effect (so, no graphics or maths functions). Say T seconds was the time taken to run the program.

The time taken if LIGHTNING was used would thus be  $0.6 \star T + 0.4 \star T/8 = 0.65 \star T$  seconds, yielding an overall speedup of 1/0.65 = 1.54 x. The time taken if TURBO was used would be  $0.4 \star T + 0.6 \star T/20 = 0.43 \star T$  seconds, yielding an overall speedup of 1/0.43 = 2.33 x. If both TURBO and LIGHTNING were used, the time taken would be  $0.6 \star T/20 + 0.4 \star T/8 = 0.08 \star T$  seconds, yielding an overall speedup of 12.5 x.

You should note that the speedup (12.5x) of the combined TURBO and LIGHTNING is much greater than a simple product of overall speedups (2.33 \* 1.54 = 3.59x) - by almost four times. Food for thought.

While on the subject of benchmarks, here is the test we used to generate the timings that appeared in our QL WORLD June 1988  ${\rm ad}\,.$ 

100 REMark IMPLICITY \_STRIP, STRIP1, STRIP2, STRIP3, INK, INK1, INK2, INK3, UNDER, OVER, TESTLEN
110 REMark Remove the REM from the start of line 100 if you are going to compile the program with TURBO.

120 DIM TEST\$(1024):TESTLEN=1
130 INK 7:PAPER 0:STRIP 0:UNDER 0:OVER 0:MODE 4:RANDOMISE 51:PAUSE 10
140 PRINT"Press Y to run test / Other key to compute test overhead"
150 FULTEST\$=INKEY\$(-1):CLS:AI 19,0:PRINT "Please wait..."

160 STARTDATE=DATE 170 REPeat CHANGE STRING 180 TEST\$=""

FOR OVER=1 TO TESTLEN:TEST\$=TEST\$&CHR\$(161\*RND+31.5)

IF NOT(FULLTEST\$=="Y"):TEST\$="":REMark For computing test ohead
FOR OVER=-1 TO 1 210

OR OVER=-1 TO 1
OVER OVER
FOR UNDER=0 TO 1 UNDER UNDER FOR INK1=0 TO 3 FOR INK2=0 TO 3 240 260 FOR INK3=0 TO 3\*(INK2<>0)

The program is complicated by the fact that to make the test absolutely fair, each ink and paper combination is printed exactly once and only once (hence lines 270 and 290-310) except for cases where INK=PAPER, which we exclude (in line 330) for obvious reasons. The string comprises random characters and its length varies geometrically: 1, 2, 4, 8 and so on upto 256 (line 420).

Readers amazed at the speedups yielded by LIGHTNING which were published in the June 1988 QL WORLD should note the following:

(a) Allowing string lengths upto (say) 1024 or 2048, approximately the length of a page, instead of to 256, yields a speedup (and relative speedup) MUCH more favourable for LIGHTNING than the published one.

(b) Using strings whose length varied in arithmetic sequence – say 20, 40, 60,  $\dots$ , 240 – yields a speedup (and relative speedup) MUCH more favourable for LIGHTNING than the published one.

(c) Using CSIZE 1,0 instead of CSIZE 0,0 yields a relative speedup MUCH more favourable for LIGHTNING than the published one.

(d) Changing window alignment, the frequency of occurrence of space characters and hardware influenced speedup (generally upwards) but made no noticeable difference to relative speedup.

(e) Using QLIBERATOR or SUPERCHARGE instead of TURBO decreases speedup (by only a little in the case of SUPERCHARGE) but made no difference to relative speedup.

'Nuff said. LIGHTNING costs just £29.95 and comes with a manual that is, quite simply, excellent - jargon-free, concise and lucid.

#### **ACT SPECIAL EDITION**

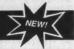

ACT stands for Adventure Creation Tool.

Here is a program for anyone with an enquiring mind. It is a complete system whose function is to plan, generate, write and control "adventures" - automatically. ACT does away with all the tedium associated with such activities.

If you are turned off by games in general or adventures in particular, DO NOT stop reading. ACT is a "serious" program - and our definition of an adventure is a far-reaching one, as you will see.

In an adventure, an entity moves between, explores and analyses locations that are topologically interconnected in a way selected by the designer - underlying geography may range in complexity from a simple plane to a 3D world to a non-visualisable multidimensional environment which can exist only as a mathematical abstraction. As the entity moves between locations, he interacts (this word covers every possible activity) with other entities, animate and inanimate, which obey rules, enjoy powers and possess properties delineated by the designer. Pseudo-random events may occur. There is one or more goal. The path to achieve the goal or goals is an arduous one.

Do not temper this definition of an adventure with any of your negative experiences with the (often wretched) adventure game implementations that abound. Try to free your mind from preconceptions (only too often a synonym for misconceptions). Adventures can be virtually anything you choose to make them. Your imagination is the limit. Whether you wish to use ACT to generate games or to develop serious software or to explore the unknown is up to you.

ACT takes all of the drudgery out of producing software that involves interrelated graphic (static multi-frame or animated) and/or (we do mean and/or) text output. At the same time, ACT places no restrictions on your ingenuity and creativity.

ACT is feature-packed and will be of use as a general development tool even if you are not in the least bit interested in producing or running adventure games or any sort of games at all. It is a professional software package that has a variety of applications - on-screen animation, simulations, real-time event control, psychological analysis are just a few that come to mind. You will find many other uses for ACT. If you can program (to use ACT you don't need to) you will find the control language a dream.

The architecture of ACT is flexible – any of its features can be included at any stage. There can be upto 96K messages, upto 32K message groups, upto 1.5K characters per message, upto 4K words in the vocabulary, upto 256 locations and 256 objects. Available RAM is the sole constraint on the number of flags and controls. Text formatting (including justification and word-wrap) for output is automatic – even to the extent that if text flows over a page a pause is generated! A full-feature sound editor is present. Both screen modes are supported – indeed, they can be mixed on the screen at one time! The amount of screen used for graphics can be set by the user, and can vary during an adventure. There is full control over ink and paper colours – these are even adjustable on a character to character level. Text and graphics storage is particularly efficient – factors of 2x-4x are par for the course. The graphics system can even be used by itself, as a stand-alone program. There is a screen dump routine too.

Location "pictures" can be produced and saved with ease - they typically occupy under 0.5K. Why the quotes around pictures? Because these pictures are, in fact, coded information to enable the screen to be reconstructed from a high level language. ACT will even allow you to produce SuperBASIC routines (for incorporation into other programs) which will draw screen graphics. As if that wasn't enough, animation of these pictures is supported too! To describe ACT as including a comprehensive illustrating and animating system would not be wrong.

It is important to make clear that you need no programming knowledge to use ACT. However, if you can program, you will be able to use ACT for lots of things even we haven't (yet?) thought of!

All the features of ACT are accessible from outside ACT too.

On-line debugging is available, allowing manipulation of all features of the adventure while running it (in the context of games playing, this would be called cheating - but very sophisticatedly). Single-line stepping and the setting of breakpoints are supported. ACT and all its parts fully multitask - but you guessed this already. Numerous analytical tools and utilities are provided with ACT for generating, editing and examining geography, entities and characters.

The manual is an important part of a wide-ranging program like ACT. The one we supply is comprehensive and provides a full tutorial with walk-through and a full setup. An adventure framework is supplied. A fully finished adventure (appropriately called IMAGINE) generated entirely by ACT is also provided - you would expect to pay £30 for this alone!

If you have reached this point and are still a bit unclear about what ACT does, let us simplify: Much of ACT is devoted to the generation of the adventure. The rest is devoted to the running of it. Run-time logic is controlled by two programs, one - which runs all the time is an intelligent parser that responds to commands (accepting abbreviations, multi-statement commands etc) and the other - which runs once a second - provides control over real-time events and movements, including the generation of random happenings.

Note: ACT SPECIAL EDITION is a greatly enhanced development of APT (Adventure Programming Tool) which received a rave review in QL WORLD August 1987.

ACT is for everyone – it costs just £49.95. Get your act together and buy ACT. You will always wonder how you did without it.

#### TURBO v2.0

Speed: TURBO is an optimising SuperBASIC compiler, even faster than SUPERCHARGE! TURBO has a completely new, fast, super-compact library. Benchmarks never tell the whole story (say the sour-grapes specialists), but the story they do tell in TURBO's case is mighty impressive: here are the speed-up, factors (TURBO vs JS QL SuperBASIC) given by the Personal Computer World benchmarks.

PCW BMs : 1 2 3 4 5 6 7 intmath realmath PCW BMs : 1 2 3 4 5 6 7 intmath realmath 34x 60x 40x 51x 40x 37x 41x 69x 22x And all this on mere default settings (FREEFORM)! Change the setting to STRUCTURED on a well-written program, and these values will be further enhanced. Longer programs will show much higher speedups.

Conciseness: TURBO is a space-saver: compiled code is more concise than even that of  $\ensuremath{\mathsf{SUPERCHARGE}}$  .

Compatibility: TURBO is compatible with the entire syntax of SuperBASIC. And is fully Thor-compatible (including THOR XVI). Any program can be compiled on any QL or THOR and will run identically on any QL or THOR. Commercially available toolkics are supported.

Multitasking: You can run any number of tasks simultaneously - all utilities for task management are supplied, including ones to list, suspend, remove, change the priority and snooze.

User-friendliness: The front end has been newly developed for maximum ease of use. If you want to optimise your program beyond what the default settings offer you, you are given control over code address size (lo or 32 bits), object code size (up to 64K or beyond), optimisation for speed or space (on a line-to-line basis if you wish), inclusion/exclusion of line numbers, diagnostics display, source format (freeform or structured), treatment of local strings, presence of QRAM and Pointer environment, number of windows to copy from SuperBASIC, filename, taskname and dataspace of the object program, buffer size, format of listing (window size and location, colours, sound, pause after errors/warnings), compiler residency.

Task communications: Pipes allow BASIC or any task to PRINT and INPUT ANYTHING through RAM to themselves or one another (temporary files—who needs them!). Plus these features unique to TURBO: Any number of tasks can share procedures and functions. Any task can both read and write variables (even arrays) in any other task. Channels can be shared between separately compiled tasks. Fast library manager included. Option strings can be passed as parameters of EXECUTE.

Instant Linking: LINKING in microseconds of any number of modularly compiled tasks - hence allowing compilation of any size of program on an unexpanded QL. If there is a change to be made to one program module, it is the only one you need to recompile! Hooking TUR80 tasks up to your assembly language programs is easy too.

Virtual arrays: Arrays on disk or cartridge - dimension arrays larger than available RAM - lightning quick 'cache' buffered access.

Accuracy: Accuracy is superb - two more digits of displayed accuracy than either interpreter.

Reporting: Reporting of warnings and errors with explanation and location (line, statement, even position within statement).

Fast-loading: A 100K compiled task will load from cartridge in 18 seconds (from disk in 3 seconds).

Street Wisdom: TURBO takes interpreter bugs in its stride, with relaxed error checking. It compiles most wrongly structured programs (provided they do not crash under the interpreter). Unlike SUPERCHARGE, TURBO is not strict - it automatically mimics the behaviour of the interpreter when it finds a structural fault, and annotates the listing to describe what TURBO has done to correct the mistake.

Output code size: This is unlimited! Output code is compact, with zero library overhead – no need for separate interpreter runtimes.

Fast compilation: TURBO is much faster than SUPERCHARGE - which itself left the competition on the starting line - 108K of typical SuperBASIC compiled to 72K, parsing at the rate of 480 lines/min and code generating at the rate of 940 lines/min.

Implicit datatypes: Implicit datatypes are supported, yielding accelerated, fully re-entrant integer FOR loops (at last!) and integer/string SELECT, on all QL versions.

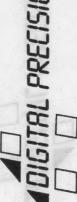

WHEN ERROR: WHEN ERROR trapping of ANY error to a single point, or any number of local error handlers - fully hierarchical. Works on all QL versions! Error handlers have access to line and error numbers - you can then RETRY/CONTINUE to an external error handler, or restart processing as you choose.

Example programs: One hundred example programs provided (cartridge/disk) - a full tutorial and reference guide.

Rubber arrays: Ever needed to preserve array contents on redimensioning?

Array and reference parameters: Pass both variables and arrays of any number of dimensions by 'Reference', so parameters can be used to pass values back from a procedure or function, or even to another task. 'Local' and 'value' parameters will still work fine - string value passing is much quicker than with SUPERCHARGE.

Documentation: Lucid documentation in the form of an indexed manual with 350 A4 PAGES.

Copy Protection: NO LENSLOK or similar device - TURBO is protected only by copyright law. No royalties are payable on TURBO'd programs.

Toolkit: TURBO is supplied with a supremely comprehensive toolkit, with 200 add-on commands, procedures, functions and routines. A complete list of these was published in QL WORLD December 1987 issue page 4. Facilities provided include binary random file access, move/search areas of memory at great speed, edit all types of variables on-screen, control cursors in different tasks, TYPE in things to the keyboard directly from a program, control and interrogate tasks and devices, maintain overlapping aand pop-up windows, design fonts, synthesise sounds, profile programs to show the proportion of time each line or routines takes, string PEEK and POKE, memory management commands including a way to UNRESPR, default devices, an invaluable set of access functions to SuperBASIC system variables, compiler directives, free-RAM analysis and so on. TURBO TOOLKIT has been designed to complement existing toolkits like the Supertoolkit, with only a very small overlap of functionality.

TURBO is the result of ten thousand man-hours of very hard work. It is THE compiler for the QL. Nothing else comes even close. Read the independent and comparative reviews in the April 1987 QL WORLD and the September 1987 QL WORLD - the verdict is clear. TURBO is faster, more concise, more capable and more compatible. Don't buy another interpreter, you already have one in your QL. Buy TURBO.

#### SUPERCHARGE SPECIAL EDITION

SUPERCHARGE was the first SuperBASIC compiler for the QL and took every reviewer's breath away when it was launched. Digital Precision, ever alert to the possibilities of the QL, have since gone it one better with TURBO, the ultimate SuperBASIC compiler, but have now completely reworked SUPERCHARGE to produce SUPERCHARGE SPECIAL EDITION.

- SUPERCHARGE is now available without Lenslok, relying on WEWI copy protection afforded by international copyright law.
- SUPERCHARGE has been speed-enhanced so that it now runs at two-thirds of TURBO's speed 50% faster than SUPERCHARGE v1.19
- SUPERCHARGE will allow larger programs to be compiled without modularisation on an unexpanded QL than does TURBO (on the expanded QL, TURBO wins easily) because in terms of absolute size SUPERCHARGE itself is smaller than TURBO.
- SUPERCHARGE is now available at the ridiculously low price of £29.95, which is one- half of its previous cost.

So if you can make do with a little less power for a lot less money, or indeed if you feel ever so slightly timid about using the supremely powerful TURBO without first test-driving something less powerful, SUPERCHARGE SPECIAL EDITION will fit the bill.

#### THE EDITOR v1.17 THE EDITOR SPECIAL EDN v2.05

THE EDITOR is a general purpose utility program and IS NOT JUST A WORD PROCESSOR. At Digital Precision we use it in-house as a database manager and controller, accounts package, advertisement preparer - as well as a word- and text- processor. THE EDITOR is routinely used to produce our (often huge) program documentation. We could not do without it. The impossibility of using Quill for anything worthwhile drove us to write it. After producing it, we decided not to be selfish, and to share it with the world.

- THE EDITOR is the most comprehensive and useful text-handling system for the QL and Thor. It will deal with:

   individual characters (including foreign and non-printing ones, inventing a hieroglyphic display for the latter);

   words (you define whether you want a particular character to be a word delimiter: this may even be different for word-search and word-wrap purposes) THE EDITOR loves Spellbound Spelling Checker;

   lines (all the usual forms of margins, tabs and justification will be found, and a few unusual ones, too);

   sentences (e.g. if you desire more than a single space after a full stop, THE EDITOR will recognise and happily respect your wish when reforming lines);

   columns (multi-column work is supported);

   paragraphs;

- screens;
   blocks (character-, column- or line-delimited);
   pages (with visible page breaks if you choose);
   whole files (pure text documents, say programs in SuperBASIC or any other language, as well as text with control characters, e.g. QUILL documents, and pure binary files, such as machine-code programs).

Of course all the commands you can possibly expect from a text editing system are present - over 200 of them. You will find them listed on page 5 of the December 1987 QL WORLD. The most commonly used commands are available by direct keypress. In their extended form, they comprise an absurdly easy-to-use command language, thus permitting the construction of iterative command files (like macros but with knobs on) for frequently used sequences - for example automatically invoked boot-up sequences for THE EDITOR itself, or super-commands to simplify and accelerate your work.

THE EDITOR's speed is sensational: all operations are performed faster than by QUILL (see comparison chart in the above-mentioned QL WORLD) - indeed some over 200 times as fast. And if you have LIGHTNING...

THE EDITOR will happily multitask with the SuperBASIC interpreter or RAM permitting - with any executable task. Running multiple copies of THE EDITOR is a good idea for comparing and processing different versions of the same file, or entirely different files. You can have overlapping windows for each EDITOR copy - or entirely distinct windows (so all the text on all of the windows is actually visible at the same time). You can vary character sizes and ink/paper colours to distinguish between the different EDITOR copies. You don't need Taskmaster/QRAM to multitask THE EDITOR - the program, as with virtually all of our programs unless we have a good reason to do the contrary, natively multitasks.

Throughout, EDITOR's hallmark is absolute consistency of operation (which makes it very friendly, despite the daunting number of commands!) and its philosophy of placing YOU in the driving seat, leaving it up to YOU to decide how, where and in what sequence you should accomplish your objectives, and unlike Quill, one of whose major failings was a pedantic way of imposing its own preferred sequence of commands upon you.

|                                                                                  | STANDARD EDITOR                         |                                                                                                    |        |
|----------------------------------------------------------------------------------|-----------------------------------------|----------------------------------------------------------------------------------------------------|--------|
| FEATURES                                                                         | ======================================= | =========                                                                                                    |        |
| PENTUKES                                                                         |                                         |                                                                                                    |        |
| landle Quill DOC files                                                           | Yes                                     | -                                                                                                    | Ye     |
| ccept all characters 0-255                                                       | Yes                                     | -                                                                                                    | -      |
| Display all characters 0-255                                                     | Yes                                     | -                                                                                                    | -      |
| rinter driving                                                                   | Yes                                     | DESCRIPTION OF REAL PROPERTY.                                                                                                    | Ye     |
| Simultaneous printing/editing                                                    | Yes<br>Yes                              | Yes                                                                                                    | 1117   |
| Restriction-free cursor move                                                     | Yes                                     | Vos                                                                                                    |        |
| Change delimiters for words                                                      | Yes                                     | Yes                                                                                                    |        |
| ursor word left/right                                                            | Yes                                     | Yes                                                                                                    | Ye     |
| Cursor start/end of line                                                         | Yes                                     | Yes                                                                                                    | -      |
| Cursor to next truncated line                                                    |                                         | -                                                                                                    | -      |
| Eursor top/end of screen/file                                                    | Yes                                     | Yes                                                                                                    | -      |
| ursor to marker                                                                  | Yes                                     | .*                                                                                                    | -      |
| ursor to specified line                                                          | Yes                                     | Yes                                                                                                    | - W-   |
| Cursor to next/prior para                                                        | Yes                                     | 1111 7 19                                                                                                    | Ye     |
| Cursor to start/end of block<br>Cursor to last command point                     | Yes                                     | -                                                                                                    | _      |
| lon-immediate cursor commands                                                    |                                         | The state of the state of                                                                                                    | _      |
| age screen forward/back                                                          | Yes                                     | Yes                                                                                                    |        |
| croll screen up/down                                                             | Yes                                     |                                                                                                    | -      |
| Delete char/word left/right                                                      | Yes                                     | -                                                                                                    | Ye     |
| peed independent of filesize                                                     |                                         | -                                                                                                    | -      |
| elete to start/end of line                                                       | Yes                                     |                                                                                                    | Ye     |
| Delete/Un-Delete line                                                            | Yes                                     | The state of                                                                                                    |        |
| Define block in any sequence Delete/Move/Copy block                              | Yes                                     | -                                                                                                    | Ye     |
| et marker                                                                        | Yes                                     |                                                                                                    | 16     |
| ind from current position                                                        | Yes                                     | Yes                                                                                                    |        |
| deplace from current position                                                    |                                         | Yes                                                                                                    | -      |
| et right/left/indent margin                                                      | Yes                                     | -                                                                                                    | Ye     |
| witchable case sensitivity                                                       | Yes                                     | Yes                                                                                                    | -      |
| et tabs - regular+asymmetric                                                     |                                         | 7                                                                                                    | Ye     |
| emove tabs                                                                       | Yes                                     | Total Trans                                                                                                    | -      |
| xpand tabs<br>ompress tabs                                                       | Yes<br>Yes                              | A CONTRACTOR OF THE PARTY OF THE PARTY OF TH | nu si  |
| ustify left/right                                                                | Yes                                     | du the the                                                                                                    | Ye     |
| ustify centre/middle                                                             | Yes                                     | _                                                                                                    | 10     |
| 'aragraph reform (selective)                                                     | Yes                                     |                                                                                                    | 1      |
| verstrike/insert mode                                                            | Yes                                     | -                                                                                                    | Ye     |
| ase translate - to UPPER<br>ase translate - to lower<br>ase translate - to Mixed | Yes                                     | -                                                                                                    | -      |
| ase translate - to lower                                                         | Yes                                     | le se constant                                                                                                    | -      |
| ase translate - to Mixed                                                         | Yes                                     | - V                                                                                                    | · ·    |
| lord wrap<br>love block                                                          | Yes<br>Yes                              | Yes                                                                                                    | Ye     |
| letain definition of block                                                       | Yes                                     | 11 -                                                                                                    |        |
| equence file on cols a to b                                                      | Yes                                     | I The second                                                                                                    |        |
| enumber program lines                                                            | Yes                                     | -                                                                                                    | _      |
| Indo current line editing                                                        | Yes                                     | Yes                                                                                                    |        |
| ssue multiple commands                                                           | Yes                                     | Yes                                                                                                    | -      |
| lecall last commands                                                             | Yes                                     | -                                                                                                    | -      |
| ssue repeat commands                                                             | Yes                                     | Yes                                                                                                    | -      |
| epeat last commands                                                              | Yes                                     | Yes                                                                                                    |        |
| ynamic memory management                                                         | Yes<br>Yes                              | and the later                                                                                                    | Ye     |
| lemory status display                                                            | Yes                                     | MI DELL                                                                                                    | Ye     |
| witchable Page-break display                                                     |                                         |                                                                                                    | 16     |
| ynamic speed adjustment                                                          | Yes                                     |                                                                                                    |        |
| lultitasking .                                                                   | Yes                                     | Yes                                                                                                    |        |
| lange of available colours                                                       | Yes                                     | -                                                                                                    | -      |
| djustable window size/posn                                                       | Yes                                     | Yes                                                                                                    | -      |
| ange of character sizes                                                          | Yes                                     |                                                                                                    | -      |
| ROCESS COMMAND FILES                                                             | Yes                                     | 101 35 11 1                                                                                                    |        |
| ULLY CONFIGURABLE BY USER                                                        | Yes                                     | -                                                                                                    | 5 -    |
| PECIAL FONTS<br> ANDLE ANY FILE(ASCII OR NOT)                                    | Yes                                     | SHART HOST                                                                                                    | - HILL |
| NSTANT RESPONSE TO KEYBOARD                                                      | Yes                                     |                                                                                                    |        |

There are dozens of default settings for you to ignore if your needs needs are simple, or else to alter either semi-permanently with a user-friendly configurator or ad hoc from within THE EDITOR at run-time. Among these defaults are screen size and position, character size, start-up modes and margins, maximum line length, the cursor column position for horizontal scrolling to occur, the maximum number of simultaneous search strings examined AND-wise or OR-wise, etc.

Like THE EDITOR itself, the printer driver that comes with it beats all records for versatility. You can adapt it to your every need, e.g. for multi-line headers and footers, flexible page-numbering, control characters to permit every font and every type of special effect your printer can handle. At incredible speed: and need we add that while printing you can continue editing?

THE EDITOR comes in two sizes: v 1.17 STANDARD EDITION for all QLs and v 2.05 SPECIAL EDITION with extra power through 80 additional commands for Thor computers and QLs with at least 128K RAM expansion.

Each version has its pellucidly clear and comprehensive manual, including a detailed Index, and its meticulously laid-out help screens. In their review of THE EDITOR, QL WORLD's technical reviewer concluded that he had "seldom encountered a program which positively scintillates with due care and attention to program flow and function as with THE EDITOR". From all the superlatives reviewers have heaped upon this program, this comment is the most revealing. It is that intangible "feel" that makes THE EDITOR not just another excellent program, but instead a truly great one. ST/AMIGA/ARCHIMEDES owners, eat your hearts out - you can't have it.

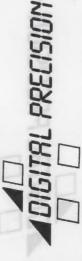

# OVERLEAF CONTINUED SI P PRECISION DIGITAL

#### DESKTOP PUBLISHER DESKTOP PUBLISHER SPECIAL EDN

DESKTOP PUBLISHER is a comprehensive desktop publishing system for any QL with at least 256K expansion RAM. An even faster and user-friendlier SPECIAL EDITION DESKTOP PUBLISHER for QLs with at least 512K of RAM and a disk drive is also available, as is an equally powerful variant for the Thor. Either will extend the power of DESKTOP PUBLISHER far beyond anything available for computers well above the QL's price bracket. Here is an overview of the features of both program versions ( x = feature supported ):

|                                                                                                    | DTP          | CDECIAL DED    |
|----------------------------------------------------------------------------------------------------|--------------|----------------|
| Total user control                                                                                                    | X            | SPECIAL DTP    |
| WYSIYWYG<br>Integral graphic fonts                                                                                                    | 12<br>12     | 12             |
| Integral text fonts                                                                                                    | 8            | 21             |
| Any combination of fonts possible in single text Easy changing of characters within loaded text                                                    |              | . X            |
| Non-integral text fonts                                                                                                    | 10           |                |
| Integral graphic symbols<br>Integral paint-brush shapes                                                                                            | 150<br>16D   | 150<br>160     |
| Filling textures                                                                                                    | 100          | >7000          |
| User-defined textures Inversing, inverting and mirroring of textures                                                                               |              | unlimited x    |
| Decorative fonts                                                                                                    | ×            | X              |
| All fonts stretchable and squeezable in both x and y directions                                                                                    | ×            | х              |
| Redefinition of foreign character sets possible                                                                                                    |              | ×              |
| Auto borders and margins All proportions redefinable at pixel level                                                                                | X            | X              |
| True descender editing (separate descender files)                                                                                                  | X            | х              |
| Merging with AND, OR, XOR<br>Colour reversal                                                                                                    | X<br>X       | X<br>X         |
| Mirroring                                                                                                    | X            | x              |
| Switchable grids and rulers<br>Up to 15 x zoom                                                                                                    | X<br>X       | X              |
| Stipples                                                                                                    | Х            | х              |
| Stripes<br>Rotation                                                                                                    | X<br>X       | X              |
| Importing of files from THE EDITOR, OUTLL etc.                                                                                                    | X            | ×              |
| Importing of screens, part screens and compressed<br>screens from EYE-Q and other graphics programs<br>Importing of pages designed with FRONT PAGE | x            | x              |
|                                                                                                    |              | X              |
| Freehand drawing with unrestricted mixing and overlapping of text                                                                                  | х .          | x              |
| Cut and paste                                                                                                    | X            | х              |
| Selective save<br>Saving of screens - not just pages (useful with EY                                                                               | E-0)         | X              |
| Hierarchical escape                                                                                                    | X            | x              |
| Drawing area in pixels Pages in memory with less than 512K RAM                                                                                     | 960x800<br>1 | 960x800<br>N/A |
| Pages in memory with 512K RAM or more                                                                                                    | . 2          | 2              |
| Different page sizes for A3, A4, and A5 pages<br>Windows larger than visible screen up to page size                                                | *            | X              |
| Optimizing auto character sizing of incoming text                                                                                                  |              |                |
| with manual override<br>Auto-hyphenation of incoming text                                                                                          |              | . X            |
| Loading of both text and 16x16 fonts across any                                                                                                    |              | ^              |
| area up to the whole page in one go<br>Inversing, inverting and mirror imaging of whole                                                            |              | . х            |
| page page                                                                                                    |              | x              |
| Max. lines<br>Max. columns                                                                                                    | 80<br>160    | 80<br>160      |
| Wildcard directory with auto pause                                                                                                    | 100          | X              |
| All commands selectable both by single keypress and by menu bar                                                                                    |              | х              |
| Device independence                                                                                                    | х            | x              |
| Epson-compatible output Larger page sizes for MX80-type printers                                                                                   | X            | X              |
| Upright or sideways printing                                                                                                    | ×            | x              |
| 8x8 UDGs<br>16x16 UDGs                                                                                                    | X<br>X       | X<br>X         |
| Integral font editor                                                                                                    | X            | x              |
| Routines for drawing lines, arcs, ellipses<br>Integral graphics generator                                                                          | х            | ×              |
| Pixel-based left, centre and right justification                                                                                                   | ×            | x              |
| User-selectable word-wrap and justification User-selectable percentage of line to be filled                                                        |              | X<br>X         |
| User-selectable maximum gap (in pixels) between wor                                                                                                | rds          | x              |
| Pixel-based or character-based movement<br>Cursor-dragged user-defined boxes                                                                       | X            | X<br>X         |
| Pop-up menus                                                                                                    | x            | х              |
| Cursors<br>Underline styles                                                                                                    | 4            | 4 .4           |
| Underlining and inversing of individual words                                                                                                    | 4            | X              |
| Bold<br>Left and right italics                                                                                                    | X<br>X       | X              |
| Multiple justification possible                                                                                                    | x            | X              |
| Justification of 16x16 fonts<br>Variable linefeeds                                                                                                 |              | X              |
| Separately controlled panning/scrolling of                                                                                                    | ×            | Х              |
| screen, window and contents                                                                                                    | × ·          | . x            |
| Cameo for overview Direct entry of text with many editing commands                                                                                 | . ×          | ×              |
| Full compatibility with THE EDITOR                                                                                                    | Х            | ×              |
| Full compatibility with QUILL lis and doc files<br>Translation tables for control characters in text                                               |              | x              |
| Clip art                                                                                                    | X            | X              |
| Capslock indicator<br>Context-sensitive help                                                                                                    | ×            | X              |
| Undo facility available in most modes                                                                                                    |              | X              |
| Full multitasking<br>Status box on screen                                                                                                    | х            | X              |
| Reconfigurable printer driver                                                                                                    | Х            | X              |
| Multiple-pass printing Single, double or quad density in 1 to 5 passes                                                                             | х            | X              |
| Full Thor compatibility                                                                                                    |              | х              |
| Lucid A4 manual PDQL Grafix printer dump program supplied free                                                                                     | Х.           | X              |
| 24 pin printers fully supported                                                                                                    |              | х              |
| Individually variable X + Y axis magnification on printout                                                                                         |              | ×              |
| •                                                                                                    |              |                |

#### PROFESSIONAL ASTROLOGER v1.5

Astrology is one of the subjects that tend to produce arguments which in their turn tend to produce heat rather than light. Too few people, we think, will take a scientific attitude and examine the evidence including evidence obtained from their own lives - for and against planetary influences on humanity. We do not contend that astrology is either true or false. But we are very aware that throughout the ages, the common man has ridiculed ideas which were subsequently found to contain more than just a grain of truth. Ask Galileo.

PROFESSIONAL ASTROLOGER is a tremendously elaborate program (the user-editable text files alone cover 350K) that will give both the believer and the sceptic his due. It will, given an input of the time of a person's birth, produce upto ten (you adjust) A4 pages of personality and character delineation, as well as six A4 pages of personalised day-to-day and year-to-year predictions (transits and progressions to the cognoscenti). Three A4 pages of text are output in comparisons between two people (synastry). The program features individually adjustable aspect orbs, closing aspect indications, eclipses, rectification, a descriptive command language (with AND/OR/NOT) for identifying astrological conditions and a very very flexible configurator even allowing you to set your own planetary (and other) glyphs!

For lay users let it be said that no previous knowledge of astrology is assumed, but if their interest is aroused, they will find the concepts, methods and tenets of astrology lucidly explained (avoiding difficult words such as tenets).

Professional Astrologer is based on the most accurate astronomical data of any microcomputer program (time: to one minute per century for this century; positions: often bettering published ephemerides) and recognises all the major schools of astrology, with seven house systems catered for. Its speed (CO.5 seconds per computation) has to be seen to be believed (but then it has been compiled with TURBO).

For those who want to test astrological predictions against what they know of some famous men and women, 158 birth data files are included know of some famous men and women, 158 in the package and await your additions.

When hardcopying to a printer without graphics capabilities (a daisywheel, say), text substitution will automatically be made for them. Altogether there are 16 print modes, and a user-configurable printer driver is supplied. Output is possible to any device including a file. Batch processing is supported.

PROFESSIONAL ASTROLOGER is used by professional astrologers in this country as well as abroad. From 1st May 1988 Digital Precision lifted all royalty restrictions on commercial use of PROFESSIONAL ASTROLOGER. PROFESSIONAL ASTRONOMER is available for just £10 if ordered at the same time as PROFESSIONAL ASTROLOGER.

#### PROFESSIONAL ASTRONOMER v1.5

PROFESSIONAL ASTRONOMER will give you all data on the sun, moon and planets of our solar system in both numerical and graphic form (full planetarium display) for any moment in history. You may specify any of five astronomical co-ordinate systems. The solar system is also shown in parallel projection with zoom, tilt, freeze, auto-increment and other features. The moon, Mercury, Venus and Mars are displayed as seen from earth with real shadows. Eclipses are accurately computed and displayed. The automatic parallax correction feature will not be found anywhere else this side of NASA.

Features and output facilities are as for PROFESSIONAL ASTROLOGER.

#### SUPER ASTROLOGER

Ihis is a program which, at well under half the price of PROFESSIONAL ASTROLOGER, offers half its power and has features tailored to the casual user. Good fun!

#### **EYE-Q v2.1**

EYE-O is the Definitive OL Graphics system.

Composing a graphics screen has never been easier. The sheer wealth composing a graphics screen has never been easier. The sheer wealth of features of this package is overpowering. EVE-Q is user-friendly too – it is fully driven by pop-up menus, permits single-key entry and comes equipped with 2D pages of context-sensitive on-screen help). Small wonder that most commercial screens and programs using graphics on the QL have been produced with the help of EYE-Q.

Before we enter into details, we must stress that on EYE-Q the same keys perform the same functions throughout the program – obvious, you may say. Seen how few (non-DP) programs have this? EYE-Q is very easy to master because a lot of careful thought has gone into apparently mundane decisions as to what keys do what.

Another thing  $\,$  - on EYE-Q, everything  $\,$  you can do to  $\,$  the whole screen can be done to any part of the screen.

EYE-Q supports windowing, paint/fill (any stipple, can be set to recognise any number of different colours as boundaries — and fills everything), rubber bands (circles, ellipses, rectangles, blocks, lines, arcs), freehand cursor movement, arcs, ellipses, text inclusion (3 text modes plus toggle-off), variable acceleration, horizontal and vertical stretch, reflection, inversion, transfer, recolouring, magnification, reduction, panning, scrolling and zooming. A variable-width cursor is provided (with an option to select OR or XOR mode), as is a multicolour airbrush. A paintbox simplifies the selection of colours and stipples for ink, paper and strip. Screen resolution is switchable at any time. Replicable sprites are catered for, as are automatic anti-aliasing and a hierarchical undo facility (this last feature prevents a lot of heartache). There is switchable graphic screen compression, offset display from origin of your choice, localised save and load, monochrome save, 2 fonts and a font design facility (with over a dozen functions itself), a fully configurable printer driver (supporting proportionality, graphic mode, density etc). ULTRAPRINT, of course, offers so much luxury in the production of hardcopy that it will make you feel positively decadent!

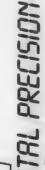

Graphics-oriented SuperBASIC extensions and two demonstration screens appealing to the eye (and perhaps to the  $\mathbb Q$ ) are included.

EYE-Q is fully compatible with DESKTOP PUBLISHER. and SUPER SPRITE GENERATOR. It will happily interface with joysticks, and there is a special version supporting the GIGA mouse (though we think it is best used directly from the keyboard - but that's just our preference). EYE-Q will handle anything from the starkness of a PCB to the beauty of the human form: several demo screens to prove this are included.

EYE-Q is a classic. Simple, powerful, beautiful - and with that undefinable "feel".

#### SUPER SPRITE GENERATOR v4.0

The definitive developer's tool for action-oriented games or movement-oriented utilities on the QL — in fact many commercial games make use of this package.

SSG permits up to 16 frames for each of 256 multicoloured sprites (upto 16 on the screen at any one time) at individually variable speeds in up to 256 planes. After hundreds of hours of fine-tuning, we have made SSG totally flicker-free. Working with keywords (including some integer ones to squeeze every ounce of speed from your system) from SuperBASIC or machine code, you have hundreds of special effects available at your fingertips.

A demonstration program in SuperBASIC is supplied, to complement the instructions. It is an invaluable aid to mastering SSG.

To confuse SSG with a mere games designer would do it an injustice This is a system geared to moving things on the screen, FAST. Thuses you can put it to are legion.

#### ULTRAPRIMT

Does your QL or Thor talk to an EPSON- or OKI-compatible printer (colour models excluded)? If your answer is "Yes, but ...", you need ULTRAPRINT. Graphic printouts (screen dumps to those who prefer words of one syllable) may be selected from menus offering 22 different sizes and colour-to-b/w translation styles with up to 5 printer passes available (handy for squeezing those last molecules of ink out of your printer ribbon).

ULTRAPRINT is of course fully compatible with EYE-Q, including condensed screens and part screens. There are even two special modes which will handle EYE-Q-designed printed circuit boards and produce perfect originals for production. Screens developed with any other graphics program are also processed with ease.

ULTRAPRINT is very easy to use: the A4 manual has been successfully tested on users normally intimidated by printer configuration procedures. It is blindingly fast - your printer won't know what hit it even when ULTRAPRINT is multitasking with some other program.

#### SUPER MEDIA MANAGER v1.12

In a perfect world, every byte of your work on the computer would be stored instantly on at least two different devices and never be erased at all. Alas, the real world operates differently, partly for economic reasons, partly from user indolence, and overwhelmingly because of Murphy's law (variant seventeen). Files that have become corrupted or lost on microcartridges or disks can generally be salvaged with SMM, a fully menu-driven device-management system that automates each operation to the limits of feasibility. SMM can cope with cases when one or more sectors are scrambled / erased / damaged, where the directory is scrambled / erased / damaged and even where the drive map is scrambled / erased / damaged. The degree of automaticity of SMM's operation will depend on whether it is possible or not to guess what the original contents were - most of the time, you just sit back and watch. back and watch.

A total of 350K of program code is provided, permitting every conceivable operation (including many types of viewing, editing and copying) on any medium, file or sector. There are dozens of auxiliary utilities like text translation (eg conversion of LF into LF/CR, changing of filenames to upper/lower case, alphabetising of filenames, sorting directories into file size or date sequence, a directory of directories facility (great if you have lots of cartridges or disks), hex conversion, three modes of string searching, full error trapping with automatic recovery.

You can read from any disk that will physically fit into one of your drives, even if the disk was formatted under an alien operating system such as MS-DDS, PC-DDS, or Acorn DFS (for which access is at file-level). Full sector reading, editing and writing of all "alien" disks is supported.

If there is any medium that Super Media Manager cannot handle, it must be the kind envisaged by Professional Astrologer!

#### BETTER BASIC EXPERT SYSTEM v2

Input: Your SuperBASIC program - or anyone else's!
Output: If your program is syntactically correct, well structured and easily comprehended by both man and machine: nothing (BETTER BASIC prefers not to burst into panegyrics that would only make your head swell even more).

If you haven't been good: gentle parental chiding and a list of things that were less than perfect, with explanations of what went wrong and suggestions for correction.

BETTER BASIC also takes a careful look at dubious statements in conditional branches, which might not be discovered under the interpreter until first executed on the umpteenth run of your supposedly fully debugged program, when they would wreak all manner of havoc. Following BETTER BASIC's advice, you will get these statements right the first time. Remember, all non-trivial programs contain bugs when they are written. Simply not getting obviously wrong results or crashes at run-time is no guarantee that your program is doing what you think it is. The interpreters available for the QL have no real understanding of the program - this is a direct and inevitable consequence of the way they work, looking at your program as they do just one single statement at a time. As long as the statement seems plausible at the time - taking no account of what lies behind or ahead when making this decision - the interpreters plough on regardless. BETTER BASIC is an analytical tool to identify problem areas and either highlight them or fix them.

There can be no compromise with the remorseless laws of syntax and logic, but wherever there are options of program cosmetics, such as the number of spaces to be used for the indentation of loops and other structures, or the treatment of multiple IFs on a single line, or BETTER BASIC will obey your every wish.

Not only will each program you submit to BETTER BASIC come out in a perfected state, but you will also learn to write better programs in future by looking at BETTER BASIC's analyses. BETTER BASIC is neither pedantic nor fussy — it is pragmatic and indispensable. We use it all

#### SUPERFORTH v2.0

FORTH is a threaded language for superfast code, with execution speeds generally superior to those of PASCAL and BASIC. SUPERFORTH compiles the full FORTH-83 (the current industry standard, and the most extensive version). In addition, it provides full string handling and full QDOS compatibility. SUPERFORTH produces stand-alone, executable

The 100+ page A4 manual gives a lucid introduction into the language, supported by detailed analyses of programs of some complexity - no prior knowledge of FORTH is assumed. To top it all, the package includes an extremely powerful compiled OTHELLO/REVERSI program, which beat the 1983 world-champion (MOI) program at this fascinating logical game. The commented FORTH source code is supplied for your

May the Forth be with you.

#### **aD PRECISION**

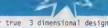

3D PRECISION is a comprehensive system for true 3 dimensional design

3D PRECISION is the only 3D program on any micro that offers Stereo ("Swift Translation and Elegant Rotation of Elements and Objects").
3D also stands for "Three Divisions", because the package consists of three interacting modules: the Object Editor, the BASIC Toolkit and the Assembler Toolkit. Note that the Object Editor requires at least 256K RAM in order to run.

We must state at the outset that 3D PRECISION is designed for use by people who have no knowledge of, or interest in, programming or technical illustration/drawing. However, programmers too will find the supplied toolkits invaluable in order to include superb 3D effects and manipulations in their programs - there's no requirement for expansion RAM. So there are three levels (everything is 3 with 3DP) at which 3D PRECISION can be used ~ by non-programmers, high level programmers and low-level programmers.

You can easily design any three-dimensional multicoloured object (technical or artistic) bounded by straight lines and curves (no regularity or uniformity of cross section is required) with 3D PRECISION's fast, fully menu-driven, rubber-banded and help-screened Object Editor, using 3D co-ordinates and/or being guided by the object's on-screen appearance as it develops. You may want to test different viewing angles, shifts, PANS, SCROLLS, scale changes, stretchings, translates, recolouring, recentring, mirrorings, rotations about any axis (not just x, y and z), zooming in and out, moving closer or further (very different from zooming in and out - with zooming, there is no change to perspective) and all sorts of other transmogrifications, before saving individual objects or whole worlds of objects (collections of objects whose relative positions are linked though not necessarily fixed).

Saved objects and worlds may be reloaded and processed under either the Object Editor, a high level language - SuperBASIC is the obvious one, and 3D PRECISION loves TURBO - or assembly language code, with several dozen commands/routines and modifiable default parameters added by the respective toolkit). There is also a separate configurator with scores of options (even as to the keys to be used for each Object Editor command!). Screens (2D projections) can also be output to an Epson-compatible printer or to a file (perhaps for further processing by - say - DESKTOP PUBLISHER or EYE-Q).

3D PRECISION includes several demonstration programs: see a spacecraft land, an explosion taking place, and a car being driven around several blocks in a suburb (both from the driver's view and in birds-eye) and marvel at the speed achieved - 3D PRECISION's operation is so rapid that 3D animation is achievable. At the 1987 PCW show, a certain well-known personage (who was into electric cars at one time) stopped to gape at a display where a prototype 3D PRECISION was working and said "You are not going to tell me that is running on a QL, are you?"!

If you are impressed by huge tables of commands, here are those for 3D PRECISION – first BASIC keywords, then assembly language modules, and then configurable parameters:

GBACKPLANE / GCAMADDR / GCENTEROBJ / GCHANGEOBJ / GCLEAR / GCLOSE / GCLS / GDATAADDR / GDEFINEOBJ / GDRAWTYPE / GERROR / GFACTOR / GFINDDOT / GFINDLINE / GFINDMAX / GFINDPOS / GINK / GINSERTOBJ / GLOADOBJ / GMAKE / GMARKLOT / GMARKLINE / GMARKDOJ / GMARKDOJ / GMARKDOJ / GMARKDOJ / GMARKDOJ / GMARKDOJ / GMARKDOJ / GMARKDOJ / GMARKLINE / GMARKDOJ / GMARKLINE / GMARKDOJ / GMARKLINE / GMARKDOJ / GMOVEPOS / GMOVE / SNOOBJ / GOBJADDR / GOBJMAX / GOVER / GPAPER / GPLACE / GPLOT / GREMOVEDOJ / GREMOVEDOJ / GREMOVEDOJ / GREMOVEDOJ / GREMOVEDOJ / GROTATEPOSZ / GROTATEPOSZ / GROTATEM / GROTATEM / GROTATEM / GROTATEM / GROTATEM / GROTATEM / GSTANDLE / GSTYVALUE / GRYVALUE / GRYVALUE / GSTYDOJ / GSTART / GSWAP / GTRAPERROR / GWINDOW

ADDRCAMERA / ADDRCAMOBJ / ADDROBJECT / CENTEROBJECT / CHANGEOBJECT / CLARGEDJECT / CLARGEDJECT / CLARGEDJECT / CLARGEDJECT / CLARGEDJECT / CLARGEDJECT / CLARGEDJECT / CLARGEDJECT / CLARGEDJECT / CLARGEDJECT / CLARGEDJECT / CLARGEDJECT / MOVEPOS / CLARGEDJECT / MOVEPOS / OVER / PAPER / PLACE3D / PLACE / PLOTFREE / PLOTOBJECT / REMOVEDDT / REMOVELINE / REMOVEDJECT / REMOVEPOS / ROTATELOB / ROTATECAMERA / ROTATEINITIG / ROTATEOBJECT / ROTATEPOSX / ROTATEPOSX / ROTATEPOSX / ROTATEPOSX / ROTATEVOS / ROTATEXIS / ROTATEVIS / ROTATEVOS / SIZEOBJECT / START / SWAPOBJECT / WINDOW / WORKFREE

ADDREXECLIST / AFTERFILE / BASICDEF / CAMADDR / CHANNEL / COLOUR / COMMAND / DOTTYPEADDR / DOTTYPE / DRAMSTAK / ERRORNO FILEPOS / FLAGS / GVARCAMCENX / GVARDADR / OTTYPE / DRAMSTAK / ERRORNO FILEPOS / FLAGS / GVARCAMCENX / GVARCHSTX / GVARDISTX / GVARDISTX / GVARDISTY / GVARDISTY / GVARDISTY / GVARDISTY / GVARDISTY / GVARDISTY / GVARDISTY / GVARDISTY / GVARDISTY / GVARDISTE / GVARNEM / GVARNEM / GCAMNEM / GCAMNEM

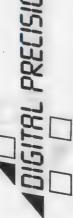

For heaven's sake don't be put off! Non-programmers need never even know about these commands and parameters — the Object Editor is a totally user-friendly front-end which does it all for you!

3D PRECISION's extensive, fully indexed A4 manual is tailored to the thinking styles of non-programmers, BASIC programmers and assembler programmers in its (three) sections.

Has your enjoyment of the QL gone flat with the years? Add an exciting new third dimension with 3D PRECISION!

SUCCESS

NEW! The Supreme CD/M Code Emulation System

CP/M is an operating system written in the early seventies for 8-bit single-user micros. For a long time it had no serious competitor, and thus a truly immense number of excellent (and not so excellent) programs now exists for it: languages like PASCAL, COBOL and FORTRAN, standard packages like dBase, Wordstar, SuperCalc, and thousands of public-domain games: the list is endless. Even MS-DOS does not have as wide a program repertoire.

Normally a program written under a given operating system will not run on a computer which does not support that 0/5: the multitasking 32/8-bit QL is not really built to do this kind of thing for CP/M.

Nevertheless, Digital Precision (never known for their reticence in advertising, but equally quite capable of producing minor miracles on a regular basis and not-so-minor ones on demand) has constructed a CP/M emulator. This is a program which will fool the QL into believing that it is a Z80-based machine possessing a CP/M O/S. SUCCESS will thus run any CP/M programs. SUCCESS requires at least one disk drive, because your CP/M programs will come on disk. (The SUCCESS manual contains contact addresses for obtaining hosts of public-domain CP/M programs at nominal cost).

The problem with some emulators is that they require too much overhead to maintain the original program's processing speed. Who would want a Mordstar slower than Quill, or a d8ASE that is a quarter as fast as the sluggish Archive? SUCCESS, written entirely in machine code, has brilliantly overcome these limitations, thus simulating a Z8O (yes to be accurate, we have simulated the Z8O, not just CP/M) running at 1.8-2.0 Mt2! Nor is there even the slightest incompatibility or restriction: everything that runs under CP/M will run SUCCESSfully.

This bit is for technoids. SUCCESS comprises the three standard parts of a CP/M system: BIOS (complete hardware interfacing), BDOS (file handling) and CCP (user communication). BIOS supports microdives disk drives, randisks (7 drives in all), screen/console and printer ports and two user-definable devices. A drive configurator ensures complete flexibility. For use as a terminal emulator, full VTS2 emulation comes as standard.

CP/M disks can be run directly by SUCCESS, or alternatively the DEFINE utility (included in the package) can be used once and for all on each disk to transfer its contents to QDOS. There is also a facility for copying single files. Thereafter you can run any of the programs by running SUCCESS. You can edit them with THE EDITOR, or otherwise access them as if they were QDOS files. Users who do not wish to modify or write any CP/M software need go no further, but many other features are available to the experienced CP/M user. The detailed and comprehensively indexed manual is an invaluable aid both to beginner who wish to explore some or CP/M's more elegant features (eg. .CDM files, STAT, ED, PIP, hotkeys, 8080 assembler, dynamic CP/M debugging and some sexy utilities) and to old hands who want to know what enhancements of standard CP/M the package has to offer.

Refer to the review of SUCCESS that appeared in the June 1988 issue QL WORLD for an informed and unbiased overview. The review is even more favourable to SUCCESS than this description.

Nothing succeeds like SUCCESS - expand your QL's horizon with thousands of the computer world's favourite programs... NEW!

#### DIGITAL C

C has become the preferred language of many software developers because its compiled programs offer a speed as close to that of machine code as makes no difference. C source programs are well-structured and easy to overview, with none of the problems associated with mile-long assembler listings. No other language holds a candle to the speed and conciseness of C's portable code.

a candle to the speed and conciseness of C's portable code.

DIGITAL C is, put simply, the fastest C compiler available for the QL. The program's quality may be surmised from the fact that it was itself written in DIGITAL C. In order to be fast in both compilation and execution as well as user-friendly (including QUOS compatibility), DIGITAL C forgoes a full Kernigan and Ritchie implementation with all its daunting complexities but considerably exceeds the popular Small-C specification: additions include a library of floating-point routines as well as a QUOS library offering many 1/0 routines dear to the SuperBASIC programmer but not normally available in C (screen moder at the same keyword as does SuperBASIC, with the same etc. using the same keyword as does SuperBASIC, with the same parameters in the same sequence — no more pointless relearing). 16-bit integers are processed at fantastic speed, and arrays (both numeric and string), pointers, external and global identifiers, macros and conditional compilation are fully supported.

DIGITAL C needs neither extra hardware nor stacks of microdrives. A language that produces marvellously compact code should itself come in compact form, shouldn't 12?

The DiGITAL C compiler comprises two tasks, a parser and a code-generator, to do the work assigned to three units in other C compilers. Meticulous optimisation for the QL has resulted in phenomenal speed - refer to page 20 of the independent C review in June 1988 QL WORLD for bench tests, which show a 250 times improvement over interpreted BASIC, and a small improvement over even TURBO. 100x over BASIC is common. DIGITAL C's compiled code is not only fast and fully multitasking but also highly efficient: a library manager program included in the package picks out from the built-in libraries only those functions actually used in a given C program.

Separate compilation of debugged programs/functions into one or more modules is the default mode of operation. Instant linking of these modules is performed by the code-generator. Subsequently, if you want to change one of the modules, that is the only one you need to put through the parser – this speeds up program development no end. The modular approach to programming is the best anyway!

DIGITAL C comes with a lucid manual, comprising a tutorial section for beginners and a reference section including a comprehensive index for tyros and experts alike. Whether C is already your favourite language or whether you are interested in the reasons that so many professional programmers prefer it. DIGITAL C will not disappoint you.

#### MICROBRIDGE

Nearly every bridge player we've met has told us he wished he were better at it! Of course there are plenty of books that attempt to cure this deficiency, but they all suffer from the lack of a really comprehensive database of commented sample hands to give the learner as much practice at bidding and play as he needs. Obviously we at Digital Precision had to do something about that: our answer is MICROBRIDGE, a program for learning and enjoying contract bridge bidding and play. At least 256K RAM is needed, coupled with an elementary knowledge of Bridge. The storehouse for which closely reasoned, consistently generated comments are available to the user comprises several million randomly-generated (but entirely reconstructable deals. The bidding system used is standard Acol including the Blackwood and Stayman conventions. No previous knowledge of Acol is required, all relevant terms being explained in the manual, which also contains the text of the lessons. MICROBRIDGE has been highly recommended by practitioners of the game as well as by the Times Higher Education Supplement.

The main part of MICROBRIDGE consists of 16 graded bidding lessons set out with great clarity in the manual and complemented by selected sample hands in lesson files. Each hand is dealt alarmingly fast, and you are asked to make a bid whenever it is your turn. Displayed are the upper and lower limits of the various point counts / cards per suit for your hand, as well as what the bidding has revealed about your partner's hand.

The bid you make may fall in any of four categories: if it is illegal, you will be tersely informed of the fact. If it is outrageous or plainly wrong under Acol, MCROBRIDGE will not let you go on until you have revised it (or overridden the program; in that case you have only yourself to blame for what happens in subsequent play). If your bid is acceptable but sub-optimal, MICROBRIDGE will accept it if you tell it. If it is the optimum bid under the circumstances (or one of several such), MICROBRIDGE will tell you so and continue. You opponents will always be assumed to pass, and the computer will make the bid for your partner. This continues until a contract is reached. At every stage you may ask for-a detailed analysis of the reasons leading to, and the conclusions to be drawn from, each bid. No other computer bridge programs cumes anywhere as close to simulating the thought processes of an experienced bridge player - indeed, they do not even try. thought proce

The bidding of the hand may then be repeated, with a chance for modification, or you may move on to playing the hand (always as declarer, since you won't learn all that much from being dummy) or to the next deal.

After the hands selected by MICROBRIDGE for any lesson have been used up, or whenever you feel like a practice session, you may choose as many further sample hands as you like. You can either be North all the time or alternate between North and South, you may specify random or better-than-average hands (for training in slam bidding, for instance), and you may intervene on your partner's behalf or let the QL bid his hand.

The playing phase is where you must expiate whatever bidding mistakes you may have made. No more help is available at this stage, and the computer will play opponents' hands to the best of its considerable ability. It will draw every logical inference from the bidding and from previous play, but it will never cheat by 'looking' at unseen hands, let alone by exchanging cards between opponents to defeat your friensess. Every contract fulfilled by you will thus be to your credit, and if you go down it will be in honourable defeat.

MICROBRIDGE's user-friendliness is well marked in this phase. You select the card to be played by two keypresses, one for the suit and one for the denomination, but a single keypress will do in situations where there is no ambiguity, e.g. when following suit. You may also use the up or down arrow to select the highest or lowest card of a suit respectively. The program will even override you on the former and play a low card if the trick is already irrevocably lost.

#### IDIS INTELLIGENT DISASSEMBLER

IDIS is an indispensable tool for all serious assembler programmers: it has many new features not found in other disassemblers. It is also ideal for beginners at assembler programming. Perhaps its largest benefits are to those who only want to potter about with other people's 68000 code – without first mastering all the intricacies of assembly language.

COMPATIBILITY with the full MOTOROLA 68000 instruction set is of course one feature of IDIS. But while most other disassemblers for the QL do not have full compatibility, a few of them do. So what makes IDIS so special?

AUTOMATIC and intelligent disassembly is IDIS's hallmark. Subroutines called by jump instructions (like JSR and Bcc) are automatically edisassemble. References to addresse are automatically replaced by labels, which are far more human-friendly than long numbers. Further, program and data are automatically discriminated between, of immense value when attempting to understand someone else's code (and a huge time-saver too). With IDIS, a lot is going on behind the scenes - you command, we interpret, search, analyse and then obey - all at lightning speed. command, we in lightning speed.

REASSEMBLING of disassembled code may take place instantly, because IDIS produces source code containing labels instead of absolute addresses (which is all that other disassemblers / monitors are capable of).

OUTPUT to screen and other devices (mdv, ser, ram...) is supported.

MULTITASKING allows IDIS to run simultaneously with other programs. IDIS is compatible with TASKMASIER and QRAM! NEW!

REPORTS of errors and warnings are user-friendly.

FAST loading and running characterises IDIS.

EASE of use is very important - no long rules to remember.

EXTRA MEMORY is not required. IDIS runs even on 128K QLs.

MONITOR program feeling lonely? IDIS is the ideal complement to all Monitors and Debuggers.

AND all this for a mere £24.95 - a superbly crafted tool, IDIS.

#### THE TRANSFER UTILITY

Have unprotected programs on cartridge you want to move to disk, or to subject to any translation process? This is the program for you.

#### THE GAME COLLECTION

BACKGAMMON - A friendly companion.

DROIDZONE - A shoot 'em up at a fast and furious pace.

BLOCKLANDS - An addictive mega-arcade adventure, and our favourite

REVERSI - For those with egos that need deflating.

| 43  | T   01010 0 1 1 1 1 T 1 1 T 1 1 1 1     | 00.05 |
|-----|-----------------------------------------|-------|
| 1)  | Turbo BASIC Compiler with Turbo Toolkit |       |
| 2)  | Desktop Publisher Special Edition       | 79.95 |
| 3)  | Professional Astrologer with Astronomer | 69.95 |
| 4)  | Desktop Publisher                       | 59.95 |
| 5)  | Professional Astrologer                 | 59.95 |
| 6)  | 3D Precision CAD System                 | 49.95 |
| 7)  | Success CP/M Emulator                   | 49.95 |
| 8)  | The Editor Special Edition              | 49.95 |
| 9)  | Digital C Compiler                      | 39.95 |
|     | Super Media Manager                     | 39.95 |
| 11) | Superforth Compiler with Reversi        | 39.95 |
|     | Microbridge                             | 34.95 |
| 13) | Eye-Q for Gigamouse                     | 34.95 |
| 14) | Lightning QL Speed Enhancement System   | 29.95 |
| 15) | Supercharge Special Edition             | 29.95 |
| 16) | The Editor                              | 29.95 |
| 17) | Eye-Q Graphics System                   | 29.95 |
| 18) | Sprite Generator                        | 29.95 |
| 19) | Professional Astronomer                 | 29.95 |
|     | IDIS Intelligent Disassembler           | 24.95 |
|     | Super Astrologer                        | 24.95 |
| 22) | Cartridge Media Manager                 | 24.95 |
| 23  | Better Basic Expert System              | 24.95 |
| 24  | Ultraprint                              | 19.95 |
| 25  | Super Backgammon                        | 12.95 |
| 26  | Droidzone Arcade Game                   | 9.95  |
|     | Blocklands Arcade Adventure             | 9.95  |
| 28  | Super Reversi Othello Program           | 9.95  |
|     | Super Arcadia                           | 9.95  |
|     | Transfer Utility (cartridge to disk)    | 9.95  |
|     |                                         | 49.95 |
|     | ,                                       |       |

#### SPECIAL DEALS

When ordering just quote deal letter (A-L). for £179.95 (RRP £209.80) A 2+6+8+17 (RRP £159.85) £139.95 B 2+8+17 for (RRP £129.90) C 2+8 £114.95 for (RRP £109.90) D 2+17 £99 95 for £79 95 (RRP £89.90) € 8+9 for (RRP £139.90) F 1+9 £124.95 for (RRP £59.90) G 17+18 for £49.95 (RRP £139.90) £124.95 M 1+11 for (RRP £124.95) £109.95 1+23 for 269.95 (RRP £79.90) J 6+17 for (RRP £49.95) £44 95 以 17+24 for L 25 to 29 for £39.95 (RRP £52.75)

You may construct your own deals at similar rates

Super special deal

# £10 off The Editor (16) if bought with anything els

\* £2 off if you buy two progs, £3 off three, etc.

#### TERMS & CONDITIONS

(The really small print)

# UK prices are all-inclusive: there is nothing to add

\* For orders from Europe, please add 5% p&p

\* For orders from outside Europe, please add 10% p&p

\* All Digital Precision software will work with all versions of ti QL and Thor, and with all disk interfaces and RAM expansion \* Each item of Digital Precision software is regularly inspects with a view to improving it and extending its application. DP ha a policy of providing cheap updates at a flat rate of £10 (dor return documentation). Upgrades from one program to anoth are, of course, more expensive: Supercharge owners get a £ allowance on upgrading to Turbo, DTP owners get a £! allowance on upgrading to Special DTP, Editor owners get a £: allowance on upgrading to Special Editor. All these upgrad prices include an exchange of program documentation.

|       | 6: Digital Precision, 222 The Avenue, London E4 9SE or Telephone 01-527 5493 |
|-------|------------------------------------------------------------------------------|
| 1     | Please send me Name                                                          |
|       | Address                                                                      |
| 8     | enclose □ cheque □ cash □ PO.                                                |
|       | ☐ Access/Mastercard                                                          |
|       | ☐ Visa/Barclaycard Postoode                                                  |
| - 200 | De van hans C 2 5° diele C 5 25° diele C Microdines only                     |
|       | If you have disks, do you get ☐ 720 sectors ☐ 1440 sectors ☐ ☐               |
|       |                                                                              |

ince March Marcus Jeffery and I have presented a series of useful QL machine code routines, written as extensions for SuperBasic. If you have been following the series you probably have many small files, each containing between one and three routines. This month I present Customkit, a program which lets you combine these small files and other utilities which load in the same way into a custom-made toolkit. This idea was suggested by DIY Toolkit reader Phil Spink.

Listing 1, the Customkit program, uses the GetHEAD command to find the length of each file which is to merge. GetHEAD was introduced in the February DIY Toolkit. You cannot run Customkit unless you load the GetHEAD routine first, so I have listed a Basic program which generates the code for GetHEAD, in case you did not see the relevant

issued of QL World.

Listing 2 loads the machine code of GetHEAD from DATA statements and saves the code in a file. Before you can load and run Customkit you must load the GetHEAD code, as follows:

base=RESPR(144) : LBYTES "file name",base : CALL base

The first part of listing two is a standard loader, used in every month's DIY Toolkit project. Only the DATA, from line 590 onwards, change from month to month.

The Customkit program in listing one can combine any number of files which are loaded and linked with the sequence of commands RESPR/

LBYTES/CALL, as used to load GetHEAD. If you use several different DIY Toolkit routines or similar utilities, you probably have a long sequence of these commands in the BOOT program which runs when you re-set the computer.

When I turn on my machine it normally loads *Speedscreen*, Turbo Toolkit, a handful of DIY Toolkit routines, the machine code monitor QMON and RAMPRT, a RAM disc and print spooler. Until I wrote Customkit all the files were loaded and called separately in their own reserved memory spaces. Customkit lets me combine all those files into one, speeding loading and simplifying my BOOT program.

So far as I know, Customkit is compatible with all commercially-available Toolkit programs and other utilities which load into resident procedure space. There is only one restriction — the total length of all the files combined, apart from the last one, must be less than 32K or Customkit will not be able to link them.

If that causes problems you should make sure that the largest file you want to link is the last one you name to Customkit. You may still need to use two files if some components are very long. In practice, this is not a serious restriction as most Toolkit packages are only a few kilobytes long and individual resident procedures average only about 200 bytes each.

These short files are the ones which give the most benefit when you combine them. The QL allocates resident procedure space in fixed-size portions of 512 bytes, so you can sometimes save a significant amount of memory by merging many small routines into one file, rather than loading them separately.

You also get a useful improvement in loading speed, particularly when using Microdrives, as the LBYTES

```
- QL WORLD DIY TOOLKIT July 1988
100 REMark CUSTOMKIT - Resident procedure merger
110 REMark Copyright 1988 Simon N Goodwin
120 REMark Version 0.2 Monday 2/5/88
130:
140 max_name_len%=36: white=7: black=0
150 MODE 4: PAPER black: INK white: CSIZE 1,0: CLS
150 MODE 4: PAPER black: INK white: CSIZE 1,0: CLS
160 PRINT "RESIDENT PROCEDURE & FUNCTION MERGER"
170 PRINT \"Enter the name of the device holding"
180 INPUT "the files to be merged (e.g. FLP1_): ";dev$
180 INPUT "the files to be merged (e.g. FLP1_): ";dev$
190 IF LEN(dev$)=4:dev$=dev$ & "-"
200 INPUT \"Enter the total number of files: ";num_of_files%
210 IF num_of_files%<1: STOP: ELSE PRINT
210 DIM length(num_of_files%),name$(num_of_files%,max_name_len%)
230:
    230 :
240 REMark Work out code space requirements
250 head_buffer=RESPR(64)
260 total_length=4*num_of_files%-4
270 FOR i=1 TO num_of_files%-0
280 INPUT "Enter the full name of file #";(i);" : ";name$(i)
290 OPEN_IN #3, dev$ & name$(i)
300 GetHEAD #3, head_buffer
310 CLOSE #3
320 IF total_length>32768
                                IF total_length>32768
PRINT \"**** Total file length exceeds 32K!" : STOP
           320
330
                                  length(i)=PEEK_L(head_buffer)
                                 END IF
            340
            360 total_length=total_length+length(i)
370 END FOR i
             390 REMark Assemble composite file
400 base=RESPR(total_length)
              410 CLS
420 PRINT "Code starts at ";base;", length ";total_length
                170 new_base=base+4*num_of_files%-4
450 FOR i=1 TO num_of_files%
460 LBYTES dev$ & name$(i), new_base
470 PRINT name$(i) TO 37; "loaded to ";new_base
480 new_base=new_base+length(i)
480 END FOR i
500:
                  500:
510 REMark Generate linking code
520 new_base=base+4*num_of_files%-4
530 FOR i=2 TO num_of_files%
540 POKE_W base+i*4-8,20154
550 new_base=new_base+length(i-1)
550 POKE_W base+i*4-6,new_base-(base+i*4-6)
                     580 :
590 REMark Create merged file
600 INPUT \"Enter output file name: ";op_name$
610 SBYTES op_name$; has been created."
620 PRINT \op_name$; has been created."
630 PRINT "Enter "; : PAPER white : INK black
640 PRINT "CALL base "; : PAPER black : INK white
640 PRINT " to link the commands to BASIC."
650 PRINT " To load the merged file, enter."
660 PRINT "To load the merged file, enter."
670 PAPER white : INK black : PRINT " X=RESPR(";total_length;
680 PRINT "):LBYTES ";op_name$;",X:CALL X "
490 PAPER black : INK white : STOP
```

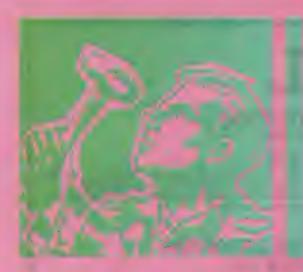

This month Simon Goodwin presents a program to combine DIY Toolkit files into a custom toolkit.

command gives best performance when loading large files. If you load a small file with LBYTES the command usually spends more time seeking the start of the data than it does loading

Customkit expects you to have copied all the files you want to merge on to a single disc or cartridge. When you RUN the program the first question it asks is the name of the device containing the files you want to combine. This need not be the device you intend to use to store the com-

Once you have supplied the device name, Customkit asks you how many files you want to combine and asks for the full name of each. Type the file names as they would appear in a DIR listing. The routine is not error-trapped, as there are many ways of detecting QL errors and I want to present a program which works, albeit simply, on all QLs.

If you are feeling keen you can add a check that specified files exist at line 285. Otherwise incorrect names will cause an error at line 290 and you will have to revive the program by checking the correct name and entering it into a command like:

NAME\$(I) = " < CorrectFile Name > ": RETRY

If you get a 'bad name' error at line 300 you have forgotten to load the GetHEAD extension. Save Customkit, then type NEW and load the extension. When you re-load Customkit the problem will have vanished.

Customkit works by building a table of file names and sizes in the arrays NAME\$ and LENGTH. When it knows all the file details it reserves an area of memory to hold the combined file. It needs sufficient bytes for every file, plus four bytes for each file apart from the first. The extra space is used by the linking code which makes sure that every routine is

initialised when you CALL the start of the combined file.

The second loop leaves a space at the start of the memory area for the linking code and then loads the invididual files contiguously there-

The last loop is the clever item; it generates a series of PC-relative JSR instructions to call the start of each routine after the first. The code of the first routine is immediately after

these subroutine calls, so it is executed once all the other routines have been called. The word 20154 corresponds to the instruction:

JSR OFFSET(PC)

The next word in memory is the offset, a signed word value which indicates the difference, in bytes, between its own address and the address of the routine which is to be called. Line 560 works out the relevant offsets and stores them after each JSR instruction.

The final section of the program saves the combined file on any device you specify and displays the instructions needed to re-load it. The code stays in memory, because of the way the RESPR command works, so you should re-set your QL before trying to run programs which need a good deal of RAM.

 Next month there will be more machine code tricks and treats, plus a summary of the 10 most common bugs in published resident procedure code. If you would like me to explore a specific area, or implement new commands, particularly ones unavailable in commercial toolkits, please send suggestions.

```
Listing 2
                                                          - QL WORLD DIY TOOLKIT July 1988
                   100 REMark Sinclair QL World HEX LOADER
110 REMark by Marcus Jeffery & Simon N Goodwin
                 130 CLS
150 RESTORE: READ space: start = RESPR(space)
160 PRINT "Loading Hex...": HEX_LOAD start
170 INPUT "Save to file...";f$
180 SBYTES f$, start, byte: STOP
                200 DEFine Function DECIMAL(x)
210 RETurn CODE(h$(x))-48-7*(h$(x)>"9")
220 END DEFine DECIMAL
               240 DEFine PROCedure HEX LOAD(start)
290 byte = 0 : checksum = 0
              290 byte = 0 : checksum = (
300 REPeat load hex digits
                               READ hs
                               IF hs "*" : EXIT load hex digits
IF LEN(hs) MOD 2
PRINT "Odd number of hex digits in: ";hs
              330
             350
                             END IF
                            END 1F
FOR b = 1 TO LEN(h$) STEP 2
hb = DECIMAL(b): 1b = DECIMAL(b+1)
IF hb<0 OR hb>15 OR 1b<0 OR 1b>15
PRINT"Illegal hex digit in: ";h$
            380
           390
           400
          420
430
                                   END IF
        430 SND IF
440 POKE start+byte, 16*hb+lb
450 byte = byte + 1
470 END FOR b
470 END REPeat load_hex_digits
490 IF theck
                READ check

IF check <> checksum

PRINT"Checksum incorrect. Recheck data."
        500
       510
       520 ELSE
       530
                       PRINT"Checksum is correct"
PRINT"Data entered at: ";s
      540
      550 END
     560 END DEFine HEX_LOAD
                                                                                   start
             REMark Space requirements for the machine code
     580
    590 DATA 144
600 :
610 REMark Machine code data
620 DATA "43FA000A34790000", "01104ED20002001E"
630 DATA "0747657448454144", "00100753657448455
640 DATA "41440000000000000", "764660027847BBCB"
650 DATA "6675A2A0D4BEB0008", "3479000001124E92"
660 DATA "664C3031E80054AE", "0058264D2A45C0FC"
680 DATA "6028D0AE0030B0AE", "0038264D2A45C0FC"
680 DATA "6826347900000118", "489266225343661C"
700 DATA "2031E80008000000", "6612204522407440"
710 DATA "766420044E434E75", "70FA4E7570F14E75"
```

# PDQL

#### ARCHIVERS DO IT WITH PDOL

Archive users are well served with PDQL utilities

#### ARCHIVE TUTOR £21

Teaches you all you ever wanted to know about the mysteries of Archive. Interactive - it runs in Archive version 2 and later demonstrates all the Archive commands and functions with comments and examples of uses and abuses of the system. Many unpublicised uses explained. You can even learn from the way TUTOR has been built!

#### ARCHIVE SCREENPRINT FORMAT PRINTER £7

This most useful utility prints your screen format form file as it would appear on screen together with a directory of ink/paper colours and changes and co-ordinates and string lengths of all

#### SEDIT £15

The easy way to design your Archive Screen — exten functionality of the Archive Sedit command beyond recognition many extra commands and cursor movements available. Recently enhanced version now available

#### ARCHIVE DATABASE RECOVER £20

The insurance program dedicated to recovering lost database files on disc or cartridge. It creates an Archive export file converting alien symbols into per cent signs to simplify the recovery process.

#### ARCHIVE DATABASE ANALYSER £7

This program analyses an existing database file reporting on the number of records, average record size, number of times each field is used and maximum individual record useage. This assists in tightening your field usage by throwing away redundant fields, altering overlength fields etc. Reports to printer, screen of file.

#### PDQL address the problem

#### NAME AND ADDRESS £18 for Archive Use — £36 for ArchDEV Use

A menu driven, general format Name and Address system which you can modify to suit your particular needs. You can create your records, amend, delete, search and print in alpha or insert sequences to screen or printer the full records or merely name, first address line and telephone number. Apart from selective listing, the system can print labels and enjoys general mailing and mailmerge

The bonus is to use it with the recently modified

#### MAILMERGE de LUXE £14

Mailmerge reads a file from Quill or Editor and creates an Archive prg. When the prg is run in Archive a personalised letter is created which "picks up" the fields in your database file. De luxe features include default expressions for null fields e. g. Dear Sir if no surname exists etc, lines ignored for null fields e.g. Company name. Print may be halted for cut stationery use or at any time during the print

#### COMPARE

Displays in character, HEX or decimal any differences between two supposedly identical files, each sector containing a mismatch shown on screen, reposition by number and magic panel alignment to continue the scan. Program line numbers can be

#### PDQ-XREF — Indispensable

Provides a full glossary of user-defined key words in your Super-BASIC program. Every occurrence listed in alphabetical order with line numbers reference and type of user summary. Gives warnings of names used but not defined, or defined but not used. Typing errors immediately spotted ......£15 LAZARUS raises from the dead those text files lost on disc -

SPELLBOUND checks as you type ...... £29.95

FILEBOUND (Turbo'd) checks old documents in:

SPELLBOUND at three words per second (minimum) Together ..... £35

FILEBOUND on its own £5 - send s.a.e. and blank disc/cartridge with remittance.

THE EDITOR SPECIAL EDITION printer driver included block-copy by line, character or column, many other improvements ... £49.95

#### PAGE DESIGNER 2

The new version of an old favourite; a formidable desk-top publisher at only ......£35

use with (or if you must without)

#### IMAGE PROCESSOR

To provide a polished finish ...... £19

FLASHBACK the new data handling system ..... PSION Suite upgrades: v. 2.38 Archive and vs. 2.35 Quill. Abacus and Easel £5 each - send s.a.e. + disc/cartridge with order.

PDQ-COPY - Not merely a fast copier, it can compare two volumes displaying file sizes and dates copied, highlighting files of the same name but of different sizes. You can copy all files, by Y/N from the directory, by (up to three) strings, in alpha or arrival sequence, pause before over-writing, formal option, all for ... £8

#### graFix + SCREEN DUMP

The printer driver you have been waiting for, now you can print from Front Page or Desk Top Publisher on any dot-matrix printer compatible with the QL. Very simple to install. Can rescale your graphics horizontally/vertically and it can print sideways .... £16

#### IMAGE D

A brand new three-dimensional drawing system with a difference to any required perspective - displays four perspectives on demand shaded options - option to combine a number of separate drawings capable of designing commercial produces and domestic items - create own 3D Logo 

package — version 2.38 ......£20 SKMASTER — Multi-tasking in comfort ...... £25 DOMINATION — at last, time for leisure. THE game of economic and military strategy ...... £9

#### LIGHTNING

Speeds up the QL in both text and graphic mode; faster number crunching; a versatile utility ...... £29.95

The graphics program that has stood the test of time ..... £29.95

MANY OTHER General Utility, Archive Utility and Application Systems. NEW systems or adjustments to existing systems built to order. All PDQL SuperBASIC programs are TURBOcharged. All PDQL built programs are THOR compatible.

# **PDQL**

Computer Systems and Software UNIT 1, HEATON HOUSE CAMDEN STREET BIRMINGHAM B13BZ 021 200 2313

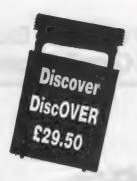

#### MAKE THE MOST OF YOUR QL AND THOR

for home or business use — Order from list or write for current catalogue. Prices include VAT and postage within the UK. Cheques with orders to, and full descriptive list available from, PDQL. Please state details of toolkit, extended memory and or disc.

#### Discover life beyond the QL with DiscOVER

#### BUSINESSMEN DO IT WITH CASH TRADER

**CASH TRADER** is alive and well and living in Heaton House looking for a good home. **NEW** initial letter navigation and default unit price features.

#### **CASH TRADER UPGRADE**

The Accounts program built for the small business. It provides a complete and easy-to-enter Accounting Routine with instant up-to-date Balance sheet, Profit and Loss A/C, Audit Trail, VAT Report and VAT Return as well as a Trial Balance.

Accountants use it - nuff said!

| For new users£85                                   |   |
|----------------------------------------------------|---|
| Quest users (send boot cartridge)£44               | , |
| Annual Support Scheme£15                           |   |
| CT 2.4 Upgrade for Upgrade users send master disc- |   |
| /cartridges£10                                     | J |
| (Support Scheme Members)£5                         | , |

CT ANALYSER (needing extended memory)

Is the essential companion to Cash Trader (versions 2.1 and later). £25

#### PDQ PAYROLL

Annual Support Scheme ......£15

#### TRADING ACCOUNTS

A brand new flexible Accounts package — Cash Trader Data files easily converted — built at the request of Businessmen with extra book-keeping needs.

At least 256k memory required.

All the advantages of Cash Trader Upgrade plus many new features — navigation by initial letter as well as scrolling; varying size Groups a feature; Analyser included with other features designed to speed up both book-keeping and reporting ......£125

Special prices to existing Cash Trader users as

| Quest Cash Trader users  | £84                  |
|--------------------------|----------------------|
| Upgrade customers        | £45                  |
| Suport Scheme Members    |                      |
| Upgrade customers with C |                      |
| Support Scheme member    | ers with CT Analyser |
| Серрон                   |                      |

#### **DATA-POINT**

follows:

Needs extra memory — for ArchDEV/RTM use only. Incorporates name and address, product price, last contact and appointments database files. Whether you use it for appointment alarms or sales chasing you will wonder how you managed without it. ......£64

#### HARDWARE

THOR: We can supply any version of the THOR now currently available — ask for our competitive prices. For upgrading the QL we strongly recommend TRUMP CARD and NEC twin disc drives — our special price includes 7 per cent program/disc discount, testing and carriage. Interested in the Z-88? Our Summer Offer prices are:

| Z-88              | £267 |
|-------------------|------|
| 128k RAM or EPROM |      |
| 512k RAM          |      |
| QL Link           |      |

Ask for equally stunning prices for other peripherals.

The STAR LC-10 PRINTER with eye-catching features and PDQL prices offers speed, quiet, compactness, 4 fonts, italics, bold, enlarged, condensed, PICA, Elite, double/quad height, width, size, subscript, superscript etc

 Our Summer prices

 STAR LC-10 mono
 £245

 Sheet Feeder
 £69.50

245 C

our ......£275

Carriage £8 for Z-88 and/or STAR LC-10;

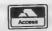

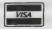

# SUPER BASIC

Mike Lloyd concludes with the fourth and last part of the 3D Graph project.

t the outset of the 3D Graph programming project its objectives and overall stucture was formulated. In the intervening months the procedures and functions directly responsible for meeting the aims of the program were written more or less independently. The final part of the program development is a menudriven control system which links these parts.

It is worth examining whether this is the proper moment to be thinking about how the user will control the program. An important measure of the competence of any piece of software is the ease with which the user interacts with it. The highest quality of programming will not compensate for poor menu structures, illogical intstructions or unhelpful screen layouts. As a general rule the more important something, then, is the earlier in the development cycle it should be tackled. Given the importance of control systems it would be normal to produce menus early in the project so that they are not influenced adversely by less important matters and they can have their due influence on the further development of the program.

The reasons leading to 3D Graph being written dictated a different priority. The brief was to produce a series of printed three-dimensional graphs at very short notice, so there was little time to worry about the niceties of a coherent menu structure. The sponsor was not asking for a program but for its output, so how the results were obtained was unimportant. It was only when the program was destined for better things, including being used by other people, that the primitive controls provided by the test harness published two months ago were replaced by a more friendly, menu-driven control system.

With a well-structured program it should be possible to impose almost

any control arrangement without making major amendments to the program code. While 3D Graph graphics and communication areas might be complex, the overall structure of the program comprises three stages place in a loop:

- 1 Selection options and load data
- 2 Draw graph
- 3 Print graph

Additionaly, when the program is first run the global variables and data structures are initialised ready for use. It is bad practice to create global variables indiscriminately at the point in the program where they are first used because the DIM and LET commands, important elements in the program self-documentation, can

become lost in the code. It is much better to place them in their own module where they can be read, referred to and amended with ease.

The test harness published as listing 0 in the April, 1988 issue allowed readers to get part of the program working before all the segments had been published. Its original purpose was to allow partly-completed modules to be tested during the development of the program. It is now time to remove the test harness from the program with a judicious delete command, such as DLINE TO 99, and replace it with two procedures.

The first addition, at listing one, is a neater way of establishing the data structures and initialising the global variables to their default settings. New features include setting the graph title to read "NO DATA LOADED" as a warning to the user and the placing of a solitary value in the INFO array so that accidental calls to display the graph before there is any data available are not fatal. The Psion screen dump is also loaded from the cartridge in mdv1—. Readers may wish to incorporate a favourite screen dump program by amending this line and the CALL command in listing seven.

The second procedure, listing two, is useful to programmers who prefer inserting information via DATA statesystem. Remembering that menu structures were put into the spotlight in the July-August, 1987 edition of Sinclair QL World, readers may wonder what might be left to add. Deliberately withheld from those articles was the "initial letter" method of menu selection which features so strongly in the Psion programs. As 3D Graph is designed to work closely with the Psion packages it seems only right that it should share their control systems.

All menu structures, whatever strategy they use, have three main elements — the presentation of menu choices on the screen; the detection of the user's selection; and the activation of the routines required to carry-out the user's wishes. Although there is no

firm rule it is usually best to keep the code for these three aspects in separate procedures.

Listing eight handles the first element of the menu structure by giving users information about the 11 keypresses which affect the program. The default window settings are altered to create an area in which the title of the current data is displayed across the top of the screen and then altered again to list the options at the right-hand side of the screen.

The repeated use of the default window channel in this way saves a worthwhile amount of memory space on an unexpanded QL, leaves other channels available for other uses and saves typing as a channel number does

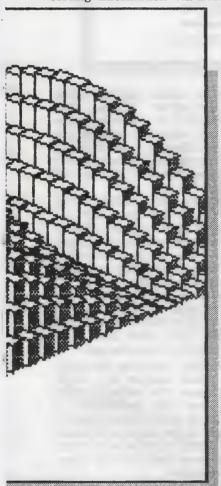

From graphs to graphics

ments rather than by importing files from Abacus and Easel. Called from a menu option, this routine reads the graph title and the number of rows and columns it will contain. It then looks for an ordered set of data. Included in the routine are the values used to produce the graph prominently displayed in the April SuperBasic.

By removing these DATA statements and inserting new ones, with appropriate changes to the values at line 245, readers can plot their own graphs, remembering that the data structures allow maximum row and column widths of 10 items. This method of supplying data can, of course, be ignored in favour of the file-importing routines developed last month. The remaining listings published this month deal with the menu

```
1
180 DEFine PROCedure Initialise
105 WINDOW 512, 256, 0, 0; MODE 4
110 CSIZE 1, 0: PAPER 0: INK 7: CLS
115 Angle = 10: REMark 0 < A < 20
120 Elev = 10: REMark 0 < E < 20
125 Cuide = 7.

▼Listing 1

125 Cwide = .7: RE
                              REMark
                                           -1 & C K
135 DIM INFO (10, 10): INFO (1, 1) = 1
140 DIM Rnotes (10, 10)
145 DIM Cnotes (10, 10)
150 DIM Titles (40)
155 Title# = "NO DATA LOADED"
160 AT 5, 5; FRINT "30 GRAPH - Mike Lloyd 1987"
165 RETurn
170 REMark ENSURE MDV1_CONTAINS SPRINT_PRT
175 Dump = RESPR (1400): LBYTES adv1_gprint_prt, D
180 REMark ... Set BAUD rate if necessary
185 END DEFine Initialise
                                                                                     ■Listing 2
200 DEFine PROCedure Prog_data
205 RESTORE 245
210 READ Titles, Cmax, Rmax
215 FOR y = 1 TO Cmax: READ Cnote* (y) 220 FOR x = 1 TO Rmax
      READ Rnotes (x)
225
         FOR y = 1 TO Cmax: READ INFO (x, y)
230
235 END FOR N
            REMark data title, Cmax and Amax
240
245 DATA "Representative Prices 1985/87", 4, 5
           REMark Main data
250 REMARK Main data
255 DATA "Printer", "Monitor", "GL", "Dual Discs"
260 DATA "Feb 85", 310, 275, 400, 574
265 DATA "Aug 85", 299, 253, 385, 420
270 DATA "Feb 86", 299, 254, 199, 279
275 DATA "Aug 86", 299, 254, 149, 299
280 DATA "Feb 87", 289, 247, 150, 289
285 END DEFine Prog_data
700 REMARK
                               Main Routine
                                                                                    ◄ Listing 7
704 Initialise: Menu
 700 REPeat loop
712 AT 6, 13; PRINT Dwide *18; "0%": CLS 4
716 AT 11, 15; PRINT Angle: CLS 4
720 AT 12, 15; PRINT Elev: CLS 4
720 AT 12, 15: FI
724 key = Choice
728 SELect ON key
732 = 1: Prog_data: Menu
736 = 2: Load data: Menu
           2: Load_data: Menu
740 = 3: Shade = 6: Scalex: Box: Wait
744 = 4: Shade = 7: Scalex: Box: CALL Dump: Wait
748 = 5: Cwide = (1+ (Cwide *10) MOD 10) /10
750 = 6: New_title
752 = 7: MODE 4: STOP
756 = 8: Angle = (Angle -1) MOD 21
760 = 9: Angle = (Angle +1) MOD 21
764 = 10: Elev = (Elev +1) MOD 21
748 = 11; Elev = (Elev -1) MOD 21
772 END SELect
776 END REPeat loop
780 REMark end of main routine
```

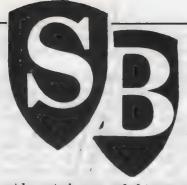

not have to be appended to commands such as WINDOW, PRINT, PAPER and BORDER. The positioning of the menu areas on the screen leaves as much of the graph as possible visible, so that changes to the viewing angles can better be judged.

The menu is presented very compactly on the screen because there is no need to specify which keys control which options, except for the viewing angle controls which are linked to the cursor keys. The disadvantage of the "initial letter" method of indicating valid keypresses is that only small menu systems can be managed in this way. It is also unsuitable if intended users could not be expected to know their way round a typewriter keyboard.

The Psion programs reach, some would say exceed, the limits of practi-

#### List of Program Modules

```
100 DEFine PROCedure Initialise
200 DEFine PROCedure Prog_data
300 DEFine PROCedure Scalex
400 DEFine PROCedure Box
500 DEFine PROCedure Side (face)
600 DEFine PROCedure Top
700 REMark Main Routine
800 DEFine PROCedure Menu
900 DEFine PROCedure Wait
1100 DEFine PROCedure Wait
1100 DEFine PROCedure Load_data
1200 DEFine PROCedure New_title
```

cality for "initial letter" menus. The larger the number of menu options, the more likely it is that descriptions of the program functions will begin with the same letter and thus cannot be used. Cures include splitting a menu into a number of small sub-menus, misspelling words and using inconsistent naming conventions.

The Quill menu is sub-divided into two pages with additional menus for typesetting, page design and file management options, thus adding extra keypresses to obtain any particular option. Meanwhile, Abacus uses Xecute so that E can represent Echo and then uses Rubout to perform the function described as Erase in Quill. Neither menu can use Delete instead of erase or rubout because D is reserved for Design.

Nevertheless, the initial letter system is ideal for the seven options in the 3D Graph menu. Having selected this approach for reasons of compatibility, ease of use and compactness of display, the programming problems had to be solved with the minimum of code. There is no pattern to the ASCII values of the keypresses and most keys have two ASCII values associated with them. Listing nine solves those problems in a remarkably concise way.

The valid keys, including the cursor keys, are stored together in a single string call *menu\$*. The computer waits for a keypress with the *INKEY\$* (-1) function at line 935. It then compares the keypress to the contents of *menu\$* using the INSTR function, which converts lower-case characters to uppercase automatically.

If no match is found the function returns a zero and the loop continues. Non-zero values show the location of the matched letter in the string so that options can be referred to as 1, 2, 3, and so on in the rest of the program. Incidentally, the short statement IF key: in line 940 is short for IF key <>0 THEN.

The advantage of analysing keypresses in this way is seen in the main program loop. Listing seven provides the top level of program structure. It begins by initialising the variables, establishing the data structures and calling the menu screen display. It then enters a loop governed by the user's keypresses. At the start of the loop the information in the menu window is updated and then a valid keypress is awaited. A SELect structure follows in which the options are

```
800 DEFine PROCedure Menu
 Listing 8 >
                    805 LOCal o, texts
810 WINDOW 446, 24, 34, 11: BORDER 2, 2
815 CLS: BORDER 6: RESTORE 800
820 FRINT " CURRENT DATA = ": Titles
                    925 WINDOW 160, 146, 320, 33; BORDER 2, 2; CLS
                     830 CLS: BORDER 6
                          FOR n = 1 TO 7
READ text*: PRINT text*
                    835
                    514D
                               IF (n +1) MOD 2: FRINT
                    BAS
                           END FOR n
                     856
                    855 PRINT \ CHR*(188); CHR*(189) | "View angle"
860 PRINT CHR*(190); CHR*(191) ! "View beight"
                    B65 DATA "Program data", "Load data"
870 DATA "View graph", "Dump graph"
875 DATA "Block width", "Title graph", "Quit"
                    880 END DEFine Menu
 Listing 9 ▶
                    900 DEFine FuNction Choice
                    905 LOCal key, loop, n, menu*
910 menu* = "PLVDBTO"
                    915 FOR n = 1 TO 4
                    920
                            menu# = menu# & CHR# (184 +n *8)
                    925 END FOR n
                    930 REPeat loop
                         key = INKEY* (-1) INSTR menu*
IF key: RETurn key
                    935
                    940
                    945 END REPeat loop
                    950 END DEFine Choice
Listing 10 ▶
                    1800 DEFine PROCedure Wait
                    1010 LOCal loop, key
                    1020 REPeat loop
                    1025 key = CODE (INKEY$ (-1))
                    1026 SELect ON key = 10, 27, 240: Menu: RETurn
                    1028 END REPeat loop
                    1030 END DEFine Wait
```

numbered from 1 to 11, a much more satisfactory arrangement for the programmer than using clumsy ASCII values.

The first two options load data from DATA statements within the program or from exported Psion files. The next pair of options produces graph images. The first uses blackshading and edging for screen displays and the second uses white shading and edging which is best for inverse video printed graphs. Line 744 is set up to call the Psion screen dump routine and should be amended if another screen dump is substituted. It is important that the printer is made ready before selecting the Dump op-tion because printing begins immediately the screen has been drawn.

The next option allows users to alter the width of the blocks so that a space can be left between columns. This is done by altering the global variable Cwide to one of 10 values between .1 and 1. The menu display, however, expresses the current value of Cwide as a percentage, which is easier to understand.

Option six gives the user the chance to change the title of the graph, which is particularly useful if imported files are used because the filename is stored initially in the title string rather than what the user might prefer to see on the screen. The seventh option is the only way to exit from the program, other than by pressing the break combination. The program can be restarted without losing stored data by typing RUN 708.

The last four options control the viewing angle, giving the freedom to move the imaginary "viewing position" both horizontally and vertically by pressing the cursor keys. The values step from 1 to 20. Users can experiment with different viewing positions and block widths to get the

most satifying displays.

There are two points in the program where processing halts awaiting input from the user. The first is when menu choices are expected and the second is after a screen display had been drawn. The latter is controlled by the wait display at listing 10. For compatibility with a screen dump routine which requires a keypress to activate them, only three keys and the F3 function key. Regular users of Psion programs

instinctively will press the F3 key to obtain the menu.

The finished program should be cross-checked with the list of user deifinations at figure two to make sure all the elements are present and then saved to a Microdrive, preferably one which also has a copy of gprint-prt on it. To transfer the screen dump program, place the Easel cartridge in Drive#2 and the 3D Graph program in Drive#1 and enter the following com-

COPY MDV2—GPRINT—PRT TO MDV1-GPRINT-PRT

The program can now be errortested with the data included in listing two. Type LRUN followed by the filename of the program and choose the menu options.

Adventurous readers wishing to expand the program beyond its original bounds might like to emulate the output at figure one. The row and column labels were inhibited, the size of the INFO array was increased and the values were created from a formula in Abacus.

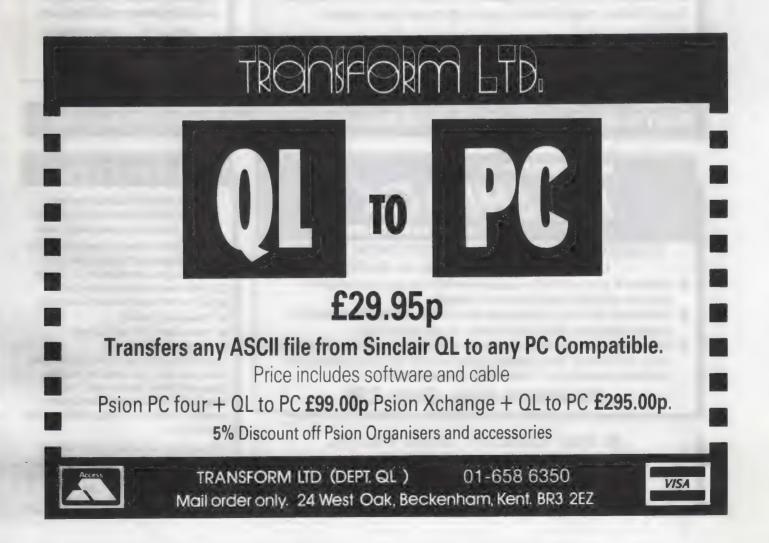

# QL WORLD INDEX

The QL World Index is a complete reference to all Sinclair QL World/QL User articles compressed to fit in a standard QL.

In one second it will find any article by name, author or subject. For example; "printer" will find all references to printers from QL World or QL User. "Dillon" will find all artcles by Charles Dillon. Everything worth knowing that has appeared in QL world and QL User from its launch in June 1983 to the current issue is included. An invaluable guide for anyone who has a collection of these magazines or wants to order back issues.

Amazing value at only £6

#### STAR LC10 **COLOUR PRINTER**

- 8 Colour printout
- several resident fonts
- Front panel selection
- 140 cps draft mode
- 36 cps letter mode
- 4K buffer
- Parallel interface
- colour screen dumps
- 'Paper parking' simultaneous sheet and continuous stationery feed

A quality colour printer from an established manufacturer.

Only £259

replacement ribbons £6

Don't forget to phone the Bulletin Board for the latest QL and Z88 bargains !

#### 

# FLASHBACK

An entirely new concept in fast information storage, retrieval and manipulation on the Ql.

- Flashback is a new kind of database which can find information in seconds compared with Archive's minutes.
- Flashback can read a record one second after giving the program a person's address, telephone number, or any other detail.
- The ability to send details to another program at the press of a couple of keys, windowing, mind-blowing speed and the fact that it works on a standard machine put Flashback in a field of its own.

Available now. Only £25

39 WRAY CRESCENT, ULNES WALTON, LEYLAND, LANCS PR5 3NA

Tel: 0772 454328. Prestel mailbox 772454328 ALL PRICES INCLUDE VAT AND P & P

#### TOUCH TYPIST

Don't even think about buying a replacement keyboard until you know how to use the one you already have.

Why type slowly when you can be typing at professional speeds? Touch Typist is the fastest typing tutor available for the Sinclair QL. It will teach you to type at up to 211 wpm. It is 100% machine code and has:

- 3 teaching modes
- speed and accuracy targets
- results display graphs

Customise any or all of the 200 lessons which can then be saved to create a library of custom lesson sets. Touch typist will run from disc, Microdrive or ramdisc. Available on disc or Microdrive for only £12.

"Succeeding admirably as a serious course for beginners and experienced typists alike... the professional polish of good quality software - QL World

# SOFTWARE

# SPELLBOUND

REAL TIME spelling checker for Quill or The Editor V1.17 onwards on the expanded Sinclair QL.

Spell Bound is a real time spelling checker for Quill or the Editor V1.17 onwards on the expanded QL. Spellbound checks your spelling as you type with its 30,000+ word dictionary, with no discernible reduction in the operating speed of Quill. The dictionary is fully expandable to your memory/media limits.

Available on disc or Microdrive at only £29.95

# TASKMASTER

#### THE ULTIMATE

- NOT JUST another multi tasking program, but a complete front end memory management system for the expanded Sinclair QL.
- ON SCREEN CALCULATOR with many features including delta percentage mark up.
- POWERFUL FILE MAINTENANCE of discs and Microdrives.
- NOTEPAD with word wrap and 'send note' feature.
- SOFTWARE RESET scans for, and warns of any vulnerable open files at close down.
- SERIAL PRINTER BUFFER user configurable up to 32K
- DUPLICATE CODE SHARING allows multiple copies of the same program without losing memory to additional code space e.g. 12 copies of Abacus with 230K free.
- COMMAND FILE MODULE easily creates files which will operate the machine in your absence. For example it could load quill, fill in your address, type a standard letter and print it.. You will, however, have to post it yourself.
- USER FRIENDLY It was described as "virtually idiot proof" by a major software reviewer.

Available on disc or Microdrive and still only £25

#### **CAMBRIDGE COMPUTERS Z88**

#### -from Sir Clive Sinclair

- Built in screen
- Full size keyboard
- Built in word processor
- spreadsheet and database
- 32K RAM
- Diary and Calculator
- Comms software
- All Z88 accessories available
- Runs for 20 hrs on 4 AA batteries
- Many more features

QL-Z88 file transfer software £15 (Ql-Z88 cable - £8)

£287

Use the QL for storage and editing of files, or use the Z88 as a portable terminal. Version 2 now available -send SAE for update!

Purpose built Z88 Carrying case with room for six Eproms. Protection for your portable for only £10.

#### SOFTWARE

| Turbo Quill+      | £14.00 |
|-------------------|--------|
| Turbo Quill       | £12.00 |
| Cartridge Doctor  | £13.00 |
| Eye Q             | £29.00 |
| Turbo             | £99.00 |
| The Editor (DP)   | £30.00 |
| Forth             | £34.00 |
| Toolkit 2 (EPROM) | £34.00 |
| Keydefine         | £10.00 |
| Talent Workbench  | £25.00 |
| Psion Chess       | £17.00 |
| Better Basic (DP) | £25.00 |
| Home Finance      | £20.00 |
| WRITETURN         | £12.00 |

Prints spreadsheets, documents and text files sideways on an Epson or compatible printer, no more taping two sheets together!

#### QL SPARES

Service Manual - This is the most up to date book for repairing the QL. It contains all circuit diagrams, faultfiinding charts and oscilloscope displays to enable you to repair your own QL or understand how it works. This is not the cheap photocopy offered by some firms

QL Test Software - Including RS232 loopback lead. Tests all major functions of the computer - sound, colour, keys, RS232, Micro-drive etc. Used by repair companies

 Keyboard membrane
 £6.00

 Bubble mat
 £3.00

 JS ROM set
 £28.00

 ZX8301 ULA
 £15.00

 ZX8302 ULA
 £13.00

€14.00

#### **VARIOUS**

| Trump Card                               | £175.00 |
|------------------------------------------|---------|
| QL dustcover                             | £5.00   |
| Microdive labels on tractor feed per 100 | €3.50   |
| 20 Microdrives in Transform storage box  | £40.00  |
| Internal 640K memory upgrade             | 00,993  |
| Astracom 1000 modern                     | £199.00 |

# SECTOR

# PAGE DESIGNER 2

A comprehensive new desktop publishing program for the expanded Sinclair QL, written by Dilwyn Jones.

Page Designer 2 is a powerful new version of the program from the Quanta software library. Completely re-written and with a host of new facilities, it puts desktop publishing within the reach of everyone, at an affordable price. Page Designer 2 incorporates many features found on systems costing thousands of pounds. It provides full WYSIWYG, is easy to use and is supplied with a comprehensive manual. The program will run on a Thor or QL with at least 256K expansion memory and disc interface. A modular version will be made available for non-disc users.

- Create documents up to 9 pages
- Memory resident hires and text fonts
- Variable linespacing and all QL text sizes
- Cut & paste to memory and file for clip art
- Transparent superimposition option
- Load in Quill docs,\_lis and ASCII text files
- Full graphics with rotate/reflect.
- Taskmaster, Spellbound & Qram compatible
- Page magnify and preview facilities

#### **IMAGE PROCESSOR**

#### ONLY £19

- ★ Converts pictures from mode 4 to 8 and back again
- ★ ComputerisedImage enhancement
- ★ Edge detection
- \* Recolour/decolour. Invert black/white
- \* Brush for hand alterations
- ★ Creates clip art for Page Designer 2
- \* SPEM Digitiser compatible

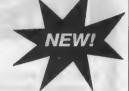

Loads more features, write for full specification. Only £35.

# PD2 FONT PACK 1

FontPack1 is the first new font package to be released for Page Designer 2.

Featuring 'industry standard' typefaces like Times and Helvetica as well as more stylized fonts like Urban it will add that extra sparkle to your documents. Font Pack 1 also includes a complete range of fill patterns. Give your documents that original look for only

£6.00

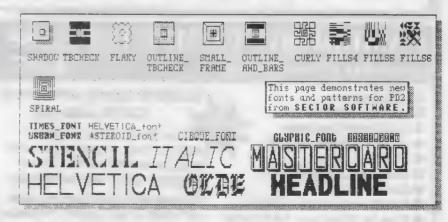

# SOFTWARE

# CLIP ART COLLECTION

7 discs packed with clip art to enhance and enliven your PD2 documents.

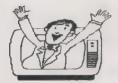

Have you heard the news? your newsletters, advertisements, flyers and other Page Designer 2 documents will have 100 percent more impact when you include these clip art designs.

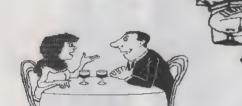

There are seven discs altogether:

1-3: Animals

4: Maps

4: Sport

6: Business

7: Cartoons

Available now. Only £6 each

# BULLETIN BOARD

What QL and Z88 owners have been waiting for. An online magazine dedicated exclusively to these machines.

Anyone can log on to the bulletin board, absolutely free of charge, from 60'clock in the evening until 9 O'clock the following morning, all weekends and Bank Holidays.

Anyone with a modem and 1200/75 Viewdata software (including the Miracle modem) can access the board for the news, letters, reviews, problems and to order QL and Z88 products on-line.

The board will feature noticeboards for second hand equipment advice, messages etc. and last minute Sector Software bargains that didn"t make the QL World copy deadline. Special offers will also be advertised.

Modems to access the board are available, price £45 including software from Sector Software.

Phone 0772 454328 after 6pm and at weekends

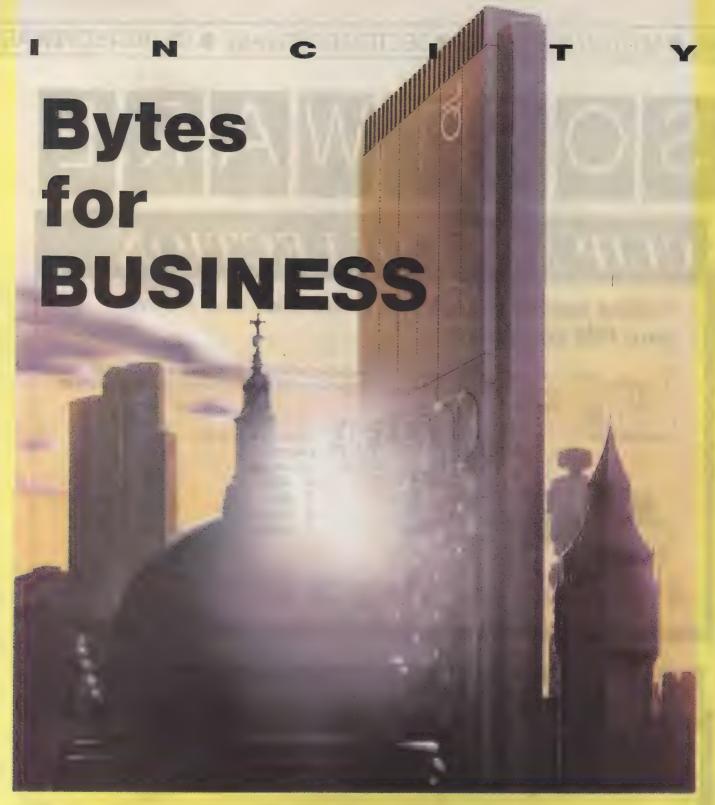

# Starting this month: Leslie Fahidy assesses the QL computing scene for business users

his is the first of a new series for those who use the QL for business applications. The series will have at least six monthly parts in Sinclair QL World.

There is no doubt that the topic is of interest to many; it is also true that the success of any series depends on feedback from readers. This statement is particularly true of business

topics. Business computing is an enormous area. I would be willing to write volumes on the subject. Even if we restrict ourselves to the QL, the number of topics still far outweighs the space available. So, instead of complaining to your friends and neighbours that the QL Business Series does not mention the areas in which you are interested, or is not technical enough or too technical,

write to me at *QL World* and let me know what you would like to read.

The QL was the culmination of Sir Clive Sinclair's efforts to make computers available to everyone. Whatever the reasons for the failure of the Sinclair empire at the time, the fact remains that the QL is eminently suitable for carrying-out business tasks.

All 'activities which involve the

writing of information on paper and processing that information lend themselves to computerisation. In most business environments that does not omit much.

The most obvious application of computers in business is as word processors. I assume that readers of *QL World* do not need convincing of the power of a word processor compared to an office typewriter.

#### Misunderstanding

Database managers are the class of software which, probably, suffers more from this misunderstanding than any other. I have heard business people saying that they have no use for one, since they have a small number of customers and do not write letters to them often. It is unfortunate that the words database manager seem to conjure software which is used for keeping names, addresses and telephone numbers on computer file. Of course it can be used for that but it can also be used for stock control - without which not many businesses can manage and it can be of great help in keeping employee records, for estimating, invoicing and numerous other functions.

The spreadsheet fares somewhat better in people's estimation. Judging by my experience, most people recognise that it has useful applications.

Sinclair factors apply to computer graphics. Most human beings are more receptive to ideas presented graphically than in words or figures. Except in large businesses where computing is handled by computer professionals, computer graphics are rarely exploited.

#### Not cheap

As a matter of general principle, a professional business user cannot afford to disregard any of the possibilities which computers offer. We will be examining the cost of computerising; it is not cheap. Once you have bought all the necessary hardware, and invested time, effort and possibly money to learn to use it, it does not make economic sense not to utilise that hardware for every feasible application.

We shall first examine how much it will cost. If your initial calculations suggest that it will not save as much as the amount you have to pay for it, your plan of computerisation is probably premature or you may not have assessed correctly how much

money it could save you. While the hobby user can afford the luxury of buying only the bare essentials initially and expanding later, the business user must obtain all or most of the necessary items at the beginning. So the total cost must be assessed in advance.

We cannot make an exact cost calculation; we can, however, gain a good idea of the likely expenditure. The QL is available in many varieties, even excluding its big brother the Thor. Originally, the QL 128KB of marketed with memory, including ROM, much of which is not available for storing programs and data. The question is whether or not the 128K is sufficient for your purposes. Five years ago it was the dream of most home computer users to have a machine with 128K of memory. In those days I thought that the 64K of the CP/M operating system was enormous. All the same, 128K of memory is insuffi-

"Database
managers suffer
more from
misunderstanding
than any other
software."

cient for many of today's applications. It is possible to purchase extra RAM on top of the 128K built-in, in either of two ways.

The magic limit with respect to total memory is 640KB and you may buy a memory expansion card from a number of sources to reach that limit. These expansion cards plug into the QL expansion interface at the side and they stick out slightly from the body. Alternatively, you may buy a QL which has the extra memory fitted internally, with no need to plug in anything and nothing sticking out. From a price point of view, there is nothing to choose between the two methods. The expansion card is a better solution in terms of memory but it has one serious disadvantage it it not possible, or at least not recommended, to fit a disc drive to a QL which is fitted with an expansion

This restriction is purely physical; the disc interface should plug into the same slot as the memory expansion; and, of course, two into one will not go. Admittedly, there is a way round the problem. The expansion card has

a slot into which other devices may be plugged but, in the case of a disc interface, it will overhang the body of the QL; I would not risk it.

#### **Fitted RAM**

Cumana, a supplier of disc drives and interfaces, used to supply a metal sleeve to bridge the gap between the expansion card and the disc interface. It is no longer available. Our other solution, the internally-fitted memory, does not suffer from this disadvantage as the extra RAM chips are fitted on the circuit board but they have another limitation — the chips are slower in operation. You will have to evaluate whether or not this speed limitation is serious. For me it is not, so I shall use internal RAM.

Generally, if you use the QL mainly for word processing, the slight loss of speed is immaterial; the QL is still a great deal faster than the fastest typist. On the other hand, for extensive number-crunching and/or database management with large volumes of data, the loss in speed is noticeable.

Later in the series I shall look again at add-ons but the information supplied here should suffice for now. What is the cost of it all? Recently I paid £195 inclusive of VAT and delivery for a QL with 640KB of internal RAM. Buying a machine with 128K of internal RAM and adding a memory expansion card would cost approximately the same.

The prospective business user must examine seriously the question of whether or not the QL Microdrives presents a reasonable alternative to discs. In my opinion they do not. Insistence on Microdrives as a means of bulk storage is one of those areas where, in my opinion, Sir Clive definitely went wrong. Luckily, it is possible to add disc drive(s) to the QL and while Microdrives on their own are not really suitable for business, they are a welcome addition when used with one or two disc drives.

The chief complaint about Microdrives is their lack of speed. It is not too serious a problem when storing and loading programs, as in most business applications you would load a program and use it for several hours. When we examine the question of data storage, however, a different picture emerges. The storage and retrieval of data on cartridges is slow.

Apart from speed, Microdrive cartridges have another serious limita-

tion; their reliability is open to question. Losing a program from a cartridge, even an important program, is not the end of the world, though inconvenient, but losing data can ruin a business. On this basis alone I recommend seriously to all business computer users that they should have one or two disc drives.

Basically, there are three choices. A  $5\frac{1}{4}$ in. drive, a  $3\frac{1}{2}$ in. drive or a hard disc. The first on the list, 51/4in., is the most economical in terms of disc prices. They seem to be almost giving away this size of disc these days. They certainly cost less than paper which would store the same amount of information. In spite of this, however, I would opt for 31/2 in. discs. Their big advantage is that they are more robust and much less prone to pick up dirt. Also bear in mind that with the establishment of IBM OS/2, using 31/2 in. discs opens the possibility of copying IBM data discs and using them on the QL. The third option is a hard disc, which is very expensive and, frankly, I do not think they are necessary for the scale of application which we are considering. Either size of disc will give you 720KB of storage.

A single drive and interface is likely to cost approximately £200 but the second drive will cost £70. All arguments considered, I would recommend double 31/2in. drives. If the budget is tight, you could cope initially with a single drive and add a second later. Likewise, if you are already running a 51/4in. drive or drives, a 31/2 in. drive can be added, or

vice versa.

#### **Printers**

It is essential to have a printer. The question is which type of printer and how much is it likely to cost? There are essentially three types of printer; dot matrix, daisywheel and laser. They use different technologies and produce very different results, some more suitable for certain applications than others.

Dot matrix printers, which make up characters from a large number of dots, used to be the cheapest type but that is no longer so. While dot matrix printers have become more sophisticated — though the simpler, cheaper versions are still available - daisywheel printers have fallen in price considerably, so that it is no longer reasonable to distinguish between them on a price basis.

Dot matrix printers have two considerable advantages. Even the cheaper ones are much faster than any but the most expensive daisywheel printer; also it is possible to print graphics characters on a dot matrix printer but not on a

"Laser printers use toner cartridges instead of ribbons. These cost around £85. so a laser printer is expensive to

daisywheel. Probably of greater significance is the fact that on a daisywheel printer you cannot print different character styles such as italics unless you have obtained a special wheel. Even then, you cannot mix character types in a given text unless you are prepared to stop the print and change the daisywheel halfway through the page. Daisywheel printers have one great advantage compared to their matrix relatives; their output is first class, comparable to that of top-quality electronic typewriters.

You should expect to pay from £200 upwards for a reasonable printer of either type and £350-plus would be a more realistic expectation if you need a printer which can be used for several hours a day, every day, in the office. In that case it is a serious false economy to choose a cheaper, less robust model.

It is not my policy to recommend particular makes of equipment apart from the QL but you should consider an Epson or Epson-compatible printer, particularly in the lower price ranges, for this reason; not that Epsons are better than other printers at the same price but that they have become a virtual industry standard. Any software suppplied with the QL and any additional software you may buy will drive an Epson printer. I am not so sure about the less well-known types. Just note how many questions, on our Technical Helpline pages. request information on setting-up printers.

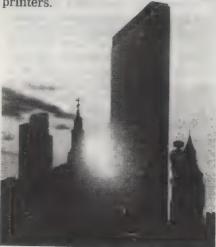

For the sake of completeness I should mention the more recent appearance on the market of 24-pin printers. Normal dot matrix printers use 8- or 9-pin matrix heads. With 24 pins, however, the print quality they produce is comparable with that of a daisywheel printer. No doubt the time will come when 24-pin printers will dominate the matrix printer scene. For the time being, I advise caution. Many types of software are not equipped to drive such printers and you may finish with a printer which would produce excellent quality - if you had the software to drive it.

Laser printers are in a different league in both performance and price; as they produce their image electronically there is very little limitation on speed or character type and they can also print high-quality graphics images. The printing speed of dot matrix and daisywheel printers is stated in terms of characters per second, while that of laser printers is usually expressed in pages per minute. Six pages per minute is acceptable; the better ones print eight or more pages per minute. Obviously, a laser printer is essential for any organisation which sends large amounts of mail. Circulars to 2-3,000 addresses at a time is a definite possibility with a laser printer but scarcely practicable with any other type.

#### Expensive

Apart from speed, high quality and versatility, laser printers also produce high-resolution images. A good-quality laser printer is a necessity for desk-top publishing, to produce printed matter not far behind typeset material in quality and resolution.

Naturally, you have to pay a price for quality and speed, not only at the time of purchase but for subsequent running expenses. Good laser printers cost upwards of £2,000. though recently some cheaper printers have appeared. Even the cheapest laser printer costs more than £1,000. These printers use toner cartridges instead of ribbons and one of them costs approximately £85. In a busy office, one toner cartridge does not last many days so a laser printer is expensive to run.

With most printers you have to allow for an additional expense. Any computer may drive a printer either through a serial or a parallel connection. Unfortunately, though most printers need a parallel connection, the QL has only a serial interface, two actually, so you may need to purchase a parallel interface. This will

cost another £20 or so.

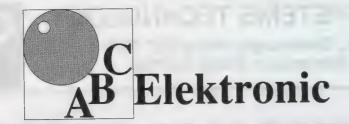

#### **Andreas Budde** Hügelstraße 10-12

#### 4800 Bielefeld 1

Telefon 0521/890381 Telex 932 974 budde d

Telefax 0521/160400

The Giga Soft IBM-Keybord Interface

-the IBM keyboard-Interface is conected to the OL ROM-Port. But the user does not lose the possibility to use additional Roms, because of a ROM-socket on the Keyboard interface.

- with the IBM Keyboard Interface it is possible to use any IBM or compatibel PC/XT Keybord. - with the IBM Keyboard Interface the user will have twice the input speed of the orignal key-

- the IBM keyboard Interface is fully "keyrow" compatible!

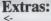

delete character left delete word left (in editors only) CTRL <delete whole line (in editors only) CTRL SHIFT <cursor to start of line (in editors only) SHIFT <-

There are five new function-keys:

| F6          | SHIFT F1                 |
|-------------|--------------------------|
| F7          | SHIFT F2                 |
| F8          | SHIFT F3                 |
| F9          | SHIFT F4                 |
| F10         | SHIFT F5                 |
| CTRL SPACE  | BREAK                    |
| SCROLL LOCK | CTRL F5                  |
|             | state of the NUMLOCK LEI |

This controls the function of the numerical pad, Is NUMLOCK on, then a keypress on it generates the numbers and characters shown at the keys, otherwise

| ARROW KEYS       | £ |
|------------------|---|
| HOME             |   |
| END              |   |
| PAGE             |   |
| PAGE             |   |
| DEL              |   |
| INS              |   |
| CTRL -           |   |
| CTRL +           |   |
| SYSREQ           |   |
| CTRL PRTSC       |   |
| ALT SHIFT SYSREC | ) |
| PRTSC            |   |
| ALT SHIFT PRTSC  |   |

CURSOR CONTROL Cursor to start of line (in editors only) Cursor to end of line (in editors only) UP Scroll up one page (in editors only) DOWN Scroll down one page (in editors only) Delete character under cursor ALT ENTER (with SuperToolkit II) program slow down program speed up

Job-change (function of CTRL C) toggles MODE 4 and MODE 8 Level 7 interrupt (CTRL ALT 7 at the QL)

S 11 RESET

The Giga Soft MEGA-RAM

Thanks to the MEGA-RAM Card it is now possible to use more than 640kb on the QL Computer. MEGA - RAM is a Board that replaces the orginal 68008 CPU and can handle up to 3 MB. The new CPU on the MEGA-RAM Card is fully compatibel to the 68008 CPU. The command "ramex" makes the additional memory available for use - the normal RAM up to 640kb can then be used as a RAM Disk. Up to 2MB it is possible to use the orginal QL case. For the 3MB Version a new case is required.

QL memory map with 640kb RAM

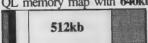

QL memory map with the Giga Soft MEGA -RAM

|  | 400000000000000000000000000000000000000 | 512kb |  | 1 MByte | 2 MByte | 3 MByte |
|--|-----------------------------------------|-------|--|---------|---------|---------|
|--|-----------------------------------------|-------|--|---------|---------|---------|

|                                      | Order form |          |  |
|--------------------------------------|------------|----------|--|
|                                      | Price      |          |  |
| The Giga Soft IBM-Keyboard Interface | £ 45       | DM 229,- |  |
| The Giga Soft MEGA-RAM 1 MB          | £ 266      | DM 799,- |  |
| 2 or 3 MB                            | call       |          |  |

Name and adress

Cheque, credit transfer to Postgirokonto Dortmund Nr. 90283-469

C.o.D. only Europe (not UK, Greece, Northern Ireland) Accepted, £= export prices

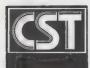

#### CAMBRIDGE SYSTEMS TECHNOLOGY

24 Green Street, Stevenage, Herts SG1 3DS Telephone: Stevenage (0438) 352150

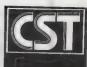

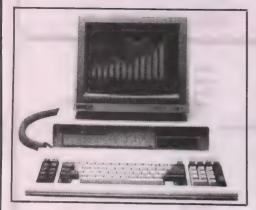

**MONITORS** 

**PRINTERS** 

**DiscOVER** 

# THOR XVI

The all new CST Thor XVI is a sign of CST's commitment to developing and expanding the QL compatible marketplace and in particular the unique architecture of the operating system. In addition to implementing the full 16 bit bus, David Oliver and his team have gone back to fundamentals to build into the new generation of computers a refined streamlined Qdos compatible operating system: Argos.

While fully compatible with Qdos and the QL, the Thor XVI has enhanced networking, single key multitasking, dynamic ram capability of 6.5Mb with at least twice the performance of the QL. For the professional user there are now 20Mb and the 40Mb hard discs complemented by a choice of either single of dual 3.5" floppy disc drives.

To complete your system, CST can supply a choice of monitors and printers; selected from the wide range on the market, their superior performance and reliability when used with Thor computers has led to CST's recommendation. The compact Philips 7502 12" monitor for example has many features including a dark anti-glare screen, horizontal/vertical size adjustment, position, brightness and contrast adjustment. For 16 glorious colours on you r Thor XVI (in addition to all these features), than the choice must be a Philips 8833 colour monitor.

CST is pleased to satisfy all printer requirements including the installation of the necessary printer driver. The popular Epson LX 800 dot matrix and the fine letter quality Juki 6100 are quoted on the CST price list, for a quote on other models just call CST on 0438 352150.

A recent addition to the software for your Thor, "DiscOVER", by Charles T. Dillon, enables the transfer of data or program files from an alien environment to and from the Thor and QL. This program allows reading from and writing to IBM formatted single or double density 40 or 80 track discs. Fully supporting the subdirectory structures standard in MSDOS and PCDOS operating systems, the program allows the individual selection of files, directories or the whole contents of discs.

| ·                                                                                                    |                                                                                    |                            |         |                                                                               |
|----------------------------------------------------------------------------------------------------|------------------------------------------------------------------------------------|----------------------------|---------|-------------------------------------------------------------------------------|
| Please supply:                                                                                                    | UK inc VAT                                                                         | Överseas                   |         |                                                                               |
| Odisc Interface 4 (3.5in. util disc) Odisc Interface 4 (5.25in. util. disc) OEP-III Eprom programmer (QL/THOR) RAM-plus 512K QL memory CST Dual 3.5in. cased floppy discs CST 0-488 GPIB instrument interface Odisc 4 + dual 3.5in drives Odisc 4, RAM-plus + dual 3.5in. discs OL SPEEDSCREEN 3.5 5.25 mdv | £79.95<br>£79.95<br>£129.95<br>£139.95<br>£219.95<br>£224.25<br>£275.00<br>£405.00 |                            | 400.0   | Please complete in full Name                                                  |
| The Thor XVI Range                                                                                                    |                                                                                    |                            |         |                                                                               |
| Thor XVI CF (Workstation) Thor XVI IF (Single Floppy)                                                                                                    | £759.00<br>£874.00                                                                 | £759.00<br>£874.00         |         | Post Code Telephone                                                           |
| Thor XVI FF (Dual Floppy)                                                                                                    | 2989.00                                                                            | 2989.00                    |         | l enclose a cheque/PO of £                                                    |
| Thor XVI W20F (20Mb Winchester, 1 Floppy) Thor XVI W20FF (20Mb Winchester, 2 Floppies)                                                                                                    | £1679.00<br>£1794.00                                                               | £1659.00<br>£1765.00       |         |                                                                               |
| Thor XVI W40F (4oMb Winchester, 1 Floopy)                                                                                                    | £2969.00                                                                           | £2316.00                   | ******* | Please deduct my Access/Mastercard/Eurocard/Diners Club/Vector a/c            |
| Thor XVI W40FF (40Mb Winchester, 2 Floppies) Additional RAM for the Thor XVI Range:                                                                                                    | £2489.00                                                                           | £2426.00                   |         | Card No.                                                                      |
| 0.5Mb RAM Expansion Card                                                                                                    | 24.50 42                                                                           |                            |         |                                                                               |
| 0.5Mb HAM Expansion Card                                                                                                    | £179.40                                                                            | £179.40                    |         |                                                                               |
| For the Thor Range:                                                                                                    |                                                                                    |                            |         | Expiry Date                                                                   |
| Philips Monitor (Monochrome)                                                                                                    | £92.95                                                                             | £111.40                    |         |                                                                               |
| Philips Monitor (Colour)<br>Beige Mouse                                                                                                    | £295.00<br>£74.75                                                                  | £300.40                    |         | Signature                                                                     |
| Psion Chess                                                                                                    | £24.95                                                                             | £72.00<br>£22.70           |         | 011.00                                                                        |
| INTROM I from Interlogic<br>SPEEDSCREEN rom for Thor                                                                                                    | £49.45                                                                             | £44.00<br>£27.00           |         | Access RARCLAYCARD                                                            |
| ROM Installation on your Thor                                                                                                    | £29.90<br>£15.00                                                                   | 1,27.00                    |         | V/SA RasterCard                                                               |
| Floppy Discs 3.5", pack of 10                                                                                                    | £15.00                                                                             | £14.00                     |         | OWERS CLUB INTERNATIONAL                                                      |
| Additional 12m Service contract (1F&FF) Additional 12m Service contract (WF)                                                                                                    | £100<br>£130                                                                       | And the street of the base |         | Prices are inclusive of carriage                                              |
|                                                                                                    |                                                                                    |                            |         | CST reserve the right to alter prices and specifications without prior notice |
| OL Trade-in against Thor Deduct £70 (UK) £60 (O/S) Airmail outsic                                                                                                    | nistration                                                                         | £5.00                      |         |                                                                               |
| All mail obtain                                                                                                    | ie Larope                                                                          | £10.00                     |         |                                                                               |

## BROTHER BREAKTHROUGH

CST's Scandanavian distributor Dansoft have announced a joint marketing and sales venture with the printer and peripheral manufacturer Brother International. The agreement, following long and detailed negotiations, covers the promotion of Thor XVI computers in conjunction with Brother HL8 laser printers in integrated systems throughout the Scandanavian sales area.

The campaign will include the production of a joint sales brochure and advertising, a series of seminars to invited audiences in conjunction with the Danish news agency Ritsaus and the demonstration of Thor XVI computers with the HL8 laser printer at the prestigious "Kontrol Data" show in Copenhagen.

#### ADVANCED

Managers at Brother have been particularly impressed with Dansoft's prestige customer base in both government and industrial circles. In addition their use of sophisticated application software fully utilising the laser printer's advanced features is the best endorsement.

#### STOCK CLEARANCE BARGAINS AT CST

Space is a valuable resource at CST with sales of the Thor XVI increasing all the time. To make room for further expansion CST are now clearing the last remaining stocks of standard Thor computers. In addition, in keeping with the CST policy of ensuring upgradability to all their customers CST has a trade in offer for all current Thor owners. As a result CST now has reconditioned machines for sale at a 30% discount on the old list price, that's a saving of £241.50 on a twin floppy machine.

#### RECONDITIONED AND NEW

All models are currently available, both new and reconditioned. The detailed review in the April QL World described the Thor as "... without reservation, a superb machine" and now available for just £562.35 for a twin floppy model. Stocks of new machines are strictly limited however so it's first come first served. Phone CST for details

#### THOR XVI: THE COMMUNICATOR

Firstly, apologies to comms freaks for the delay in this article which was held over due to pressure on space. With the exciting features of the Thor XVI, we are sure it will have been worth the wait!

#### RS-5/8 SERIAL PORTS

The serial ports on the Thor XVI are completely under the control of the I/O Board's MC6BBO2 processor, relieving the MC68000 Main Processor of the handling overhead. The ports ar implemented using the MC68682 DUART (Dual Asynchronous Receiver Transmitter for acronym buffs) allowing multiple baud rates between channels. For example, port 1 could "talk" to a Prestel type modem running at 75 baud for transmission and 1200 baud for reception by opening a channel called "Set 11/7561200". With port 2 simultaneously driving a standard serial printer at 9600 baud (the default) with a 10 kilobyte

buffer as "ser—10K". The baud rates can be selected from: 75, 110, 134.5, 150, 300, 600, 1200, 1800, 2000, 2400, 4800, 9600 and 19200; CST claim that this should cope with almost all possible configurations!

Other options available are the setting of parity (odd, even, mark, space or none), bits per byte (5, 6, 7 or 8) and translation protocol (various interpretations of newline are supported as is "TRA" for international users). A new facility is the built in support of the x-on/x-off software protocol (as used by DEC, Unix etc) which allows simple three-wire cabling to be used.

Physical connectors and voltage levels are as defined by draft British Standard BS-5/8, which uses audio-style 8-pin DIN connectors for convenience; most applications will only need five of the pins (the remainder providing

auxiliary handshake and 5 volt power) and can be connected by "sterio" reversing audio leads; if x-on/x-off is used, as "mono" cable may be used. The voltage levels are CMOS; these can normally be interfaced with the older Rs-232 by means of a simple resistor.

#### THE NETWORK

The Thor XVI network is upward compatible with the standard Thor's and the QL's. It is again driven by the I/O Board's processor, significantly reducing the main processor overhead; this is particularly important with machines acting as file server, as no network overhead occurs on the new system unless data is actually being transferred.

### Dear Hilde . . . AGONY AUNT

Dear Hilde
As an old friend of CST and
my namesake Thor I wish
you every success with the
Thor XVI. Recently I've
noticed though that there
are companies that want to
cash in on your success and
on your good name too! How
are you going to fend these
userpers off? I think we
should be told!

Thor S Day

Dear Thor
We've heard of a US
company. Danty I think,
who plan to manufacture
"Thor" CD rom readers. This
blatent attempt to
ingratiate themselves has
not influenced CST however
and the decision is still open
as to which rom reader to
incorporate in future
systems. Don't forget, only
genuine CST products carry
the Thor's lightning bolt.

Hilde

### TO BUY OR TO LEASE?

Leasing, the increasingly popular method of cutting capital outlay, is soon to be offered by CST on purchases of machines from their Thor XVI range. With negotiations currently under way with several leading finance houses CST are confident they will be able to offer the best possible deal to all their customers. The lease purchasing schemes under discussion will suit both business and private interests with varying terms to cater for all budgets. Phone CST on 0438 352150 for further details.

### **Next Month: THOR INTERNATIONAL**

# AI DRAUGHTS

Marcus Jeffrey adds a tree-search to his artificial intelligence program

article we had completed a program which would make intelligent decisions concerning its next move. Unfortunately, those decisions tended to show only a very basic intelligence. In this article we will add a treesearching strategy to the program which will allow it to assess future projections on the play of the game. This should allow the program to play better moves by anticipating its opponent's replies.

t the end of

the previous

Before we begin, there was a slight problem with the last listing — March 1988, page 48 — where a few

lines were omitted from the start. They are shown in Figure 1 and you should add them to your program and verify that everything is working correctly before continuing.

Our present program does not play a very good game because it considers the position only once it has made its move, evaluating this using our material, advance, centre and 'fork' functions. These functions, to a limited extent, attempt to prevent the program making stupid moves but, because of their lack of foresight, they often fail.

The answer is to give the program the ability to consider all the possible replies to any of its initial moves.

3200 : Figure one
3210 DEFine FuNction find moverb.col;
3220 LOCal j.board(45)
3230 | FOR j = 1 to 45 ; board(j) = b;;;
3240 | ft = top ; generate moves col ; lt = top
3250 | pres = ft ; high = +9899

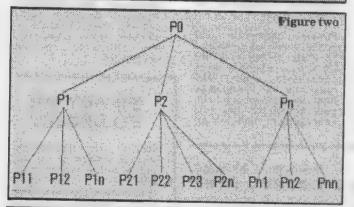

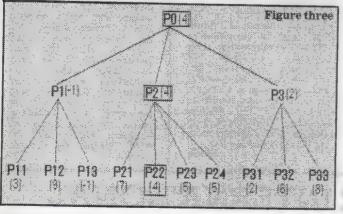

This is known as a two-ply search, a ply merely being a move by either player. This form of search is often referred to as a minimax three search, because the minimum and maximum scores are backed up the tree alternately.

A representation of the tree for our two-ply search is shown in Figure 2. PO is the current position where the computer has to make a decision between the moves leading to the positions P1 to Pn. At the moment, our program evaluates each of the positions P1 and Pn and takes the highest of them. What we are proposing is that the possible replies by the opponent - in this case the player — are also considered. So, for position P1, the replies P11 to P1n are generated and evaluated, and so on.

Now for those positions. P11 to P1n, the player obviously will choose the best, which will be the worst from the computer view and is therefore assumed traditionally to be the lowest score. You may notice that our program does not play like this; the evaluation functions return a high score if the position is good for the current colour, 'col', though it would be very easy to use high/low scores by multiplying the returned values by 'col'.

If the computer were to make the move P1 it could expect the opponent to make the move leading to the lowest evaluation of P11 to P1n. Therefore it seems sensible to assign the lowest score from P11 to P1n to the position Pn and we will obtain a list of minimum values. Obviously the program wants to choose the highest of these minimua. so the maximum value from P1 to Pn is backed-up to the position PO. This is the move the program will play.

In simple terms, this shows how the Minimax Look-Ahead Algorithm works. As another example, Figure 3 shows the same procedure using actual values, with the chosen route highlighted.

We now have only to

solve the original problem the program lacks foresight. Our program is admittedly better than it was but it is ignoring any of its possible replies to the opponent's moves. The easiest solution is to increase the tree search to three-ply — the program's moves, the opponent's replies, and the program's replies to these. What about the opponent's replies to these moves? Obviously we could go on forever, or at least until the game ends, at which point it would be possible to assign a score of 1' for a program win —1 for a player win and '0' for a draw. By backing these values up the tree the program would be able to play perfectly.

Unfortunately, this level of search is not possible. Let us assume that we average, say, eight possible moves from any position. So when we evaluate moves at the first play — i.e., P1 to Pn we have only to evaluate eight positions; you already have some idea of how long this takes in SuperBasic, If we were to search to twoply, e.g., P11 to Pnn - we would have to evaluate 8x8 or 64 positions. At three-ply we would evaluate 512, at four-ply there would be 4,096, then 32,768, and by six-ply we would have to consider 262,144 positions. If you do not mind playing one move per day, perhaps this kind of search would be possible in SuperBasic but it really requires machine code.

It is because of this exponential growth that no program has yet been able to achieve the position of chess world champion. As an indication of how important this tree-searching is, the best programs tend to be those which search as far as possible in their limited time, rather than trying to imitate human thought processes.

Obviously we have to terminate the tree search at some point. In our program we will be using a combination of termination methods. To begin, we will always search to at least three-ply, which should

give the program limited foresight. Having reached that depth, the lookahead will terminate only in stable - known as 'quiescent' - positions. In our program this is achieved by generating the next level and checking for any 'jump' moves. If none is available the position is quiescent and the search terminates.

This simple search of just three-ply or so already slows the program dramatically and anybody with a compiler could make good use of it but there is a software method we can use to reduce our search time, known as the Alpha-Beta algorithm.

To see how this works, imagine the tree in Figure 4. Using our normal minimax tree search, the program would have to evaluate all eight of the twoply positions, obtaining the results 3, 7, 2, 4, 6, 5, 1 and 8. The minimum of each of these has been backed-up the tree to give 3, 2 and 1. Then the maximum of these - the 3 - has been backedup to position PO as the move which will be chosen.

Let us imagine that the computer has already expanded positions P11 and P12, obtained the scores and backed-up the minimum — the 3 — to position P1. The next position it evaluates will be position P21, obtaining the result '2'. Let us consider what will happen regardless of the results obtained from P22 and P23. We will back-up the minimum value to position P2, which will be '2' or less, whatever the case.

When we take the maximum of the positions P1 to P3, we will never choose P2 because we already know that it will have a lower value than the '3' at P1. Consequently, we tinue by evaluating P32. Here we get a value of '1', which is lower than our '3'.

'3'. Obviously at the next ply we can carry-out the same operation against a maximum value, and so on at each level. In effect, the Alpha and Beta values are acting as a window on to the range of scores which we will deem to be acceptable.

Alpha-Beta The algorithm works best when the positions at each level are sorted into their best order. If this is done, the algorithm will reduce the search to the square root of the terminal nodes. If we imagine our six-ply search generating 262,144 sorted positions, the Alpha-Beta algorithm would reduce this figure to only 512 positions, a much more manageable amount.

Many programs which make use of this algorithm have two evaluation routines. The first is a very fast and crude evaluation designed to sort the positions into a better order. The second routine takes over to assign values to the positions. In this way the first routine would have allowed the machine to make better use of the Alpha and Beta values to reduce the search.

The program listing, in Figure 5, is not very long this month. Note that some of the lines are duplicates of ones already in the program. They represent a few amendments for our new routines. For instance, the call to minimax rather than 'find-move', which is no longer used.

Load the previous program, type-in the lines as shown, save and run. Bear in mind that the program will now be very slow because of its increased search. Anybody with a compiler would be advised to use it. I have explained how the search depth is controlled — set depth plus non-quiescent positions. It is very easy to alter this depth by changing the third line of the 'REPeat scanmoves' loop in the minimax routine.

• In the next article we will conclude the series with a brief foray into how machine learning can help to improve program performance.

```
Figure four
                           P# (3)
          P1(3)
                                                  P3(1)
                          P2 (2)
                                                   P33
                           P22
                                   P23
                                            (3)
                                                          (8)
(3)
                           44)
                                   (6)
```

```
Figure five
100 REMARK ** AT DRAUGHTS **
    REMark ***
                  PROGRAM
                                                                  have no need to evaluate
120
                                                                  the positions P22 and P23.
130
    init_constants
140 init_vars
150 init_board
                                                                  Nor do we have to back-up
                                                                  the score of '2' to position
160
    REPeat loop
                                                                   P2. Instead we continue by
170
      print_board
        FOR i = 1 TO 15:ab(i)=-9999*(2*(i) MOD 2)=1)-1)
                                                                  examining P31. This gives
180
       topwisec = minimax (board, black, 1)
190
                                                                  us a value of '5', so we con-
       make_move best
200
210
       input_move(white)
220 END REPeat loop
230
     240
                                                                  so we can stop and need not
250
                                                                  evaluate position P33.
          DIM board (45), sove_list (500)
1100
                                                                     This has resulted in only
         DIM m(6), wg (4), ab (15)
1110
                                                                  five positions being
                                                                  evaluated instead of the
4110
4120 DEFine Fulction minimax(b,col,level)
#130 LOCal j.board(45),ft,lt,score,high,pres

#140 FOR j = 1 TO 45 : board(j) = b(j)

#150 ft = top : generate_moves col : lt =

#160 pres = ft : high = -9999

#170 REPeat scan_moves

#180 IF pres >= lt THEN EXIT scan_moves

#190 make_move pres
                                                                  original eight, so it must be
                                                                   considered a significant
         ft = top : generate moves col : lt = top
pres = ft : high = -9999
                                                                   saving. We were comparing
                                                                   our newly-evaluated values
         REPeat scan_moves

IF pres >= 1t THEN EXIT scan_moves
                                                                   to a mimimum value — the
             IF (level >=1) AND (level MID 2)=1 AND quiescent THEN
4200
4210
                 score * evaluate(cpl)
             $1 GE
4220
                score = minimax(board, col,level+1)
4230
4240
4250
             END IF
             IF score > ab(level) THEN ab(level) =score
4260
             IF score > high THEM
                high = score
IF level = 1 THEN best = pres
IF level>1 THEN IF high(ab(level-2) THEN RETurn high
4270
4280
4290
4300
4310
4320
             pres = pres + move_list(pres)
             FOR ] = 1 TO 45 : board(j) = b(j)
4330
4340
         END REPeat scan_eoves
         RETurn high
4350 EMD DEFine minimax 4360 ;
4370 DEFine Fulketion quiescent
      LOCAL t_top
4380
           top = top : generate_moves -col : top = t_top
F move_list(top)=3 THEN
4390
4400
4410
4420
             RETurn TRUE
          EL SE
 4430
             RETURN FALSE
          END IF
 4440
 4450 END DEFine quiescent
```

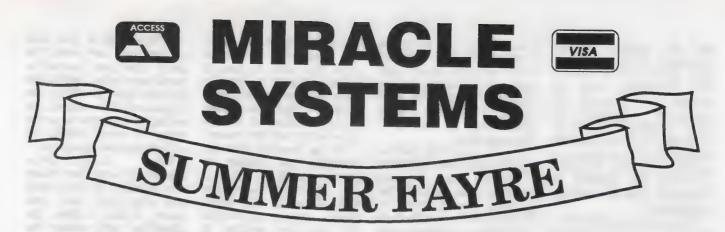

# TRUMP CARD TOTAL PACKAGE £325 (EXPORT £285)

Trump card + double disc drive + 10 diskettes (QL standard 3.5" format)

#### TRUMP CARD

- ☆ 768K RAM
- ☆ Disc interface
- ☆ Screen dump
- ☆ RAM disc
- ☆ Printer buffer
- ☆ Memory cut
- ☆ Toolkit II

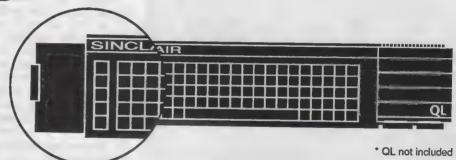

# TEN 3.5" DISKETTES

☆ 720K each

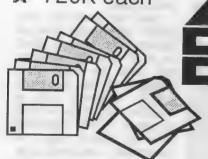

### QL DOUBLE DISC DRIVE

- ☆ 2 x 720K, 3.5"
- ☆ NEC mechanisms
- ☆ Very quiet operation
- ☆ Cables included
- ☆ Mains powered

This package will boost the power of your QL to beat rivals and still let you run existing software. Larger Quill documents, files and so on can be accommodated and programs will run faster. Trade in your Expanderam 512K for £50 off package price, or £25 for any other expansion.

MIRACLE SYSTEMS, 20 Mow Barton, Yate, Bristol BS17 5NF Tel: Sales (0454) 317772 • Technical (0904) 423986

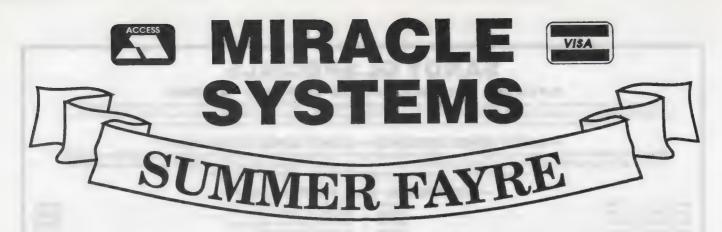

14 day money back guarantee on all products
12 month warranty on all products
UK prices include VAT and P&P
(Export prices in brackets include P&P)

#### QL MIDI £49 (£45)

- ☆ IN, OUT, THROUGH
- ☆ Plugs into ROM port
- A Needs memory expansion
- ☆ MIDI software £29 (£28)
- ☆ Sequence program
- ☆ Program editing

#### QL TRUMP CARD 768K RAM & DISC I/F £175 (£155)

- ☆ Increases memory to 896K
- ☆ Standard 3.5" disc i/f
- ☆ Screen dump
- ☆ RAM discs
- ☆ Printer buffer
- ☆ Memory cut
- ☆ Toolkit II

#### QL MODEM £49 (£45)

- ☆ Printout software
- ☆ 1200/75 e.g Prestel, T Gold
- ☆ Autodial
- ☆ 3 metre cable
- ☆ Plugs into SER2
- ☆ Viewdata software
- ☆ 80 column software
- ☆ Not BT approved!

#### QL CENTRONICS £29 (£28)

- ☆ Plugs into SER1 or SER2
- ☆ Standard Centronics plug
- ☆ Default Baud rate 9600
- ☆ 3 metre cable
- ☆ All cabling included

#### QL EXPANDERAM 512K £75 (67)

- ☆ Increases memory to 640K
- ☆ Disc i/f through connector
- ☆ Low power consumption
- ☆ Speeds up some programs
- ☆ Use longer Quill Docs etc.
- ☆ Black cover included

#### QL MODAPTOR £39 (£36)

- ☆ Printout software
- ☆ I/f QL to standard modem
- ☆ 300/300.1200/75.1200/1200
- ☆ Autodials with DTR
- ☆ Plugs into SER2
- ☆ 25 way D plug
- ☆ Viewdata software
- ☆ 80 column software

Tel: Sales (0454) 317772

Technical (0904) 423986
To place an order by phone please have your credit card ready. For overseas customers we charge the prices shown in brackets.

To order by post, please fill in the form opposite or write to us quoting your credit card number and expiry date, or enclosing a cheque payable to MIRACLE SYSTEMS.

Orders are normally processed the day we receive them.

To: MIRACLE SYSTEMS, 20 Mow Barton, Yate, Bristol BS17 5NF

Please send me

I enclose a cheque to the value of £

or debit credit card

expires

Signature

Name

Address

#### **SANDY QL SPECIALS**

Q-POWER - Q-POWER - Q-POWER - Q-POWER

At last a high-tech answer to QL power regulator problems and overheating. New from SANDY \*\*\* Q-POWER \*\*\* is a plug in replacement for 5 Volt internal regulator which generates all the heat behind the microdrive housing and causes lock ups on expanded systems. Fitted in minutes with just a screwdriver it provides high frequency switching output for cool trouble-free running — a must for every serious QL user.

#### — SANDY SUPER KEYBOARD — SANDY SUPER KEYBOARD —

Separate keyboard with real moving keyswitches in a custom moulded body with 10 Function Keys, Full Numeric Pad, Single Key Underscore, Hotkey, standard QL key layout QWERTY section. Superb light positive action with no repeated characters, fold-up tilt feet, fitted in 10 minutes and completely compatible with ALL QL soft and hardware. Fit the best — there's no comparison!

#### - MEGABOARD - CALL FOR DETAILS -

|                                                  | MEGNEUND - C |
|--------------------------------------------------|--------------|
| SINCLAIR QL JM 128K                              | £120.00      |
| SINCLAIR QL JS 128K                              | £130.00      |
| SINCLAIR QL JM 640K                              | £185.00      |
| SINCLAIR OL JS 640K                              | 6195.00      |
| THRU-CON 512K RAM CARD                           | 00.003       |
| SUPERDISK INTERFACE                              | 00.083       |
| SUPERQBOARD OK RAM                               | £100.00      |
| SUPERROARD 512K RAM                              | £170.00      |
| SQB + MOUSE COMPLETE OK                          | . £150.00    |
| SQB + MOUSE COMPLETE 512K                        | £240         |
| SQB RAM UPGRADE 512K                             | 00.00        |
| QIMI INTERNAL MOUSE I/F                          | £29.50       |
| QIMI INTERNAL MOUSE I/F                          | £39.50       |
| QIMI + QRAM                                      | £54.50       |
| QIMI + MOUSE                                     | 00.893       |
| QIMI + MOUSE + QRAM                              | 00.883       |
| NEC SINGLE 3.5 DISK DRIVE                        | £115.00      |
| NEC DUAL 3.5 DISK DRIVE                          | 2180.00      |
| NEC DUAL 3.5 DISK DRIVE<br>MITSUBISHI SINGLE 3.5 | £95.00       |
| BARE NEC 3 5 DSDD DRIVE                          | P7E 00       |
| BARE MITSUBISHI 3.5 DRIVE                        | 00.003       |
| BARE MITSUBISHI 5.25 40/80                       | £74.00       |
| OLMILITI 2 E / E 2E DDIVE                        | 2000 00      |
| 5.25 40/80 SWITCHABLE DRIVE                      | £120.00      |
| LAUVETER IN EULAGE                               | F29 90       |
| SERIAL PORT CABLE                                | 64 50        |
| JOYSTICK PORT CABLES                             | Σ5.50        |
| MONITOR CABLES                                   |              |
|                                                  |              |

| LL FOR DEIAILS —            |          |
|-----------------------------|----------|
| PHILIPS 14" COLOUR MONITOR  | €274.00  |
| PHILIPS 12" GREEN MONITOR   | €84.00   |
| SANDY SEPARATE KEYBOARD     | . 290.00 |
| SPEM QL SYSTEM 2 KIT        | £110.00  |
| QL SPARES                   |          |
| CITIZEN LSP10 PRINTER       | £170.00  |
| PARALLEL PRINTER CABLE      | £8.50    |
| 10 VERBATIM 3.5" DSDD DISKS | £19.50   |
| 25 VERBATIM 3.5" DSDD BULK  | £34.70   |
| 50 VERBATIM 3.5" DSDD BULK  | £66.00   |
| MICRODRIVE 4 PACK           | £6.99    |
| MICRODRIVES 10 BULK         | £16.65   |
| Q-POWER REGULATOR           | £19.95   |
| QEP III EPROM PROGRAMMER    | £125.00  |
| QEP EPROM CARTRIDGE         | £5.99    |
| MOUSE MAT ANTI/STATIC       | £8.50    |
| QL DUST COVER               | £5.00    |
| MDV STORAGE BOX             | £5.00    |
| QL POWER SUPPLY             | £25.00   |
| QL JOYSTICK                 |          |
| 2000 SHEETS LISTING PAPER   |          |
| QPAC-1                      | £19.95   |
| QMON II MONITOR/DEBUGGER    | £19.95   |
| QTYP SPELLING CHECKER       | £29.90   |
| QPTR POINTER TOOLKIT        | £29.90   |
| QRAM FROM QJUMP             | . £29.90 |
| QL: CP-M EMULATOR           | . £44.95 |
| RAM DISK                    | £7.50    |

SPECIAL OFFER — Superdisk Interface + Single Disk Drive only £170.00

#### SANDY (UK) PCP LTD

Prices include VAT and carriage

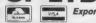

44a Stanley Street, Bedford MK41 7RW Tel: (0234) 273000. Fax (0234) 270133

#### £39.95

#### **MULTI-FILE ARCHIVIST**

# D RESEARCH KERNEL

- ★ Multiple file capability allows up to 20 database files to be open at one time.
- \* Maximum of 200,000 unordered records (over 100,000 accessible with Trump card).
- \* Programmable using Archdev and Thor Archive. Archive dbf/exp/scn file compatible.
- ★ Control file option can set up a complete multi-file system with a few keypresses.
- ★ Control files can automatically copy screens and databases to RAM disk before use.
- ★ Searches can be undertaken 'seamlessly' throughout all available open files.
   ★ Browse through your records 20 at a time specifying a primary 'browse field'.
- \* Your own custom Archdev programs can be merged into the main system at run time.
- ★ Switching between any of the open files is easy with a few interactive keypresses.
  ★ Database record customisation achieved simply and flexibly through screen design.
- \* Requires expanded QL/Thor. Compatible with Archivist 128 (discount available!)

|                  |        |                 | /      | 114 04 7 0671 0610 1 071 |         |
|------------------|--------|-----------------|--------|--------------------------|---------|
| The Spy Editor   | £14.95 | SpeedScreen ROM | £29.95 | SpeedScreen Disk         | £19.95  |
| Archivist QL     | £29.95 | Cardfile QL     | £14.95 | Librarian QL             | £19.95  |
| Archivist QL-256 | £39.95 | Cardfile QL-256 | £19.95 | Librarian QL-256         | £24.95  |
| Archivist OPD    | £59.95 | Cardfile PC-XCH | £49.95 | MailMerge QL             | £9.95   |
| QRAM Utilities   | £29.95 | Banks of Plants | £29.95 | KeyDefine                | £9.95   |
| File Recovery    | £8/Hr  | Archdev/RTM 38  | £20.00 | IBM/OPD Drivers          | Pl Call |

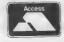

POSTAGE: UK Free, Europe £2, World £4, Swiftair + £2 CHEQUES: London Sterling payable to ARK DISTRIBUTION REVIEWS: Please send in a stamped addressed envelope

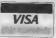

Richard Howe & Angela Hammett (Tel: 0983 79 496)

ARK Distribution, Corve Farmhouse, Chale Green, VENTNOR PO38 2LA, UK

ne of the principal limitations of the majority of word processors is that they are restricted to a single page column. There is no easy way to produce a document in a multi-column format unless you use the DP *The Editor* and a command file or a desk-top publishing program.

If you also plan to include any kind of graphics, even if only for simple decorative boxes or borders, the only option open to you is a desk-top publisher. Once you have entered the world of publishing, however modest, the current range of dedicated QL programs will allow you to develop exceptional page designs limited only by your imagination.

Although the QL desk-top publishers have both drawing and text editing facilities built into them, they are usually classed neither as word processors nor graphics programs. More accurately, they can be considered as page managers.

The first QL desk-top publishers, Front Page and Front Page Extra, from GAP Software, and the Digital Precision Desk-top Publisher were reviewed in the August, 1987 issue of QL World.

Both programs also allow you to add illustrations derived from other sources — any standard screen file; DP DTP will also allow you to use compressed images produced by *Eye-Q* — and edit them, in terms of re-colouring or selecting a small area of an illustration.

Although not aimed specifically at desk-top publishers, this report concerns new programs which can provide you with advanced tools to produce copy.

## Text87

One of the newer additions to the QL armoury of text-only programs, *Text87*, is a flexible word processor adaptable to a wide range of documents.

Among its many features is a facility to use custom fonts, five of which are included in the program suite. The *Quill* uses non-standard fonts to indicate suband super-script. Although Text87 uses a similar technique you have the option of using custom fonts to represent typeface changes and improve screen legibility.

My first impression of the default font was that the small characters were reasonably legible on a monitor, although I imagine this is not the case on a TV.

A wide range of controls is available for virtually every text editing requirement, from labels and mail merging to exceptionally large documents.

Although supplied on a rather full disc or several Microdrive cartridges, only three files are required to get the program under way — the Text87 program, the default font file and one of the eight printer drivers supplied.

Irrespective of the font and/or typeface

# **WORD-WONDERS**

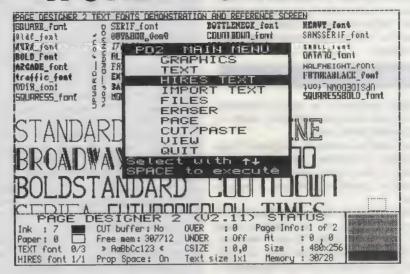

Ron Massey justifies his existence with two new page management programs.

selected, the right margin is always honoured. If, for example, you have selected right justification, you can have any combination of typefaces on a single line as required. While the display may appear left-justified, the final printout will be, if selected, right-justified.

When up and running, navigation through the Text87 menu system is, with few exceptions, self-explanatory. It is considerably faster than Quill for most of its functions. Most of the speed improvements are derived from sensible compromises in screen and memory management. Document information such as word count is updated with every line feed—either whenever < ENTER > is pressed, on a screen refresh — by pressing < F4> — and whenever a wordwrap occurs.

Pressing <F3> accesses the uppermost command level of the Main Menu which, after selecting the first letter of an option, offers you a range of related suboptions.

Text formatting, in terms of justification, margins, tabs and line spacing, is done by pressing < F3> and < R>—for RULER. The ruler option is probably one of the most distinctive departures.

Similarly to a typewriter, Quill uses a character ruler at the top of the page. Quill tab settings are indiciated on a separate sub-ruler.

Text87 uses one or more separate individually-selectable rulers to store tab positions and their types, margins, line-spacing and justifications. Up to 64 rulers can be selected.

When you ask for a word search, you

are offered the option of searching for a previously-defined word, "old string", or "new string". Unlike Quill, the search function is very fast and starts from the current cursor position.

One of the powerful Text87 features which appealed to me was its file handling structure. Text87 documents can be saved in one of several formats; the T87 format includes the way each document line is formatted, the rulers governing text format, cursor position and line number when the document is saved; the L87 format is created with the Export option including text and tab marks only. This option is intended for moving blocks of text from one document to another. Text-only files can adapt any format.

Quill —doc files can be imported into Text87, although document formatting may require adjustment.

Text87 is aimed at non-technical users. Hands-on experience largely substantiated this. Some of the options appeared more complicated than they should have been but, in practice, this proved not to be the case.

According to the manual, a number of facilities included in the menu for user interface consistency have not yet been implemented. One such option is ALPHA, toggling an additional keyboard and normal character set. Also awaiting implementation is the DOC option which will be available in a future multidocument version of Text87.

Reported enhancements being developed for future releases include a larger range of dedicated printer drivers

for 24-pin and laser printers. An important new option being developed and scheduled for release in late June is an add-on printer driver and more than 10 character sets. This addition will allow you to print any of the fonts usable within Text87 in the manner of a desk-top publisher but without the usual page size limitations.

## PAGE DESIGNER 2

Page Designer 2 is now a powerful, full-feature desk-top publisher which is simple and fast to use.

Supplied as a suite of programs, Page Designer 2 includes modules for designing your own text fonts, high-resolution graphics fonts and a pattern editor.

Selecting from the many features of Page Designer 2 you can use any page size, have a number of fonts in memory — 34 normal text fonts and 10 high-definition character fonts are supplied — mix text and graphics freely, modify image colouring — either re-colour or de-colour — use any of the eight QL character sizes and use any combination of normal or inverse video.

The program is entirely menu-driven; you select by moving a bar on a menu and pressing <SPACE>↑ Each main option produces sub-menus.

Up to nine pages, memory permitting, may be defined and, if you use elements of a page design frequently, you can produce a template and use the COPY PAGE option to duplicate your layout.

Even though Page Designer 2 does not purport to be a graphics program; a number of graphics routines are available in the program. Most significant is the CUT and PASTE facility.

## **Template**

Pages may be saved as normal screen files or compressed. Graphics images may be produced from one of the dedicated graphics programs, such as DP Eye-Q, or from a video digitiser, such as the SPEM unit. Alternatively, you can use images from the Sector Clipart or the TK Computerware Paste Art systems.

You also have the option either of saving a whole page or selecting SAVE PAGE SECTION. The latter allows you to change page sizes for later use.

Since the final product will be a printed page, Sector Software has taken considerable care to ensure that you will have an adaptable printer driver.

As supplied, the Page Designer 2 printer driver will work with Epson FX80/ Centronics GLPII or similar compatible printers, with most 8-pin and some 24-pin graphics printers. If your printer does not fall within this broad range of types, you will have to modify the supplied driver to suit your particular printer using the INSTALL—bas utility.

Graphics printer drivers include five considerations:

- Graphics mode; a code sequence specifying the number of dots contained in an 8in. line Commonly, these may be 480, 640, 720 or 960 dots per line. Some printers are capable of 1,920 dots per line but this is not recommended because it compresses the screen image horizontally when printed.
- Graphics line-spacing, the vertical transport of the paper during printing, ensuring correct joining of rows on successive passes of the printer head. The increment is usually specified as n/72, n/144 or n/216, where n=the vertical dot pitch.
- 3. Multi-pass line-spacing; the amount of paper is moved before successive passes of the printer head. Normally this is set to zero but you can choose up to 10 passes of the printer head to improve print quality. Alternatively, you can move the paper very slightly so that the dots overlap, which has the effect of closing very line changes of texture between each line.
- 4. End-of-line code, if you select multipass line-spacing and move your paper slightly, you may need to use either a carriage return code, chr\$(13), a linefeed, chr\$(10), or both.
- Normal graphics linefeed; under some circumstances these codes will be the same as number four.

The easiest way to build a printer driver suitable for your needs is to experiment with various combinations available, using educated guesses as your starting points.

Four blank template files are supplied in compressed format which will allow you to set up a PD2 page easily without having to refer to the settings required — standard A4, American quarto fanfold printer paper, QL screen-sized pages and the recommended 784 x 800 pixel pages — for using the Sector laser printer service.

By the time this report is published, Sector Software will have included a particularly important new facility. You will have the option of defining a "protected" page area during text import. In practical terms; this means that you can reserve an area on a page and that, during text import, characters will flow around a preserved area into which you can later add illustrations.

Strictly speaking, Eidersoft Pagemaker Off-ICE is not a desk-top publisher intended to be used for the manipulation of text and drawings derived from other programs. Using the suite of programs supplied with its mouse system, Pagemaker is designed to produce pages directly.

The Pagemaker suite is run as a group

of tasks, each of which accesses RAM disc files produced by the suite. This enables you to load program modules, modifying particular files progressively.

All the principal menus in the progams are mouse-driven. When up and running, you are presented with eight options from the task menu — 3D graphics, 2D graphics, char block, files, text, articed, ICE and printer.

Each task uses its own menuing system. The 2D and 3D graphics utilities each have two menus — the main menu for selecting basic geometry and a second menu for selecting the tools for manipulating the shape selected.

The main menus consist of: 3D Graphics:

Block — printed centrally in the screen in perspective.

Triangle — in three dimensions.

Lens — comprising of two horizontal lines and two vertical arcs.

CLscreen — clears the current screen.

2D Graphics:

Line — rubber banded.
Arc — also rubber banded.
Rectangle.
Circle.
Triangles.

Both these graphics utilities include a range of manipulation directives including tilting, rotation, solid or wire representation and re-positioning. The char block facility enables you to design a block of text or UDG characters. Text is used in one of three modes; typewriter, which simulates a typewriter working to full page width; columns, for text input into pre-defined columns; and character, specifically for UDG characters.

ArtICEd is the very much under-rated drawing program from Eidersoft. This version of ArtICE differs from the program available separately only in that it defaults to mode4 on start-up. The files facility enables you to load and save screen and page files.

The version of Pagemaker supplied for review was in a very undeveloped stage but proved compatible with my Canon Epson-compatible printer. It provided very high quality A4 fanfold printout, with automatically-set margins.

## **Under-rated**

Few other computer systems have the number of quality page editing programs of the QL. It is too easy to criticise new text editors; computer users often prefer the features on the first word processor they learned to use by which other similar programs are judged.

The majority of Text87 features are self-explanatory. If you are Quill-orientated you could find that Text87 needs a short period of re-adjustment.

With hands-on experience, Text87 is

Top right: The screen layout of the printed copy shown below on the left, from Text87.

Below left: A selection of typefaces supplied with Text87, mixed freely in one paragraph.

Below right: A screen dump from Page Designer.

## A SAMPLE OF TEXTET MIXED TYPEFACES

The layout option allows selection (Pica italic bold) of paper size in A4 portrait (in italics) or landscape and A3 portrait. (in Bold italic underlined) The size of representing page rectangles areas for (Bold underlined) header, footer and main text on the (Elite bold under) screen can be adjusted using cursor up keys. The (Enlarged bold pica>
divides the text area program into the under) (Condensed required -uperseript> number of columns. Up to 4 (Italic enlarged condensed columns can be selected. bold)

what I can only describe as a "thinking person's word processor." It will prove to be one of the most flexible and powerful dedicated word processors yet produced for the QL.

The version reviewed for this report is the second official release and has left me with a clear idea of the direction in which the author intends to take the program. It is very impressive. Obviously, Text87 will be developed further, as are the majority of good programs, for a considerable time.

In common with my criticism of an earlier release of Text87, I felt that, if the portion of the manual supplied with the review program was representative, it would have been better-aimed towards the type of user most likely to be using a word processor who is often a first-time computer user.

Page Designer 2 is supplied as a complete system. The Microdrive version is on five cartridges — two for programs and three for fonts, examples, demos and updates. Other add-ons include files of clip-art and an image

selection (Pica italic bold) of paper size in A4 portrait (in italics) or landscape and A3 portrait. (in Bold italic underlined) The size of the rectangles representing page areas for (Bold underlined) header, footer and main text on the (Elite bold under) screen can be adjusted using cursor up (Superscript bold) and down keus. The (Enlarged bold pica) program divides the text area into the (Condensed under) required (Enlarged elite superscript) number of columns. Up to 4 (Italic enlarged condensed bold) columns can be selected. Sendout Justify Alternate Numbers Pages Text Header Footer (esc) Sendout to printer; or select the parameter to alter 1-69 0-0 aft none 0-0

enhancer for modifying graphics files — drawings or digitised images.

Page Designer 2 is particularly easy to use and, with the exception of text input, requires very few keypresses.

The Page Designer system has been designed for ease of use. Without assuming previous experience with a desk-top publisher instructions take you through what could be confusing technical terms painlessly.

A large section of the manual is devoted to printing. Acknowledging the fact that many users have difficulties with building drivers for non-Epson-compatible printers, Sector has reduced potential problems to easily-manageable proportions.

Most certainly the Eidersoft Pagemaker Off-ICE deserves more attention than it has received so far; Off-ICE includes many features found only in sophisticated CAD programs and, because of this, you can produce both general and highly-technical pages with equal ease.

As a working system, it provides

virtually all the tools needed to produce as much detail as you need in a wide range of design requirements.

I recommend that new users practise with Off-ICE before attempting to use it in earnest. I have only two minor criticisms of the program; the first is that what a few of the options do is not readily apparent.

Although the instructions provided with the version of the program received for review were in the form of abbreviated documentation notes, most of the program proved fairly easy to get to grips with.

My other criticism of Off-ICE is that it tends to be somewhat slow in some of its operations. Having said that, few people can use the speed of an arcade game to design artwork.

One of its program modules is available as a stand-alone package. I have always liked ArtICE which, in addition to being one of the better drawing programs for the QL, surprisingly has escaped being reviewed, in spite of the fact that it has been available for some time.

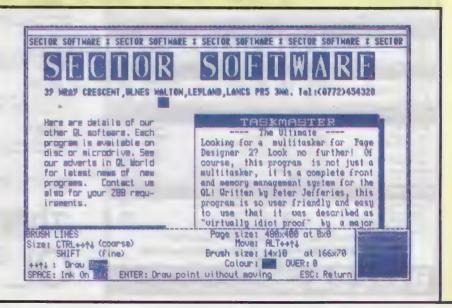

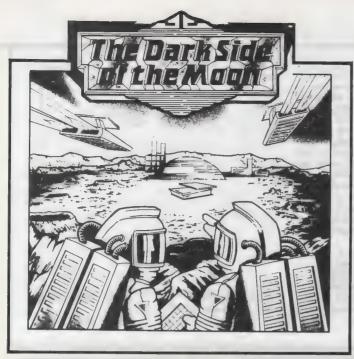

## A NEW OL MEGA-TEXT ADVENTURE

During a routine flight to the moon Admiral Cola and Captain Franklin learn that th and mineral mine have been taken over by hostile aliens. To avoid enemy radar they land their spacecraft some distance from the base and then set off on a dangerous mission to recepture it. Packed onto two catrridges this big-value mega-text adventure contains over 150 descriptive and imaginative locations and a wide variety of problems, traps, mazes and puzzles with logical solutions

It includes an extensive vocabulary, over 50 objects and a number of intelligent characters capable of carrying out tasks.

Special offer £10 (including postage and packing). Send you cheque or postal order to the address shown below. Or telephone 041 552 0759 and quote your Access or Barclaycard number.

Javid Systems

15 Duke Street Glasgow GL2 0JE

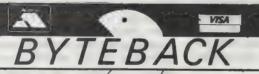

THE QL

## SPECIALIST

| GAMES            |                 | Omy       |                           | Only      |
|------------------|-----------------|-----------|---------------------------|-----------|
| Type-22          | Talent          | 14.95     | Deathstrike Talen         | t 11.95   |
| Hover Zone       | Talent          | 11.95     | Farmer Talen              | t 11.95   |
| Strip Poker      | Talent          | 11.95     | Jungle Eddi Talent        | 11.95     |
| Lost Pharoah     | Talent          | 11.95     | Spook Eidersoft           | 8.95      |
| Karate           |                 | 11.95     | BJ in 3D Land Eidersoft   | 8.95      |
| BJ the Return    |                 | 8.95      | Super Croupier Pyramide   |           |
| Mister Smith     |                 |           | Vroom Pyramide            |           |
| Wanderer         |                 | 11.95     | Othello 3D Pyramide       |           |
| 3D Chess         | Psion           | 15.95     | Match Point Psion         | 11.95     |
| S. Davis Snooker | CDS             | 11.95     | Bridge Player 2 C.P. Soft | 14.95     |
| Scrabble         | L. Genius       | 11.95     | Tank Busters Seliasof     | 11.95     |
|                  | ns, Citadel, Za | ipper, Ea | agle) Eiderso             | oft 13.95 |
| ADVENTURES       |                 | Only      |                           | Only      |
| 0 1/ 11 0 0      |                 | 44.00     |                           |           |

| Nemesis                | 11.95<br>11.95<br>11.95 | Zkul                                                   | 11.95<br>11.95<br>11.95 |
|------------------------|-------------------------|--------------------------------------------------------|-------------------------|
| ART AND DESIGN         | Only                    |                                                        | Only                    |
| Datacad 2              | 17.50<br>9.95<br>19.95  | The Designer Pyramide Nucleon Pyramide TechniQL Talent | 11.95<br>11.95<br>39.95 |
| UTILITIES AND BUSINESS | Only                    |                                                        | Only                    |
| Desig Ally             | 45.05                   | On allhaund On atan                                    | 00.05                   |

| UTILITIES AND BUSIN                                                                                                    | ESS      | Only   |              |             | Only  |
|----------------------------------------------------------------------------------------------------|----------|--------|--------------|-------------|-------|
| Basic-Ally                                                                                                    | Talent   | 15.95  | Spellbound   | Sector      | 29.95 |
| Task Master                                                                                                    | Sector   | 24.95  | Datakey      | Datakey     | 14.00 |
| Touch Typist                                                                                                    | Sector   | 9.95   | Ram Disk/Spo | oler Talent | 7.95  |
| Qimp                                                                                                    | . Talent | 19.95  | Basic-ally   | Talent      | 15.95 |
| Cartridge Doctor                                                                                                    | Talent   | 11.95  | Cosmos       | Talent      | 11.95 |
| ICE (eprom) 24.95                                                                                                    | Drawing  | Office | 19.95        | ArtICE      | 11.95 |
| lcicle11.95                                                                                                    | ICE Too  | lkit   | 11.95        | CholCE      | 11.95 |
| PROPERTY AND ADDRESS OF THE PARTY OF THE PARTY OF THE PAR |          |        |              |             |       |

| 101016 1 17.00 102 100                                           |       | minimum tribo officion minimum | 11100   |
|------------------------------------------------------------------|-------|--------------------------------|---------|
| HARDWARE                                                         | Only  |                                | Only    |
| Joystick Adaptor  Quickshot 2 joystick  Quickshot TURBO joystick | 4.50  | Microdrive Cartridges          | 175     |
| Quickshot 2 joystick                                             | 8.00  | 20 Cartridges                  | . 34.00 |
| Quickshot TURBO joystick                                         | 13.00 | 3.5" Disks (10*DS/DD)          | . 12.50 |
| Miracle Trump Card 1                                             | B9.00 | Arcade Joystick                | £17     |
| ALL PRICES INCLUI                                                | DE VA | T AND FIRST CLASS POST         |         |

Telephone (0636) 79097 for 24 Hour Credit Card Hot-Line or send Cheque/PO to:

6 Mumby Close, Newark. Notts NG24 1JE

text87 is the vital upgrade for any QL system. For all word-processing tasks, from daily correspondence to articles, theses or newsletters, text87 makes Quill look like a child's toy. Yet despite its vast number of advanced features, text87 doesn't make things more complex than the user needs. Four years of development put text87 light years ahead of Quill.

fountex88 is the new graphic printer driver for text87. It provides more than twenty printer typefaces in different sizes and styles for Epson compatible dot matrix printers. A complete set of screen display founts to correspond to the new typefaces is also supplied. Release date 30 June. Please write for sample printout and details.

2488 is a set of dedicated printer drivers for Epson and NEC 24-pin printers. It supports different print styles and double height and proportionally spaced typefaces.

## **VERSION 1.06 Even faster, with extra** commands and 60 page manual.

## text87 £45, founted87 £10, fountext88 £25, 2488 £10

Prices are inclusive of airmail worldwide. Payable by cheque or Eurocheque. Please specify cartridges or disk. Upgrades to version 1.06 cost only £5 on receipt of the original disk and manual.

text87 is very compact (64K program size) but it requries a minimum amount of memory expansion for best results (64K will do), text87 is compatible with all memory expansions and disk interfaces and most multitasking software. Compatible with all versions of the Thor.

We now supply software to complement text87. Spelling checkers: Spellbound £29, Qtyp £29, QL system managers: Taskmaster £25, Qram £29. On-line database: Flashback £25.

## Software87. 33 Savernake Road. London NW3 2JU

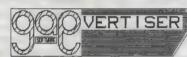

GAP SOFTWARE 17 ST. JOHN'S TCE LONDON E7 8BX **2** 01-552-5452

LOTS OF SUMMER GOODLES FROM GAP!

FRONT PACE EXTRA 3 Only £44.95

For expanded memory QL (minimum 512f) and for CST Thor/Thor XVI. Rev routines include REDUCE, which allows the contents of a window to be reduced in size by up to 50%, STIPPLE printing Chackground OR text in stipple), and some simple graphics routines. With 10 hi-res character sets including a new mediaeval one! On motor 3.5° disc. Special Thor version available. Upgrade prices as before.

TOP DRAWER Only £60

For use with the Smiling Mouse only. With pattern FILL, full (and quite amazing!) rubberbanding, a BOXES routine that allows independent changing of width, beight, position and all four corners! With reduce and enlarge routines. (Only £25 without mouse if you already have one)

NEW! OFFICE MANAGER Only £30

The front end for the Thor or Thor XVI. Loosely based on Office Junior, but with some extras. Heu CARC and load extensions routines, messaging via network, etc.

SCREENPLAY Only £15

See it in action at the Microfair' If you need a display for exhibitions, shop windows or counters, etc., this is for you! Radiate colour from the contre of the screem, 'wemetian blind' clear, etc. Could also be used in other applications like games.

OLD!

The easy way into Archive! This is a program rumning under Archive for keeping customer records. It is a single-keypress, manu-driven source program that you can amend to your own needs if you want to. Or just use it as it is. With Cashflov spreadsheet for loading into Abacus.

THOR XVI Ring for prices

We are taking orders for this incredible computer. We supply it with Front Page Extra 3, Cusfile, Cashflow, and Screenplay to get you started.

PLUS GOODIES! We have a number of general programs on offer - Small Trader's Pack Accounts, Qload/Qref, Qram, Sign Designer, etc. Also microdrive labels, disk boxes, and a few cheapies.

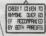

This advertisement has been done on Front Page Extra 3. The Thor/QL bits above and to the left of this were done the new REDUCE routine mentioned above Quite good, really, isn't it?

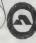

## Tony Firshman Services COMPUTER CLEANER' Tried and tested mains filters. Full spec filters + spike suppression. 40 to 80 db noise reduction. 130 joule cut in < 10ns for each spike filter. A test rig supports it's claims to being an effective and efficient design. Response time to mains variations is somewhat better than advertised" — Ron Massey QL World (Sept '87) 4-way (13a - spec as 3-way + 1.5m lead) ..... Qualsoft TERMINAL EMULATOR Fed up with your exisiting software? Want to multitask with expanded QL? Want to send and receive files using XMODEM? Want incoming log to printer/files? Our software will do all this and much, much more Viewdata/ASCii/VT52, phonebook with autodial log on. Viewdata and text editors. Transmit files. Phonebooks for Astracom (incl Hayes Version). Tandata/Miracle QL Modem & Modaptor (incl PLUS version) ..... ASTRACOM intelligent modem with text status messages. V21/23 Hayes protocol, parallel printer port (6k buffer), with QL ser2 lead (BT approved) V22 upgrade to existing Astracoms (Converts to Hayes - ring for details) QL TELEPEN BARCODER Read and write ASCII barcodes (text, numbers etc) - for EPSON compatible printers. Will print ASCII text from keyboard or file (Quill print files. Basic programs, Psion export files etc). Use for archiving, stock control, library booking etc. 8085 processor. TELEPEN Barcoder (renovated professional model > £500) £85 1.5m serial lead (25 pin socket via ser1) ... €9.50

12 Bouverie Place, London W2 1RB. Tel: 01-724 9053 Telex: 265451 (quoting BT Gold 72:MAG90645) Presiel MBX: 017249053

Prices inclusive of VAT, post and packing

## New from Liberation Software

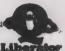

## LIBERATE YOUR **EPROM PROGRAMMER**

VISA

RPM — Resident Procedure Manager & Romable Program .. £15.00 This powerful dual purpose utility makes creation of customised RESPR files or ROMs simple. The ideal compliment to your QEP III programmer. RPM files can contain any or all of the following:

PM files can contain any of all of the total angle.

SuperBASIC extensions (in compiled BASIC or machine code)

Executable programs (started by procedure call)

Compiled programs (QLIB Release 3.2 only)

BASIC BOOTstrap programs. To start the whole ball rolling.

ROMS can be configured which cause BASIC programs or other jobs to start automatically as soon as the QL is turned only.

-Liberator Budget Compiler ..... A full function complier with free toolkit at a bargain price. Ideal for 128k systems.

-Liberator Release 3.2 ..... The ultimate SuperBASIC development system for expanded QLs. Contains powerful facilities for creating modular programs unmatched in competitive products. Release 3.2 is also the only BASIC compiler which is 100% compatible with the QPTR environment. Supplied with new looseleaf manual and binder.

-Liberator 3.2 with 16k ROM .... Runtimes in ROM give extra speed. Suitable for 128k systems

Cut SuperBASIC loading times down to mere seconds with the only effective fast loader on the market. Everyone should have a copy!

Resident interactive cross reference facility for SuperBASIC. Makes debugging complex programs simple. Includes a FIND command for the SuperBASIC editor

SAE for further information. Specify mdv or flp when ordering. Prices valid for all Europe. Send UK cheque or PO to:

## **Liberation Software**

43 Clifton Road, Kingston upon Thames KT2 6PJ Tel: 01-546 7795

## UNBEATABLE VALUE!!

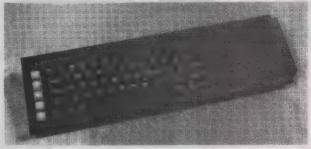

## THE SCHÖN STANDARD KEYBOARD At an irresistable price

This time we really have gone mad. As suppliers of the finest QL replacement keyboards over the past two years, we have now used our large buying power to bulk buy keyboard components and produce the Schön Standard Keyboard at a very low price. If you wish to aquire one simply fill in the form below and return to the address at the bottom. REMEMBER, MORE PEOPLE USE THE SCHÖN STANDARD KEYBOARD THAN ANY OTHER KEYBOARDI!! The price: ONLY \$25.00 (INCLUDES) ANTI-BOUNCE DEVICE and VAT). PC Keybords still available (call for

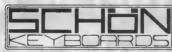

ONLY £35.00

Northcote Crescent, West Horsley, Surrey KT24 6LX. Tel: (04865) 3836

Please send me . . . . . . . SCHöN Standard Keyboard to: ..... Post Code .....

Please add £1.50 for p&p. Overseas please send £5.00 to cover p&p, US, UAE and other far reaching parts £9.00

## BEST SOFTWARE . . . BEST PRICES

### SUPER SOFTWARE ISO Pascal — fast professional QL Pascal Compiler . €49.95 QL Expert & New VI. I & Learn about and write expert systems . . OL Mega Toolbox — Adds 170 + mostly new commands Task Swopper — The smallest mulitiasking swopper — many useful features Pro-monitor — Full debugger plus assembler and symbolic debugging Pro-monitor — Full debugger plus assembler and symbolic debugging €29.95 £15.95 €29.95 C15 95 £19,95 €29.95 €14.95 £10.99 Copycat - Copies most protected programs Boot128K — Run "128K only' progs in your expanded QL €5.99 1 to 1 Dump - undistorted screen dump to an Epson FX80 . 25.99 Multi Print — Multitasking program to print multiple copies of files Basic MDV Kit - Read/write microdrive sectors headers etc from basic ... 29.99 Assembly MDV Kit - Assembly source code for microdrive hdr/sector access . £14.95 ☆ ☆ ASK FOR OUR DETAILED SOFTWARE CATALOGUE ☆ ☆

| HARDWARE                                                  | BARGAINS                              |  |  |  |
|-----------------------------------------------------------|---------------------------------------|--|--|--|
| Sinclair QL (30 Day Warranty) £149                        | Parallel Printer I/F (inc cables) £27 |  |  |  |
| Sinclair QL (12 Month Warranty) £179                      | Serial Printer Cable £15              |  |  |  |
| Trump Card (768K + disc I/F) £189                         | Parallel Printer Cable £15            |  |  |  |
| 512K Expanderam £90                                       | QL ROM Cartridge £10                  |  |  |  |
| Cumana Disc Interface £79                                 | 27128 (16kx8) blank EPROM £6          |  |  |  |
| Single 3.5in Drive £139                                   | 10 new mdvs (loose) £18               |  |  |  |
| Dual 3.5in Drive £219                                     | 10 used mdvs (loose) £15              |  |  |  |
| CUB 14in Monitor and Stand £279                           | 20 new mdvs in box £39                |  |  |  |
| One Way Mains Filter £14                                  | 20 used mdvs in box £29               |  |  |  |
| 4 Way Mains Filter £24                                    | mdv storage box £5                    |  |  |  |
| Astracom V21, V23 Modem £169                              | Ten 3.5in Disc                        |  |  |  |
| Astracom V21, V22, V23 Modem £259                         | 40 Disc Box £14                       |  |  |  |
| Qualsoft Prestel and Terminal S/W £35                     | 80 Disc Box £18                       |  |  |  |
| Amstrad PC1512 Single Drive Mono - on                     | e left only £400                      |  |  |  |
| ☆ FREE SOFTWARE when you buy hardware — ask for details ☆ |                                       |  |  |  |

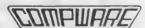

- Ask for full price list and product details
- Dealer and export orders welcome
   Prices include UK VAT and delivery

Compware, 57 Repton Drive, Haslington, Crewe CW1 1SA Tel: (0270) 582301

# If you have a program worthy of consideration, send it to 'The Progs', Sinclair QL World, Greencoat House, Francis Street, London SW1P 1DG We pay for everything published at the usual page rates.

# **Program of the month**

# TAKTIX by NIGEL D. FORD

his is a tactical battle game in SuperBasic for the 128K or larger QL in television mode. Up to six can play. In theory, as many as 19 people as well as the computer can play but some player inevitably would be eliminated before the first turn. The computer can play by itself if no human players are selected.

Twenty European countries are displayed on a map and the number of troops in each is shown at the side of the screen. Each player is given some extra troops to place at the beginning of his turn. He can then decide to attack neighbouring countries or let the next person have a

Large empires are shown in differing blocks of colour on the map but it may not be wise to spread troops to thinly. Kamikaze tactics may shorten the game but expect to be playing for

more than an hour. The computer will play one country with a relatively simple but effective strategy and may well be the winner. The game finishes when one player has eliminated all the others.

To play the game, insert the cartridge into Microdrive 1. Press F2 to select TV mode and then type in LRUN MDV1-TAKTIX. This may be done automatically. Read the instruction page and then press SPACE.

To select countries, each player in turn presses the appropriate letter for the country with which he wants to start. The country name should now be highlighted in that player's colour. It is a good idea if the countries are not geographically adjacent. When all the players have made a choice, press the ESC key and the computer will select a country.

usually the U.S.S.R., to

At the start of each turn you are given more troops to place. If you have only one country this will be automatic. Otherwise you should select the placings by pressing the appropriate letter and typing-in the number of troops. You may place them in any or all of your countries. The figures at the right of the screen will be adjusted. When all the troops have been placed you are given four options. Press the appropriate function key:

F1 QUIT ends your turn and prepares for the next player.

F2 ATTACK: If you think you are strong enough to attack a neighbour, indicate which one by pressing the letter key of the victim country and then your own. Attacks can be made across any land border or sea routes marked by a blue

F3 FIGHT: After an attack has started, troop numbers on both sides will be reduced. Normally the battle will stop to give you another chance to quit or attack somewhere else. This is the option if you wish to continue fighting. If vou are successful you will have to transfer some troops into the new territory. A warning is that defenders have a strong home advantage.

F4 MOVE allows you to move troops from one country to another but they must be adjacent and occupied by you.

## Local rules

Players may agree other rules, for example not attacking on the first round or not transferring more than once during a turn. This will not affect the computer and the computer may break them during its own turn.

100 REMark taktix

110 REMark

120 REMark N.D. Ford

130 REMark

140 REMark October 1987

150 REMark

160 REMark European war

170 instructions

180 variables

190 screens

200 game 210 DEFine PROCedure instruct

ions PAPER 0: MODE 8 220

WINDOW 512, 256, 0, 0: CLS: 230

CSIZE 3,1

240 AT 2,9:PRINT 'European War': CSIZE 2,0

250 PRINT \\'The object of

the game is to take over allt he countries in Europe. ' \ 'Ea ch country has a letter code as shown onthe map.' \' Apart from each player the computer will also take one country.

260 END DEFine 270 DEFine PROCedure variable

## P-R-O-G-S

| 280 DIM troops(20), country\$                                                                                                    |
|----------------------------------------------------------------------------------------------------|
| (20, 15), WHO(20), route\$ (20, 20)                                                                                                    |
| 290 RESTORE 290: FOR c=1 TO                                                                                                    |
| 20: READ route\$(c), country\$(c)                                                                                                    |
| :troops(c)=RND(999)<br>300 PLAYER=0                                                                                                    |
| 310 KEYS='ABCDEFGHIJKLNPRST                                                                                                    |
| UWY'                                                                                                    |
| 320 number_of_players                                                                                                    |
| 330 END DEFine<br>340 DEFine PROCedure STATUS                                                                                                    |
| 350 CLS#4                                                                                                    |
| 360 FOR c=1 TO 20: STATS c                                                                                                    |
| 370 END DEFine                                                                                                    |
| 380 DEFine Function COUNT(N) 390 LOCal TOTAL                                                                                                    |
| 400 TOTAL=0                                                                                                    |
| 400 TOTAL=0<br>410 FOR c=1 TO 20<br>420 IF yours(c,N):add TOT                                                                                                    |
| 420 IF yours(c, N):add TOT<br>AL, 1                                                                                                    |
| 430 END FOR c                                                                                                    |
| 440 RETurn TOTAL                                                                                                    |
| 450 END DEFine                                                                                                    |
| 460 DEFine PROCedure add(VAR, AMOUNT)                                                                                                    |
| 470 VAR=VAR+AMOUNT                                                                                                    |
| 480 END DEFine                                                                                                    |
| 490 DEFine Function mine<br>500 LOCal temp                                                                                                    |
| 510 REPeat in                                                                                                    |
| 520 temp=WHERE                                                                                                    |
| 530 IF yours(temp, PLAYER)                                                                                                    |
| RETurn temp<br>540 BEEP 999,99                                                                                                    |
| 550 END REPeat in                                                                                                    |
| 560 END DEFine                                                                                                    |
| 570 DEFine Function theirs                                                                                                    |
| 580 LOCal temp<br>590 REPeat in                                                                                                    |
| 600 temp=WHERE                                                                                                    |
| 610 IF NOT yours(temp, PLA                                                                                                    |
| YER): RETurn temp                                                                                                    |
| 620 BEEP 999,99<br>630 BND REPeat in                                                                                                    |
| 640 END DEFine                                                                                                    |
| 650 DEFine PROCedure number_o                                                                                                    |
| f_players<br>660 PRINT#0;' PRESS AN                                                                                                    |
| 660 PRINT#0;' PRESS AN Y KBY TO CONTINUE': PAUSE                                                                                                    |
| 670 CLS                                                                                                    |
| 680 FOR c=1 TO 20: display c                                                                                                    |
| 690 PRINT#0;"Press a letter<br>fo∉ each new player or                                                                                                    |
| 'ESC' after the last one"                                                                                                    |
| 700 players=0                                                                                                    |
| 710 REPeat loop<br>720 a\$=IFKEY\$(-1);                                                                                                    |
| 720 AD-1MRE18(-1);                                                                                                    |
| 730                                                                                                    |
| 730 IF a\$=CHR\$(27) OR pla<br>yers=18:EXIT loop                                                                                                    |
| yers=18:EXIT loop<br>740 a=a\$ INSTR(KEY\$):IF a                                                                                                    |
| yers=18:EXIT loop<br>740                                                                                                    |
| yers=18:EXIT loop 740 a=a\$ INSTR(KEY\$):IF a AND WHO(a)=0:BEEP 999,5:add players,1:WHO(a)=players:disp                                                                                                    |
| yers=18:EXIT loop 740 a=a\$ INSTR(KEY\$):IF a AND WHO(a)=0:BEEP 999,5:add players,1:WHO(a)=players:disp lay a:ELSE BEEP 999,250 750 END REPeat loop                                                                                                    |
| yers=18:EXIT loop 740 a=a\$ INSTR(KEY\$):IF a AND WHO(a)=0:BEEP 999,5:add players,1:WHO(a)=players:disp lay a:ELSE BEEP 999,250 750 END REPeat loop 760 R=18                                                                                                    |
| yers=18:EXIT loop 740 a=a\$ INSTR(KEY\$):IF a AND WHO(a)=0:BEEP 999,5:add players,1:WHO(a)=players:disp lay a:ELSE BEEP 999,250 750 END REPeat loop 760 R=18 770 REPeat COMP                                                                                                    |
| yers=18:EXIT loop 740 a=a\$ INSTR(KEY\$):IF a AND WHO(a)=0:BEEP 999,5:add players,1:WHO(a)=players:disp lay a:RLSE BEEP 999,250 750 END REPeat loop 760 R=18 770 REPeat COMP 780 IF WHO(R)=0:WHO(R)=pl ayers+1:display R:EXIT COMP                                                                                                    |
| yers=18: EXIT loop 740 a=a\$ INSTR(KEY\$): IF a AND WHO(a)=0:BEEP 999,5:add players,1: WHO(a)=players: disp lay a: BLSE BEEP 999,250 750 END REPeat loop 760 R=18 770 REPeat COMP 780 IF WHO(R)=0: WHO(R)=pl ayers+1: display R: EXIT COMP 790 R=RND(20)                                                                                                    |
| yers=18:EXIT loop 740 a=a\$ INSTR(KEY\$):IF a AND WHO(a)=0:BEEP 999,5:add players,1:WHO(a)=players:disp lay a:ELSE BEEP 999,250 750 END REPeat loop 760 R=18 770 REPeat COMP 780 IF WHO(R)=0:WHO(R)=pl ayers+1:display R:EXIT COMP 790 R=RND(20) 800 END REPeat COMP                                                                                                    |
| yers=18:EXIT loop 740 a=a\$ INSTR(KEY\$):IF a AND WHO(a)=0:BEEP 999,5:add players,1:WHO(a)=players:disp lay a:ELSE BEEP 999,250 750 END REPeat loop 760 R=18 770 REPeat COMP 780 IF WHO(R)=0:WHO(R)=pl ayers+1:display R:EXIT COMP 790 R=RND(20) 800 END REPeat COMP 810 END DEFine                                                                                                    |
| yers=18:EXIT loop 740                                                                                                    |
| yers=18: EXIT loop 740 a=a\$ INSTR(KEY\$): IF a AND WHO(a)=0: BEEP 999, 5: add players, 1: WHO(a)=players: disp lay a: ELSE BEEP 999, 250 750 END REPeat loop 760 R=18 770 REPeat COMP 780 IF WHO(R)=0: WHO(R)=pl ayers+1: display R: EXIT COMP 790 R=RND(20) 800 END REPeat COMP 810 END DEFine 820 DEFine PROCedure game 830 REPeat FOREVER 840 CLS#0                                                                                                    |
| yers=18:EXIT loop 740 a=a\$ INSTR(KEY\$):IF a AND WHO(a)=0:BEEP 999,5:add players,1:WHO(a)=players:disp lay a:ELSE BEEP 999,250 750 END REPeat loop 760 R=18 770 REPeat COMP 780 IF WHO(R)=0:WHO(R)=pl ayers+1:display R:EXIT COMP 790 R=RND(20) 800 END REPeat COMP 810 END DEFine 820 DEFine PROCedure game 830 REPeat FOREVER 840 CLS#0 850 TERN                                                                                                    |
| yers=18:EXIT loop 740 a=a\$ INSTR(KEY\$):IF a AND WHO(a)=0:BEEP 999,5:add players,1:WHO(a)=players:disp lay a:BLSE BEEP 999,250 750 END REPeat loop 760 R=18 770 REPeat COMP 780 IF WHO(R)=0:WHO(R)=pl ayers+1:display R:EXIT COMP 790 R=RND(20) 800 END REPeat COMP 810 END DEFine 820 DEFine PROCedure game 830 REPeat FOREVER 840 CLS#0 850 TERN 860 END REPeat FOREVER 870 END DEFine                                                                                                    |
| yers=18: EXIT loop 740 a=a\$ INSTR(KEY\$): IF a AND WHO(a)=0: BEEP 999, 5: add players, 1: WHO(a)=players: disp lay a: ELSE BEEP 999, 250 750 END REPeat loop 760 R=18 770 REPeat COMP 780 IF WHO(R)=0: WHO(R)=pl ayers+1: display R: EXIT COMP 790 R=RND(20) 800 END REPeat COMP 810 END DEFine 820 DEFine PROCedure game 830 REPeat FOREVER 840 CLS#0 850 TERN 860 END REPeat FOREVER 870 END DEFine 880 DEFine PROCedure TERN                                                                                                    |
| yers=18:EXIT loop 740 a=a\$ INSTR(KEY\$):IF a AND WHO(a)=0:BEEP 999,5:add players,1:WHO(a)=players:disp lay a:ELSE BEEP 999,250 750 END REPeat loop 760 R=18 770 REPeat COMP 780 IF WHO(R)=0:WHO(R)=pl ayers+1:display R:EXIT COMP 790 R=RND(20) 800 END REPeat COMP 810 END DEFine 820 DEFine PROCedure game 830 REPeat FOREVER 840 CLS#0 850 TERN 860 END REPeat FOREVER 870 END DEFine 880 DEFine PROCedure TERN 890 chosen=0                                                                                                    |
| yers=18: EXIT loop 740 a=a\$ INSTR(KEY\$): IF a AND WHO(a)=0: BEEP 999, 5: add players, 1: WHO(a)=players: disp lay a: ELSE BEEP 999, 250 750 END REPeat loop 760 R=18 770 REPeat COMP 780 IF WHO(R)=0: WHO(R)=pl ayers+1: display R: EXIT COMP 790 R=RND(20) 800 END REPeat COMP 810 END DEFine 820 DEFine PROCedure game 830 REPeat FOREVER 840 CLS#0 850 TERN 860 END REPeat FOREVER 870 END DEFine 880 DEFine PROCedure TERN                                                                                                    |
| yers=18:EXIT loop 740 a=a\$ INSTR(KEY\$):IF a AND WHO(a)=0:BEEP 999,5:add players,1:WHO(a)=players:disp lay a:ELSE BEEP 999,250 750 END REPeat loop 760 R=18 770 REPeat COMP 780 IF WHO(R)=0:WHO(R)=pl ayers+1:display R:EXIT COMP 790 R=RND(20) 800 END REPeat COMP 810 END DEFine 820 DEFine PROCedure game 830 REPeat FOREVER 840 CLS#0 850 TERN 860 END REPeat FOREVER 870 END DEFine 880 DEFine PROCedure TERN 890 chosen=0 900 add PLAYER,1:IF PLAYER> players+1:PLAYER=1 910 PRINT#0; \'Player no'!P                                                                                                   |
| yers=18:EXIT loop 740 a=a\$ INSTR(KEY\$):IF a AND WHO(a)=0:BEEP 999,5:add players,1:WHO(a)=players:disp lay a:ELSE BEEP 999,250 750 END REPeat loop 760 R=18 770 REPeat COMP 780 IF WHO(R)=0:WHO(R)=pl ayers+1:display R:EXIT COMP 790 R=RND(20) 800 END REPeat COMP 810 END DEFine 820 DEFine PROCedure game 830 REPeat FOREVER 840 CLS#0 850 TERN 860 END REPeat FOREVER 870 END DEFine 880 DEFine PROCedure TERN 890 chosen=0 900 add PLAYER,1:IF PLAYER> players+1:PLAYER=1 910 PRINT#0;\'Player no'!P LAYER                                                                                              |
| yers=18:EXIT loop 740                                                                                                    |
| yers=18:EXIT loop 740                                                                                                    |
| yers=18:EXIT loop 740 a=a\$ INSTR(KEY\$):IF a AND WHO(a)=0:BEEP 999,5:add players,1:WHO(a)=players:disp lay a:ELSE BEEP 999,250 750 END REPeat loop 760 R=18 770 REPeat COMP 780 IF WHO(R)=0:WHO(R)=pl ayers+1:display R:EXIT COMP 790 R=RND(20) 800 END REPeat COMP 810 END DEFine 820 DEFine PROCedure game 830 REPeat FOREVER 840 CLS#0 850 TERN 860 END REPeat FOREVER 870 END DEFine 880 DEFine PROCedure TERN 890 chosen=0 900 add PLAYER,1:IF PLAYER> players+1:PLAYER=1 910 PRINT#0; 'Player no'!P LAYER 920 cnt=COUNT(PLAYER) 930 IF cnt=20:PRINT#0; 'Wiped out':RETurn 940 IF cnt=20:PRINT#0; 'GAME |
| yers=18:EXIT loop 740                                                                                                    |
| yers=18:EXIT loop 740                                                                                                    |
| yers=18:EXIT loop 740                                                                                                    |
| yers=18:EXIT loop 740                                                                                                    |

```
REPeat place
PRINT#0;'You have'
990
1000
!extra!'more troops to place'
1010 IF single: EXIT pla
1020
           PRINT#0: 'Place in
 ;:land=mine:PRINT#0;country$
(land)
1030
             INPUT#0: Number of
 troops' ! no$: CLS#0
1040
            no=0&no$
1050
             IF no<=extra
              add troops(land)
1060
. no
1070
              STATS land
1080
               add extra, -no
1090
            END IF
1100
            IF extra=0: EXIT pl
ace
          END REPeat place
1110
1120
        END IF
1130
        action
1140 END DEFine
1150 DEFine FuNction yours(c,
y)
1160
        RETurn WHO(c)=y
1170 END DEFine
1180 DEFine PROCedure screens
1190
        PAPER O
        OPEN#3, scr 448x10a32x6
1200
: OPEN#4; scr 90x200a420x16: INK
        FOR ch=0 TO 4:CLS#ch
WINDOW 420,200,0,16
1210
1220
1230
        europe
1240
        STATUS
1250 END DEFine
1260 DEFine Function WHERE
1270
        REPeat TRAP
1280
          KS=INKEYS(-1)
          K=KS INSTR KEYS
1290
          IF K: EXIT TRAP
1300
        END REPeat TRAP
1310
1320
        RETurn K
1330 END DEFine
1340 DEFine Function connecte
d(a,b)
1350
       IF route$(a,b)>0:RETur
1360
       PRINT#0: 'These countri
es are not connected'
        BEEP 9999,99
1380
        RETurn 0
1390 END DEFine
1400 DEFine Function num$(N)
1410 RETurn FILL$(' ',5-LEN
(N) ) & N
1420 END DEFine
1430 DEFine PROCedure display
(place)
1440
        AT place, 15
1450
        PAPER WHO(place)
        PRINT KEY$ (place) ! coun
1460
try$(place)
1470 END DEFine
1480 DEFine PROCedure action
        BEEP 999,5
1490
        IF PLAYER>players: RETu
1500
rn
1510
          PRINT#3;'F1-QUIT F2
F3-FIGHT F4-MOVE'
1520
-ATTACK
          K=CODE(INKEY$(-1))
1530
1540
          BEEP 99,9:CLS#3
1550
          SELect ON K
1560
            =232: EXIT ACT
            =236: ATTACK
=240: FIGHT
1570
1580
            =244: TRANSFER
1590
1600
          END SELect
        END REPeat ACT
1610
1620 END DEFine
1630 DEFine PROCedure ATTACK
1640
       CLS#0
       PRINT#0\\'Attacking';
1650
1660
        deff=theirs
1670
        PRINT#0; country$ (deff)
        from ';
1680
        att=mine
1690
        PRINT#0; country$ (att)
1700
        chosen=1
1710
        FIGHT
1720 END DEFine
```

```
1730 DEFine PROCedure FIGHT
1740 IF NOT chosen: PRINT#0\
"No countries selected"\\"P
ress F2 to start attack" \: BEE
P 999, 250: RETurn
1750
       IF NOT connected (att.d
eff): RETurn
1760
      FOR kill=1 TO RND(20 T
0 50)
1770
         IF RND(2): dead=att: E
LSE : dead=deff
1780
         add troops(dead), -RN
D(9)-1:BEEP 99,99+dead
1790
         IF troops(dead)(1:tr
oops(dead)=0:captured:RETurn
       STATS dead
END FOR kill
1800
1810
1820
       AT#0, 1, 25: PRINT#0; num$
(troops(deff)); ' ': AT#0, 2, 25:
PRINT#0; num$(troops(att));' '
1830 END DEFine
1840 DEFine PROCedure capture
1850
       CLS#0: STATS dead
1860
       PRINT#0; country$ (dead)
!'has surrendered'
      chosen=0
1870
1880
       IF dead=att:live=deff:
ELSE : live=att
       WHO(dead)=WHO(live)
1890
1900
      PRINT#0; 'Transferring
to'!country$(dead)\'
  from'!country$(live)!: IF PL
AYER<players+1: INPUT#0, ' '; t$
: t=0&ts: ELSE : t=INT(troops(li
ve)/2)
1910 add troops(dead), t:STA
TS dead: chart dead
1920 add troops(live), -t:ST
ATS live
1930 END DEFine
1940 DEFine PROCedure TRANSFE
1950
       PRINT#0\\'Transferring
to ';
       dest=mine
       PRINT#0; country$ (dest)
1970
             from ';
1980
       from=mine
       PRINT#0; country$ (from)
1990
2000
       IF NOT connected (from, d
est): RETurn
       INPUT#0; 'Number of troo
2010
ps'!no$
       no=0&no$
2020
       IF no>=troops(from): RET
2030
urn
2040
       add troops(dest), no: add
 troops(from), -no
      STATS from: STATS dest
2050
2060 END DEFine
2070 DEFine PROCedure STATS(z)
2080
       AT#4; z-1, 0
2090
       colours WHO(z)
2100
       PRINT#4; KEY$(z); num$(tr
oops(z))
2110 END DEFine
2120 DEFine FuNction single
       .F COUNT (PLAYER) =1
2130
2140
         FOR c=1 TO 20
2150
          IF yours(c, PLAYER):
EXIT c
         END FOR c
2160
         PkiNT#0; 'Placing in'!
2170
country$(c)\\
         add troops(c), extra: e
2180
xtra=0
2190
         STATS C
2200
         RETurn 1
2210
         ELSE
          RETurn 0
2230
       END IF
2240 END DEFine
2250 DEFine PROCedure chart (c
2260
        INK WHO(c)
2270
       fil=1:FILL 1
2280
        map c
       FILL 0: fil=0
INK 7
2290
2300
2310
       map c
2.30
       OVER -1
       PRINT KEY$ (c): OVER 0
2330
```

## P-R-O-G-S

|                 | END DEFine                                            |
|-----------------|-------------------------------------------------------|
| 2350<br>ops     | DEFine PROCedure more_tro                             |
| 2360            | extra=RND(300*COUNT(PLA                               |
|                 | END DEFine                                            |
| 2380<br>2390    | DEFine PROCedure computer<br>PRINT#0; 'You have'!extr |
| a!'tı           | coops to place'                                       |
| 2400<br>2410    | REPeat reinforce<br>IF single: EXIT reinfo            |
| rce             |                                                       |
| 2420<br>2430    | FOR c=1 TO 20 IF yours(c, PLAYER)                     |
| 2440<br>2450    | FOR N=1 TO 20<br>IF extra<1:EXIT                      |
| rein            | nforce                                                |
| 2460<br>2470    | IF route\$(c,N) IF NOT yours(                         |
| N, PLA<br>2480  | YER)                                                  |
| 10: מנות        | IF extra>10<br>n=100:ELSE num=extra                   |
| 2490<br>c), nu  | add troops(                                           |
| 2500            | add extra,-                                           |
| num<br>2510     | PRINT#0; num                                          |
| \$ (nur<br>2520 | m)!'troops to'!country\$(c)                           |
| 2530            | STATS C<br>END IF                                     |
| 2540<br>2550    | END IF<br>END FOR N                                   |
| 2560            | END IF                                                |
| 2570<br>2580    | END FOR c<br>END REPeat reinforce                     |
| 2590<br>2600    | FOR c=1 TO 20                                         |
| 2610            | IF yours(c, PLAYER) FOR N=1 TO 20                     |
| 2620<br>2630    | IF route\$(c,N) REPeat invade                         |
| 2640            | IF yours (N, PL                                       |
| EXIT            | OR troops(c)(4*troops(N): invade                      |
| 2650<br>2660    | CLS#0                                                 |
| ackin           | PRINT#0\\'Att g'!country\$(N)\' from                  |
| '!cou<br>2670   | ntry\$(c) att=c:deff=N:                               |
| chose           | n=1                                                   |
| 2680<br>2690    | FIGHT<br>END REPeat inva                              |
| de<br>2700      | END IF                                                |
| 2710            | END FOR N                                             |
| 2720<br>2730    | END IF<br>END FOR c                                   |
|                 | END DEFine                                            |
| q)              | DEFine PROCedure colours(                             |
| 2760<br>2770    | PAPER#4, q<br>SELect ON q                             |
| 2780            | =5,6,7,13,14,15:INK#4                                 |
| , 0<br>2790     | =REMAINDER : INK#4,7                                  |
| 2800            | END SELect<br>END DEFine                              |
| 2820            | DATA '2011000110000000001                             |
|                 | USTRIA'<br>DATA '0200330003303000000                  |
|                 | RITAIN'<br>DATA '1021000100000100010                  |
| 0','C           | ZECHOSLAVAKIA'                                        |
|                 | DATA '1012010001100100001<br>ERMANY'                  |
| 2860            | DATA '0300210030000000000                             |
| 0','S<br>2870   | PAIN' DATA '0301120011000000001                       |
| 0', 'F          | RANCE'                                                |
| 1', 'G          | DATA '0000002030010000100<br>REECE'                   |
| 2890 :          | DATA '101000020000010010<br>UNGARY'                   |
| 2900            | DATA '1000313020000000001                             |
| 1','I'<br>2910  | DATA '0301010002100000000                             |
| 0','B           | ELGIUM'                                               |
| 0','H           | DATA '0301000001203003000<br>DLLAND'                  |
|                 | DATA '0000001000020010100 ULGARIA'                    |
| 2940            | DATA '0300000000302001000                             |
|                 | DRWAY' DATA '0011000000000203010                      |
|                 |                                                       |

```
O'. 'POLAND
 2960 DATA '0000000100010020310
 1', 'ROMANIA
 2970 DATA '0000000000301302010
 O'. 'SWEDEN'
 2980 DATA '0000001000010030210
 O', 'TURKEY'
 2990 DATA '0010000100000111120
    'U.S.S.R.
 3000 DATA '1001010010000000002
 O', 'SWITZERLAND'
 3010 DATA '1000001110010010000
 2', 'YUGOSLAVIA'
 3020 DEFine PROCedure map(c)
 3030
        SELect ON c
 3040
           =1:austria
 3050
           =2: britain
 3060
           =3:czech
 3070
           =4: germany
 3080
           =5:spain
 3000
           =6: france
 3100
           =7:greece
 3110
           =8: hungary
 3120
           =9:italy
 3130
           =10:belgium
           =11: holland
 3140
           =12: bulgaria
 3150
           =13: norway
3160
 3170
           =14: poland
3180
           =15:romania
           =16:sweden
3190
           =17: turkey
3200
3210
           =18: user
3220
           =19:switz
3230
           =20: yugo
        END SELect
3240
3250 END DEFine
3260 DEFine PROCedure europe
        SCALE 30,-10,35
3270
         PAPER 1,5
3280
3290
         CLS
3300
        INK 5:LINE -3,55 TO 6,5
9,1,53 TO 5,53,0,51 TO 3,51,0,
51 TO 0,49,-6,50 TO -7,44
        LINE 0,40 TO 14,42,18,4
3310
0 TO 21,38
3320
        LINE 29,45 TO 31,42,17,
54 TO 16,56
3330
        LINE 6,58 TO 6,53: ARC 6
,53 TO 12,59,-1
3340
        LINE 35,40 TO 35,45,22,
59 TO 17,61
3350
       FOR c=2,5,6,10,11,4,19
9, 1, 3, 14, 8, 20, 7, 15, 12, 17, 13, 16
,18: chart c
3360 END DEFine
3370 DBFine PROCedure austria
3380 LINE 10,47 TO 13,47 TO 13,49 TO 17,49 TO 17,48 TO 16,46 TO 10,46 TO 10,47
3390
        CURSOR 14.49,0,4
3400 END DEFine
3410 DEFine PROCedure britain
3420 LINE -6,50 TO -3,54 TO -5,55 TO -4,58 TO -2,58 TO -2,
3420
   TO 1,53 TO 0,51 TO -6,50
56
3430
 -9,55 TO -6,55 TO -7,52 TO -1
0.51
        CURSOR -2,54,0,3
3440
3450 END DEFine
3460 DEFine PROCedure czech
3470
       LINE 13,49 TO 12,50 TO
15,51 TO 22,49 TO 22,48 TO 17,
48 TO 17,49 TO 13,49
3480
       CURSOR 18,50,0,3
3490 END DEFine
3500 DEFine PROCedure germany
3510 LINE 7,47 TO 8,49 TO 6
50 TO 6,51 TO 7,54 TO 10,57 TO 11,55 TO 14,54 TO 15,51 TO 12,50 TO 13,49 TO 13,47 TO 10,47
 TO 7,47
3520
        CURSOR 9,52,0,0
3530 END DEFine
3540 DEFine PROCedure spain
3550 LINE -9,37 TO -8,44 TO
-2,44 TO 3,43 TO -2,37 TO -6,3
6 TO -9,37
3560
       CURSOR -5,42,0,4
3570 END DEFine
3580 DEFine PROCedure france
3590
        LINE -2,44 TO -2,46 TO
```

```
-5,49 TO 2,50 TO 6,50 TO 8,49
 TO 7,47 TO 6,46 TO 8,44 TO 3,4
3 TO -2,44
3600 CURSOR 2,48,0,0
3610 END DEFine
 3620 DEFine PROCedure greece
3630 LINE 20,40 TO 23,41 TO
26,42 TO 25,41 TO 22,40 TO 24,
38 TO 22,35 TO 20,40
         CURSOR 21,39,5,3
3640
3650 END DEFine
3660 DEFine PROCedure hungary
3670
       LINE 16,46 TO 17,48 TO
22,48 TO 23,48 TO 21,45 TO 18,
45 TO 16,46
3680
         CURSOR 18, 48, 4, 4
3690 END DEFine
3700 DEFine PROCedure italy
3710 LINE 8,44 TO 6,46 TO 10,46 TO 13,46 TO 14,45 TO 12,44 TO 18,40 TO 15,37 TO 15,40 TO
  10,44 TO 8,44
3720
        CURSOR 10, 46, 2, 3
3730 END DEFine
3740 DEFine PROCedure belgium
3750 LINE 2,50 TO 4,51 TO 6,
51 TO 6,50 TO 2,50
3760 CURSOR 4,52,0,3
3770 END DEFine
3780 DEFine PROCedure holland
3790
        LINE 4,51 TO 5,53 TO 7,
54 TO 6,51 TO 4,51
3800 CURSOR 5,53,0,0
3810 EWD DEFine
3820 DEFine PROCedure bulgaria
3830 LINE 23,41 TO 23,44 TO 29,44 TO 28,42 TO 26,42 TO 23,
3840
         CURSOR 24,44,0,2
3850 END DEFine
3870 LINE 6,58 TO 6,62 TO 20,70 TO 21,69 TO 15,66 TO 11,59 TO 6,58
         CURSOR 8,62,0,0
3890 END DEFine
3900 DEFine PROCedure poland
3910 LINE 15,51 TO 14,54 TO 20,55 TO 23,55 TO 24,50 TO 22,
49 TO 15,51
3920 CURSOR 19,54,0,5
3930 END DEFine
3940 DEFine PROCedure romania
        LINE 23,44 TO 21,45 TO
3950
23,48 TO 27,48 TO 30,45 TO 29,
   TO 23,44
3960
        CURSOR 25,47,0,2
3970 END DEFine
3980 DEFine PROCedure sweden
3990 LINE 11,59 TO 15,66 TO
21,69 TO 24,66 TO 17,61 TO 16,56 TO 13,55 TO 11,59
4000
        CURSOR 13,60,5,0
4010 END DEFine
4020 DEFine PROCedure turkey
4030 LINE 25,41 TO 26,42 TO 28,42 TO 42,42 TO 45,37 TO 36,36 TO 27,37 TO 25,41
4050 END DEFine
4060 DEFine PROCedure ussr
4070 LINE 42,42 TO 37,44 TO 34,44 TO 31,45 TO 30,45 TO 27,
48 TO 23,48 TO 22,48 TO 22,49
TO 24,50 TO 23,55 TO 20,55 TO 22,59 TO 28,59 TO 28,60 TO 22,60 TO 22,62 TO 25,65 TO 24,6
6 TO 20,70 TO 50,70 TO 45,37
0 42,42
        CURSOR 30,55,0,0
4080
4090 END DEFine
4100 DEFine PROCedure switz
        LINE 6,46 TO 7,47 TO 10
4110
.47 TO 10,46 TO 6,46
4120
         CURSOR 8, 48, 0, 4
4130 END DEFine
4140 DEFine PROCedure yugo
4150 LINE 14,45 TO 13,46 TO 16,46 TO 18,45 TO 21,45 TO 23,44 TO 23,41 TO 20,40 TO 19,42
TO 14,45
        CURSOR 19,45,0,4
4160
4170 END DEFine
```

A two-dimensional CAD package suitable for all general, scientific and engineering applications.

You can create accurate, finely detailed plans, diagrams or designs and print them out to any width on your epson compatible printer.

- \* Zoom in and out
- Complete library of drawing tools
- Fast, multi-width printer output
- Two screen modes

Grid snap Special July Offer

Plus 50p P&P TECHNIQL & TECHNIKIT

The perfect complement to TechniQL a module which allows you to output to a plotter.

- \* Includes file maintenance utilities
- TechniQL compatible
- \* Font designer

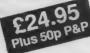

## WHAT'S NEW FROM

Our new catalogue includes:

| our new catalogu         | C IIIC | luucs. |
|--------------------------|--------|--------|
| Assembler workbench      |        | £24.95 |
| Basic-ally               |        | £19.95 |
| Cosmos                   |        | £14.95 |
| GraphiQL+                |        | £24.95 |
| Horrorday                |        | £14.95 |
| Hoverzone                |        | £14.95 |
| The Prawn                |        | £14.95 |
| Strip Poker              |        | £14.95 |
| Lost Pharaoh             |        | £14.95 |
| PCB1                     | 1      | £99.95 |
| PCB2                     | W. A   | £49.95 |
| <b>QDOS Trap Handler</b> |        | £14.95 |
| Macro Assembler          | _      | £19.95 |
| Sideways                 |        | £19.95 |
| Deathstrike              |        | £14.95 |
| Type 22                  |        | £17.95 |
| WIMP Designer            |        | £14.95 |
|                          |        |        |

## TALENT +

Stone Street, North Stanford, Ashford, Kent TN25 6DF Tel: 0303 813883 Fax: 0303 812892 Telex: 966676 PMFAB G

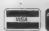

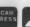

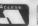

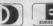

## **3D DESIGNER**

The outstanding new 3D CAD package that allows you to create and rotate Wireframe graphics

- \* Real time rotation watch it on-screen
- \* Fast and flicker-free display
- \* Easy to use online help.
- \* Magnify and shrink
- \* Runs on an unexpanded QL

A fully professional 3D graphics program. Suitable for all kinds of CAD applications -

and great fun too!

238.00

An absolute essential for all QL owners. Cartridge Doctor will allow you to:

- \* Rescue files from damaged cartridges
- \* Recover newly deleted files
- \* Recover files with damaged blocks
- \* and much more

Cartridge Doctor is easy to use. It incorporates a powerful rule-based expert system which automates most of the work. Full instructions are included.

£14.95

## TONY TEBBY Software (QJUMP)

QRAM "new" COMPLETE QL MULTITASKING FRONT END A TRULY AMAZING DEVELOPMENT FROM QJUMP POP UP MENUS, FAST RAM DISC, UTILITIES, HOTKEYS SCREEN/WINDOW DUMPS, PRINT SPOOLER ETC ......

| Child CL internal wouse interface. Reeps your h | OHILL          | ort tree. |
|-------------------------------------------------|----------------|-----------|
| QIMI + R/T BBU                                  | (a)E           | 39.79c    |
| QIMI + QRAM                                     | (a £           | 63.25c    |
| QIMI + MOUSE                                    | (a)£           | 79.35c    |
| QIMI + MOUSE + QRAM                             | (a)£           | 98.90c    |
| QFLP (Micro/P disc interface upgrade)           | $(a)$ $\Sigma$ | 14.95c    |
| QMON II Microdrive                              | @£             | 19.95c    |
| QMED (Medic disc interface upgrade)             | @£             | 14.95c    |
| QPTR Pointer Interface m/drive                  | (a)£           | 34.50c    |
| QPTR Pointer Interface + 3.5" disk              | (a)£           | 29.90c    |
| QTYP Type/Spell Checker                         | (a) £          | 29.90c    |

## ZITASOFT Software By Steve Jones

Dump with grey scale shading ....

TOOLCHEST utilities to allow the creation of customised mdy doctor SIDEWINDER DELUXE amazing PRINT utilities Screen dumps to any size from postage stamp to 20ft banners Prints sideways, inverts & scales + Mode 4 and Mode 8

| E | MONITORS (Price including lead      | )    |        |
|---|-------------------------------------|------|--------|
| П | Philips BM7502 Green Hi-Res         | (a £ | 89.93  |
| П | Philips BM7522 Amber Hi-Res         |      | 92.23  |
| L | Philips CM8833 "new" Colour Med-Res |      | 289.80 |
| ı | Printps AV/300 TV/Tuner for above   |      | 74.75  |
| 1 | Fillips (V/Monito) 1010             |      |        |
|   |                                     |      | 262.20 |
| 1 | READYMADE LEADS                     | a £  | 279.45 |
|   |                                     |      |        |

|   | Hemote TV/Monitor 1210            |         | .02.200 |
|---|-----------------------------------|---------|---------|
|   | READYMADE LEADS                   | @£2     | 279.45  |
|   | RGB QL DIN to Phono               | @£      | 5.750   |
|   | RGB 8-6 pin DIN                   | (a) E   | 7.130   |
|   | RGB 8-7 pin DIN (Hitachi)         | @£      | 7.130   |
|   | RGB 8-7 pin DIN (Ferguson)        | 30      | 7.130   |
| ı | RGB 8 pin to SCART (Euro)         | 00      | 0.40    |
| ı | 6way PCC-25way 'D' (Printer-Ser1) | Õe.     | 9 890   |
|   | PSION ORGANISER                   | (rei ve | P.O.A.  |
|   |                                   |         |         |

HOW TO ORDER: ALL PRICES INCLUDE VAT By Post, Enclose your Cheque/P.O. made payable to CARE Electronics. Or use A

## QL SUPERTOOL KIT II by Tony Tebby THE ULTIMATE QL ENHANCEMENT

Over 118 Commands: Full Screen Editor, Key Define Print Using, Last Line Recall, Altkey, Job Control, File Handling, Default Directories Extended Network 16K Eprom Cartridge Version @£ 29.90d @£ 28.75d

| Configurable | Version | on | Microdriv |
|--------------|---------|----|-----------|
| CARIDAGE     |         |    |           |

| SANDI FRUDUCIS                                         |              |
|--------------------------------------------------------|--------------|
| Sandy SuperQboard (512k, TOOLKIT II etc)               | @£187.45d    |
| Sandy 512k THRU-CARD                                   | @£ 86.25d    |
| Sandy 512k THRU-CARD & QRAM Front End                  | GOIDE BON    |
| Sandy Disc + Printer Interface + Utilities             | @£ 80 50d    |
| SUPER MOUSE/SUPERQBOARD                                | (M.L. 09.000 |
| <b>Qram Multitasking Front End by Tony Tebby. Qual</b> | ity Mouse,   |

512K RAM, SUPERTOOLKIT II, Disc and Printer Interface

## Cadpak Graphics **QL HARDWARE**

| Single 3.5" Disc Drive & (Own PSU) | @£1   | 15.00a  |
|------------------------------------|-------|---------|
| Dual 3.5" Disc Drive & (Own PSU)   | @£    | 95.50a  |
|                                    | @£2   | 218.50b |
| Citizen LSP — 10 printer           | @£1   | 86.30a  |
| QL Keyboard Membrane               | @£    | 13.80d  |
| QL Keyboard Contact Pad            | @£    | 11.50c  |
| QL Base Computer                   | @£1   | 39.15a  |
| QEPIII Advanced Eprom Programmer   | @£1   | 21.90d  |
| Care Eprom Cartridges each         | @£    | 8.05c   |
| Eprom 27128 250n/s 16K             | @£    | 5.75c   |
|                                    |       | 27.60b  |
| ULA Chip ZX8301                    | (a, £ | 15.64c  |
| MAGNETIC MEDIA                     | -     |         |
|                                    |       |         |

| Microdrives (each)  | (a £ | 1.98c  |
|---------------------|------|--------|
| 3.5" (each)         | (a £ | 2.30c  |
| 3.5" (10 of)        | (a £ | 20.70c |
| THE O CONTROL BOARD |      |        |

| As specified in the                                                                                                    | Colin    | Oppie    | Connextions       | Ser  | ies -  |
|----------------------------------------------------------------------------------------------------|----------|----------|-------------------|------|--------|
| Please call for details                                                                                                    |          | ******** |                   | (a £ | 89.95d |
| Analogue/digital chip                                                                                                    |          |          |                   |      |        |
| Cross Assembler 804                                                                                                    | 8 or 650 | 02       | ***************** | (a £ | 18.40c |
| The state of the state of the s |          |          |                   |      |        |

## QL GAMES AMBITION By Way Ahead

| Business Urientated Strategy "Super Monopoly" |
|-----------------------------------------------|
| QL YAHTZEE                                    |
| CERRAICA AU                                   |

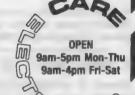

800 ST ALBANS ROAD, GARSTON, WATFORD, HERTS. WD2-6NL. Tel: 0923-672102

OMIC

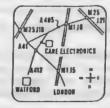

NEW DELUXE SIDEWINDER

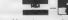

@£ 19.95c

@£ 9.20c

Please add carriage. a-£10.3 c-£1.15 d-£2.30 a-£10.35 b-£5.75

# MICRODRIVE

## THE PROGRAMS

F.1 = Monitor Mode F.2 = TV Mode

1. Giles Todd

B F.2 DIY Assembler 24. J F Tydeman S

Design 3D

£4

Featured in the March to June 1985 issues of *QL User,* this complete two-pass assembler will assemble all 68008 code and support the assembler directives DRG, END, EQU, DC and DS.

25. D Carmona

£5

3D screen designs with the minimum of fuss aggravation. *QL World*, March/April 1987.

and superb graphics. QL World. June 1987.

This is an extensive real-time space adventure game against

the computer, including economic simulations, lunar landing

An excellent version of this popular card game. Features include accurate computer bidding, automatic or manual

play, replay hands, correct scoring, save and load positions

SuperBasic arcade adventure with a humorous slant. A

variety of rooms, robots and problems will keep you on your

This is a complete version of the clock program, described in

the June and July 1987 issues of our QL Education series, an

on-screen clock can be used to set or read the time.

**F.2** 

В

В

€4

2. Richard A + O Mini Monitor £3 Cross

Using approximately 3K of RAM, this utility multi-tasks on your QL, leaving plenty of room for other programs. Commands include dumping registers, memory and ASCII machine code trace, register store, memory move, memory store — byte, word and long — and jumps. QL User, October 1985.

29. Peter Etheridge Bridge

B F.1 Stellaris

£4

4. Shergold & B F.2 Golf £2
Tose

With up to 50 courses of varying difficulty, lakes, rivers, bunkers and trees. You decide the power and direction of each stroke, striving for a birdie, eagle or even an albatross. Your scorecard may be saved. *QL User*, May 1985.

32. Phillip Sproston

and more.

Advent2

€4

5. Williams A + O Paladin £5 & Holliday

Written completely in machine code, this excellent *Space Invaders* game was the basis of our games programming series, started in April 1985.

33. Leslie Fahidy

toes. Full instructions included.

B F.2 Clock

£3

7. Steve Deary B Pacman £1

Almost 20 screens of increasing difficulty, including an invisible maze, make it a very versatile rendition of the arcade favourite. *QL User*, March 1985.

An Archive program and database for setting-up and

displaying large family trees. See Theory of Relativity,

L

34. E Bamber

QL Converson/ £2

Calculator

Weights and measures units, conventions and reverse Polish calculation, this utility will convert almost anything to anything. Completely menu-driven, it is very easy to use.

9. James Lucy

QL User, July and August 1985.

8. Andv

Carmichael

Composer

**Family Tree** 

35. John Wakefield

Qwhist

£3

Completed in *QL User*, October 1985, this QLiberated program will allow you to compose play and edit music. The program will handle sharps, vary tempo, and specify staccato and legato playing styles.

£4

£3

£3

Designed for one player (south) who partners a computer hand (north) against the computerised east and west opponents. *QL World*, August 1987.

17. Tony Quinn

CAD QL

36. Stanley Sykes

B F.2 Mail Merge

£1

CAD design programs are particularly suited to the QL. This version includes rubber-banding and a user-definable symbol library. QL World, September 1988.

This cartridge contains very handy utilities providing a mail merge and labeller for Quill files. Includes a demonstration.

37. P G Ives

B F.2 The Double

£4

19. Karl Jeffrey M + B Starport 2001 £3
Fast machine code action in this version of the *Galaxians* 

arcade game. QL World, November 1986.

A large strategy game in which you manage a football team through four league divisions; features buying and selling, team line-up, morale, and so on, through the league and F.A. Cup season. Includes full instructions.

**SuperBasic** 

**Assembler and Object Code** machine code and Basic Loader M+B

A+B+O

Assembler and Basic Loader and Object Code

Supercharged. **QLiberate** 

38. Leslie **Fahidy** 

B Education

£2

As part of our series of educational programs, this is designed to help teach the solution of simple linear equations. It is almed specifically at the 11-plus age range.

40. Santiago Rubio

Roulette

£3

A Spanish/English version of the traditional gambling game: includes the Leigh Pattern, a system to break the bank. QL World, September 1987.

41. Leslie **Fahidy** 

Money

£2

An educational shopping expedition, calculating prices from shopping lists and trying to determine what coins you will receive as change.

42. Neil Davidson A + B + O Life

63

A machine code version of the classic simulation of a colony of living cells which survive, reproduce or die according to mathematical rules. Quill instructions included.

43. Alan Glassbrook

ian Swinton **Qsquidge** 

An arcade hunt through an 8x8 grid expandable series of rooms for the nine parts of Squidge's rocket. QL World, October 1987.

44. David March B

Compress

Utility to compress SuperBasic program files into a more compact form without losing the structure of the program.

45. Ronnie Davidson

M + B

SuperBreakout £2

A fast machine code version of the classic wall game where, using a bat and ball, you must try to break through the wall of bricks. Optional double bats and/or balls.

46. Norman Marks

B Navigator £2

To calculate the distance and direction for travel between longitude and latitude positions on the Earth. The program includes an expandable list of locations. The calculation formulae can be seen from within the program.

47. Richard

3D Maze

£2

Clements

Chase round the generated maze, shown in three dimensions, searching for the key to the next level before going through the exit. Extra points can be gained by passing over Point Squares but do not be carried away because it is all against the clock.

48. Jason

B

Yahtzee

**Price** 

The popular dice game. On-screen graphics make the twoplayer program enjoyable and easy to use. QL World. November 1987.

50 Jay

B

Bank

Lewington

A menu-driven program to keep track of a number of bank accounts, including credits and debits, dated standing orders, printed statements and more.

51. A Didcock

В

Perspective

Space is big. This program aims to prove it, with a graphical guided tour of the earth, the solar system, neighbouring suns, galaxy and the whole of creation.

52, Simon

M + B Space Pods

Quinn

A machine code arcade game. Your lone ship must protect six central energy pods against marauding aliens. QL World, December 1987.

THE ALL-NEW MICRODRIVE EXCHANGE

Microdrive Exchange has always been a popular feature of Sinclair QL World and in our constant efforts to improve the magazine we are expanding the Exchange to bring you even more quality programs at budget prices.

To achieve those results we have altered the format of the Exchange. Rather than calculating the number of sectors required by each program and sending the appropriate number of cartridges, we have now made it a one-program, one-cartridge system. So if you would like, say four programs, then regardless of length you will need four cartridges.

There are a number of advantages to the system. First, the service will be much faster, because programs can be copied in advance. Second, rather than having to ensure having the article for documentation we will be able to supply Quill documents on

the Microdrive, if needed for future programs.

Finally, for all new programs on the Exchange, rather than just receiving the machine code version, the Supercharged version or whatever, we will be able to supply assembly listings, hex loaders and original Super Basic versions on the same cartridge, so that you can look at and amend programs.

Naturally this service will require the transfer of more than the usual number of Microdrives but bear in mind that the number of Microdrives you send will be returned with the software. We have

reduced the price of Microdrives to £2 per cartridge

With the new system, we have started to include programs which have not necessarily been featured in the magazine, either because they were too long or because we already had too many listings. Consequently we are now looking for quality programs of any length to feature in Microdrive Exchange. If you have any programs which you feel are good enough please send them for review.

See over page for order form

| 53. S M Walker B Graphic Writer £2  A graphic design program. In addition to the usual design commands, your picture can be saved as a series of                                                                                                    | 58. Nigel Ford B R: As Control, you must monitor a rad acknowledging aircraft, scrambling lining your sights and shooting down of                         | jets to intercept UFOs,                     |
|----------------------------------------------------------------------------------------------------|----------------------------------------------------------------------------------------------------|---------------------------------------------|
| SuperBasic commands for use in programs. QL World, December 1987.                                                                                                    | 59. Geoffrey B D                                                                                                    | ungeons £4                                  |
| 54. L Miles M + B Zapman F.2 £3                                                                                                    | As Wizard, Mega-Hero, Super-Hero of the <i>Dungeons</i> , fighting monsters and this expansive one- to four-player Microdrive cartridges. For expanded QL | d collecting treasure in game. Requires two |
| This fast-action, machine code game is of the classic Pacman genre. Variable skill levels and a wide variety of maze formats will keep your interest high.                                                                                                    | Henderson  Based on the old Master Mind gam pegs, the game gives you 12 attempt                                                                           | s at breaking the code,                     |
| 55. Alan B Adventure £3  Pemberton Playtime  An extensive adventure where you must complete tasks for the inhabitants of a strange and unusual land. A Quill document gives details of the possible commands and some help in the form of a series of coded messages.                 | A utility which compresses scresmallest files we have seen for a World, April 1988.  62. Adrian                                                           | mpander £1                                  |
| 56. Paul M Space Invaders £3 Mckinnon                                                                                                    | This version of the classic English play against the computer. For all 1989:                                                                              | dominoes game is to                         |
| A very fast, very challenging version of one of the best-known arcade games. Includes Quill instructions, ugly descending aliens and protective shields.  57. Timo Salmi B Spelled £3                                                                                                 | A version of the well-known Si<br>"Simple, frustrating, addictive, pla                                                                                    |                                             |
| A complete spelling checker. The system works on Quill —lis files, checking them against its dictionary of more than 7,500 words. The dictionary can be expanded automatically as new words are found. This program requires a 512K expansion and occupies two Microdrive cartridges. | 64. Nigel Ford B Six people (or more) can play th game of European conquest. Put as the unexpanded QL. QL World, July                                     | ide at least an hour. Fo                    |
| ORDER No. of programs required                                                                                                    | FORM Total cost of programs                                                                                                    | ٤                                           |
| No. of drives to be purchased                                                                                                    | Drive cost (£2 each)                                                                                                    | £                                           |
| No. of drives sent by you                                                                                                    | Sub-total                                                                                                    | £                                           |
| Program ID Numbers                                                                                                    | Postage & packing                                                                                                    | £0.75                                       |
|                                                                                                    | + 15% VAT                                                                                                    | ٤                                           |
|                                                                                                    | TOTAL                                                                                                    | £                                           |
| QL GOLD CARD NUMBER                                                                                                    | -10% DISCOUNT FOR QL                                                                                                    |                                             |
| (IF ANY)                                                                                                    | GOLD CARD HOLDER                                                                                                    | £                                           |
|                                                                                                    | TOTAL TO BE SENT                                                                                                    | £                                           |

(Block capitals please)

Please copy on to Microdrive the programs above which I have indicated by their ID numbers. I enclose a cheque PO to the value of £...... made payable to Sinclair QL World. I understand that Sinclair QL World undertakes to supply only these programs – copied on to Microdrive – and accepts no liability for their operation as defined by the author. Neither can Sinclair QL World supply

additional information about any of the programs other than that originally printed or supplied. Any article reprints must be ordered and paid for separately at £2 each inclusive of post and packing – £3 overseas.

Postcode

Please send order form to: Mike McKenzie, PO Box 74, Tonbridge, TN12 6DW. Tel: 089 283 4783.

Name\_\_\_ Address\_

# MICRO A

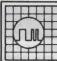

ANY FAULT £27.95 INCLUSIVE OF P&P, VAT INSURANCE AND 3 MONTHS GUARANTEE. FOR REPAIRS ON OTHER MICROS PHONE FOR DETAILS

## SUREDATA

Telephone: 01-902 5218

UNIT 6, STANLEY HOUSE STANLEY AVENUE, WEMBLEY MIDDX HAO 4.IBO

## **NEW FOR THE QL** Q-FLIGHT Mk1

to P. Gabbitas, 50 47 Station Road, Hailsham, E. Sussex BN27 2BN State mdv or 3.5" disc

AN EXERCISE IN FLIGHT SIMULATION

## ALADDINK

**Fabric Ribbon Cassette** Re-inking Trial Offer: £1.45 per ribbon Post used cassette(s) with

payment to:
Aladdink (Dept QL), Freepost,
Eyemouth TD14 5BR (No stamp required) Tel: 08907 50965

## Spectral Power

### **Compilers and Assemblers**

| Turbo                   | £79.00 |
|-------------------------|--------|
| Super Charge            | £25.50 |
| QLiberator              | £54.00 |
| Budget QLiberator       | £27.50 |
| Metacomco Pascal        | £47.00 |
| Metacomco Pascal        | £72.50 |
| Compware Pascal         | £26.50 |
| Compware Forth          |        |
| Metacomco Assem dev kit |        |
| Compware Assembler      | £17.50 |
| Compware Pro-Monitor    |        |
| Compware Mega Tool Box  |        |
| Better Basic            | £21.00 |
| utilities               |        |
| Editor                  | £24.50 |
| Desktop Publisher       | £55.00 |
| SD Microsystems         |        |
| Small Trader Pack       | £23.00 |
| J                       | 040.00 |

Sales Invoicer ... ... £13.00 Cheques or P/O's to:

12 Gladeside, Bar Hill, Cambridge
CB3 8DY. Tel: (0954) 82984

SUPERTRACE. Watch Basic in action plus single step mode "indespensable". The most reasonably priced tool released see August '87 QL World On MDV £5 including p&p. Stack Software, Great Wolford, Shipton on Stour, Warwickshire CV36 5NQ. Tel:

## PROBLEMS WITH YOUR QL!

FOR FAST, RELIABLE AND PROFESSIONAL REPAIRS AT COMPETITIVE PRICES

Contact:

## P M ENGINEERING

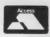

Unit 8, New Road, St Ives, Cambridgeshire PE17 4BG

St Ives (0480) 61394

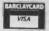

We can also supply you with hardware, software, blank discs, accessories and spare parts

## QL TURBOQUILL +

QL Turboquill described as 'absolutely essential by QLWorld now hgas a new even faster version, QL Turboquill+ for expand ed memory QL's only. TQ+ drastically improves screen handling by over 100%, this plus the added features of a glossary (keydefine) and capslock indicator turns quill into a slick, fast, professional word processor:

QL Turboquill + £13.50 inc. VAT. PP

QL Turboquill £11.50 Taskmaster £25 00 Spellbound £29.95

QL Turboquill + and Spellbound £41.50 QL Turboquill + and Taskmaster £37.00

Please state required on MDV or 3.5 disk Also your quill version (ie 2.3 or 2.35)

## 3.5 DISKS ONLY

Prices include VAT, postage labels SS/DD Quantity DS/DD 10 11.50 10 95 30 32 00 31.40 50 52.90 49 90 100 100.05 94 30

Call for the lowest priced quality 3.5 Disks in the UK. Lifetime guarantee

Plus a 14 day money back guarantee. Express same day dispatch 1/10 disks storage box (10 disks) £1.50 inc.

Cheque/PO to: Athene Consultants, 33 Holly Grove, Fareham, Hants PO16 7UP. Credit Card Hotline (0329) 282083.

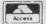

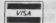

## **Data Format Conversion Service** Between QL, IBM, CPM Formats from £5.75 plus media Also File Recovery — From £8/hr — Phone for quote

KRAM SOFTWARE - All progs include screendump and job control keywords £10 SIDEWAYS PRINTER — £8 FUNCTION KEY DEFINER — £8 FILE COMPARER — £25 QL USERS TOOLKIT — All above plus machine code single key utilities spooler copier, basic trace, mem display, capslock status, reset mem size and transliterator

CPM PUBLIC DOMAIN SOFTWARE ON QL. IBM & CPM FORMATS JRT PASCAL - ZSMALL C - XLISP - L&P FORTH - FORTH TUTORIAL - DOTZ - CROWE CPM - 68000 XASM

QL SPY (ARK) £14.50 The fastest QL editor

SANDY CPM EMULTOR £38.00 - Package deals, phone

£3.25 each or all for £16.00 Prices plus media

## **Budget Price QL CAD Package QL CADETTE £25.00**

Professionally used and developed 2D CAD and Draughting package for Engineering, Survey and Architectural drawings, Flow and PERT charting, Posters, General Illustrations, etc.

FEATURES: Rubber band editing; Auto pan/scroll; Unlimited Scaling and Zoom in or out; Variable Grids (lined, dottled or isometric; Cartesian, Vector and Relative moves; Sheet size 7A0; Fully Corrected Screen Dump; also Plotter Drivers as Standard; Fast Redraw

TELEPHONE HELPLINE, Comprehensive A4 Manual and Free Upgrades

128K, QRAM and SPEEDSCREEN COMPATIBLE

Available on Disc or Microdrive

A3 and A4 PLOTTING SERVICE AVAILABLE — PHONE All prices include VAT and UK postage

Peter and Mark MANSELL, BESTMALT LTD Nantyreglwys, Llanboidy, Dyfed SA34 ODL Tel: (09946 370)

## QL POOL WINNER VERSION 3.0

### THE ULTIMATE POOLS PREDICTION PROGRAM

- IMPROVED MASSIVE DATABASE Poolwin IMPROVED MASSIVE DATABASE Poolwinner is a sophisticated pools prediction aid and took over 4000 man hours to compile. It comes complete with large database with all matches played since 1960. All English and Scottish team names are included
- FORECASTS Score draws and no score draws with built in perm generator — mark your coupon direct from screen/printer
- SUCCESSFUL We guarantee that POOLSWINNER performs considerably better than chance, if you can prove otherwise we shall reinburse you
- we shall reinburse you
  UNIQUE The prediction formulae calculates
  the efficiency of every team with present and
  past results. We have yet to see a predictor
  that uses this method. No tedious typing —
  uses single key team entry

ONLY £14.99 (Please state mdv or 3.5in fip)

Same day despatch from:

Xenon, 24 Warncliffe Street, Barnsley South Yorkshire S70 6BF

QL FORUM. A media based software magazine. For an issue of forum send a formatted microdrive cartridge or a 3.5" disc. A sae and payment to: lan R. Bruntlett, 25 The Broadway, High Barnes, Sunderland, SR4 8LP. Prices: Issue One (50p), Issue Two (50p), Issue Three (£1). A sae is required with all enquiries

## QL BARGAINS

| ,   |
|-----|
| £12 |
| 216 |
| £25 |
|     |
|     |
|     |

RCP LTD

23 Wasdale Close, Owlsmoor, Camberley, Surrey GU15 4YQ Tel: 0344 771623 (24 hrs)

## £39.95

## MULTI-FILE ARCHIVIST

# RESEARCH KERNEI APPLIED

Multiple file capability allows up to 20 database files to be open at one time.

- Maximum of 200,000 unordered records (over 100,000 accessible with Trump card).

\* Maximum of 200,000 unordered records (over 100,000 accessible with "Trump can's Programmable using Archdev and Thor Archive Archive dhiexp/scn file compatible.

\* Control file option can set up a complete multi-file system with a few keypresses.

\* Control files can automatically copy screens and databases to RAM disk before use.

\* Searches can be undertaken 'seamlessly' throughout all available open files.

\* Browse through your records 20 at a time specifying a primary 'browse field'

\* Your own custom Archdev programs can be merged into the main system at run time.

\* Switching between any of the open files is easy with a few interactive keypresses.

\* Database record customisation achieved simply and flexibly through screen design.

\* Requires expanded OL/Thor. Compatible with Archivist 128 (discount available).

\* The Sone Editor. \$1.49. S. Sneed Screen ROM. \$29.95. Sneed Screen. 
 £14.95
 SpeedScreen ROM E29.95
 SpeedScreen Disk E19.95

 £29.95
 Cardfile QL E14.95
 Librarian QL E19.95
 The Spy Editor Archivist QL

£19.95 Librarian QL-256 £39.95 Cardfile QL-256 £24 95 Archivist QL-256 £9.95 £59.95 Cardfile PC-XCH £49.95 MailMerge QL £29.95 KeyDefine £9.95 **QRAM Utilities** £29.95 Banks of Plants £8/Hr Archdev/RTM.38 £20.00 IBM/OPD Drivers PLCall File Recovery

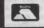

POSTAGE: UK Free, Europe £2, World £4, Swiftair + £2
CHEQUES: London Sterling payable to ARK DISTRIBUTION
REVIEWS: Please send in a stamped addressed envelope

VISA

Richard Howe & Angela Hammett (Tel: 0983 79 4 ARK Distribution, Corve Farmhouse, Chale Green, VENTNOR PO38 2LA, UK

## The independent OL users group

- ★ monthly newsletter (38/40 pages)
- \* free advice
- \* workshops supports for local groups

Further details from Philip A Borman 19 Grosveor Cres Grimsby Sth Humberside DN32 00J (0472) 49850

## **QL ROMS AND SPARES**

£10. MDVS. Complete QL MDV Subunit £20; Head and Chassis £10; Microswitch £2; Motor £6; Rubber + Plastic Roller £2; MDV2 Stand-off spacer + screw £2; ULA £5; T 4,5,6,7,set £2. Prices include UK postage. Send SAE for price list of all QL

Joe Atkinson, 36 Ranelagh Road, Ealing, London W5 5RJ (Mail order only)

## QUICK QL REPAIRS (incl parts, VAT etc) - £25

. £10

1377 video . JS ROM (2) £1.50 68008 cpu .. JM ROM (2) £12 8049 (NEC) ...... 8049 (PHILLIPS) 64.50 8301 with precision 15mhz oscillator 215 Faulty QL boards (excl plug in chips) €7.50 Callers welcome (by appo

TF Services, 12 Bouverie Place, London W2 1RB 01-724 9053 Prestel MBX: 017249053 Telex: 265451 (ref BTGold 72:MAG90645)

### **ENGINEERING SOFTWARE FrameCAsD** (expanded QLs only)

● For the ultimate analysis of plane frames, trusses and continues beams ● Menu driven/ User friendly ● Up to 100 members ● Up to 75 joints ● Internal hinge supported ● Full reports ● Bending Moments & Shear Forces diagrams (user definable) ● Not copy protected ● Turbo compiled for optimum speed ● Comprehensive manual ● PRICE: Only 224.95 ply included Payments to: I. LEONTIOU

PO Box 5791, Manama, Bahrair

### **QL ADVENTURERS!**

From the Tower of Valagun By Alan Pemberton (author of Adventure Playtime)
£6.00 on mdv or 5.25 inch flp

QL Adventurers' Forum numbers 1, 2, 3 £3,00 ach on mdv, £3.50 for all 3 on flp (less i you supply media!!!)

QL Adventurers' Forum in printed form £4.00 for 4 issues (payment in sterling please)

C. G. H. SERVICES, Cwm Gwen Hall, Pencader, Dyfed, Cymru SA39 9HA (055-934-574)

## Don't buy expensive pages for your 'FAX' organizer

Our new software:

COMPUFAX will print it for you on ordinary A4 paper or continuous stationary

Calendar pages, appointments, names and addresses It will address envelopes as well. Suitable for organizers of any size

> Special introductory offer: £19.95 inclusive of VAT and carriage Cartridge, or 3 1/2" disc

> > Cheques, postal orders to:

COMPUTEXT

58 Castle Drive, Horley, Surrey RH6 9DE

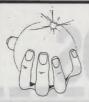

Palantir Products 78 Leighton Rd. Bedminster Bristol. BS3 DAL (0272) 631422

## TYPE RIGHT NOW

INKWELL DELUXE TYPER (IDT) is a sophisticated typewriter. Type a line, edit it then print it. Control all the features of your printer (bold, condensed, underline etc). Can be quickly and easily altered to work with any printer (daisywheel or dot-matrix). Shows last six lines typed. As a bonus, owner of Epson compatible dot-matrix printers can print each line using any of the 100's of INKWELL print styles and uses all of the features of the built-in version of INKWELL DELUXE 2.8! IDT plus two manuals is £16.00

INKWELL DELUXE 2.8 comes with a clear 20 page manual and works with any Epson compatible dot matrix. 16 fonts and excellent font designer. Print out QUILL or ASCII files in 100's of ways. Preview option lets you see document as it will be printed! INKWELL DELUXE 2.8 was £16.00 now only £12.00 Font cartridge with 10 new INKWELL fonts only £5.00

QL to ATARI ST. Lead plus software £20. Software only £6.00 Transfers Quill-lis and ASCII files from QL to ST at 9600 baud!

Prices include p&p. Write for upgrade prices. Order from: PALANTIR PRODUCTS, 78 Leighton Road, Bedminster. **Bristol BS3 1NU** 

DALANTIR DRODUCTS

Drofessional programs at sensible prices

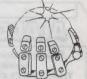

## **HARDWARE**

**ABC** Electronic

010 49 521 8980881

Care Electronics 0923 672102

Chromagraphica

04012 4699

C.S.T.

0438 352150

Data-Skip (Holland)

1820-20581

**Digital Precision** 

01 527 5498

Disks, Interfaces, Drives, Keyboards, RAM Expansions

**Tony Firshman Services** 01 724 9053

**Miracle Systems** 0272 603871

**QJump** 

0954 50800

Sandy (UK) P.C.P.

0234 219814

Schon Keyboards

**Strong Computer Systems** 

0267 231 246

T.K. Computerware 0303 812052

Tandata

06845 68421

Transform Ltd

089 283 4783

Q.L. World Readers Offers

01 834 1717

Wave 0229 44753 29109

P.D.Q.L.

021 200 2313 Memory Extension, Disk Drive, Z-88 and Printer

## SERVICES

**Adman Services** 

PM Engineering

0480 61394

Suredata

01-902 5218

Super User Bureau PO Box 3, Shildon, DL4 2LW

0388 773737

Professional full-time support for users of the QL, CST Thor and Compatibles. Many services including in-dependent advice, computer supplies and hardware and software

## SOFTWARE

**Athene Consultants** 

0329 283083

**Best Malt Ltd** 

09946370

Byteback 0636 79097

**Complex Data Systems** 

(UK) Ltd

0635 68686 Compware

0270 582301

Task Swopper (Version 2), Computer One Professional Monitor, Mega

Toolbox, Expert System Shell and

CPC

0772 555034

**Datanet Systems** 

PO Box 121, Luton, Beds

Digitrix

0326 40529

**Digital Precision** 

01 527 5493

Turbo Basic Compiler, Desktop Publisher, Editor, Eye-Q Graphics, Sprite Generator, Super Forth, Better Basic, Professional and Super Astologer, Media Manager, Supercharge, Blocklands, Droidzone, Arcadia, Reversi, Backgammon, Master Bridge Tutor, CPM Emulator

**DJW Software** 0256 881701

Eidersoft QL 089 283 2552

The Mouse and everything else you need for the QL

Escape software

01 478 8281

**Intek Software** 

01 500 8534 Gap Software

01 552 5452

**Javid Systems** 

041 552 0759

Liberation Software

01 546 7795

Maxtronics R & D Ltd (New Zealand)

63-3 325-546 or CHI SOFT (London) 01 458 7249 Metacomco

0272 428781

Micro Anvika

01 636 2547/580 6382

Microdeal

0726 68020

**MPC** Software

0602 820106 455114

Okoloko Engineering

Software (USA)

313 485 1926 P.D.Q.L.

021 200 2313

General Business and Archive Utilities and Applications

Pyramide S/W

089 283 2952

The Best Games and lots more!

Quantum Computing (USA)

201 328 8846

Sector S/W

QL and Z-88 Software and Hardware

SD Microsystems

0462 675106 Our range of low-cost business and practical programmes includes Small Trader Pack

**Shadow Games** 

0646 651515

**Smiling Software** 

061 427 524

Talent Computer Systems

041 552 2118

TK Computer Systems 093 924 621

**WD** Software

Q.L. World Reader Offers

Zeataline Projects Ltd

# STRONG COMPUTER SYSTEMS BRYN COTTAGE, PENIEL, CARMARTHEN, DYFED, SA32 7DJ.

TEL. (O267) 231246

VISA AND ACCESS ALL PRICES INCLUDE VAT AND CARRIAGE

| PRINTERS PRICES INCLUDE PARA INTERFA                                                                                                    | CE                                                           | 3.5" DISK DRIVE SYSTEMS                                                                                                    |
|----------------------------------------------------------------------------------------------------|--------------------------------------------------------------|----------------------------------------------------------------------------------------------------|
| SBC TP180-9 180 cps. Draft 30 cps. NLQ WITH 1YR. FREE ON SITE MAINTENANCE LQ3500 24 pin Letter Quality 160cps Seikosha MP1300 300 cps. Draft 75 cps. NLQ Daisywheel MP26 26 cps. 2000 Shts. Fanfold Paper (if supplied with printer) 2000 Shts. Fanfold Paper Micro Perforation Miracle Parallel Interface Canon PW1080A Reduced | £219<br>£349<br>£399<br>£299<br>£ 16<br>£ 19<br>£ 29<br>£259 | Cumana Interface 0K £ 69 Cumana Int. + Single NEC + 10 Disks £179 Cumana Int. + Dual NEC + 10 Disks £239 Trumpcard £170 Trumpcard + Single NEC + 10 Disks £289 Trumpcard + Dual NEC + 10 Disks £325 Single NEC Drives + 10 Disks £119 Dual NEC Drives + 10 Disks £189 Bare NEC Drive £ 79 |
| RIBBONS                                                                                                    |                                                              | DISKS AND CARTRIDGES                                                                                                    |
| Brother M1009 — £ 5 Shinwa/MT80 — Quendata — £ 6 SP1000A/180A — Taxan/Canon — £ 8 Epson RX/FX/MX — Epson LX — £ 5 Citizen 120D — 1300AI — £16 SL80AI —  MONITORS (CABLES INCLUDED)                                                                                                    | - £6<br>- £7<br>- £6<br>- £6<br>- £6                         | 10 3.5" DS/DD Disks £ 16 10 5.25 DS/DD Disks £ 12 20 3.5" DS/DD + Lockup Storage Box £ 29 4 Microdrive Cartridges £ 8 10 Cartridges + Transform Box £ 23 20 Cartridges + Transform Box £ 40                                                                                               |
| Microvitec Cub 1451/DQ3 Col Microvitec Cub 1451/DQ3 + Stand Swivel Stand for Microvitec Philips BM7502 Mono + Stand                                                                                                    | - £249<br>- £269<br>- £ 25<br>- £ 99                         | Transform Box for 20 Carts £ 5 Lockup Disk Box for 40 3.5" Disks £ 12  SERVICE AND PARTS                                                                                                    |
| SILVER REED 4 COLOUR PEN PLOTTER + T  EXDEMO MICROVITEC CUB + STAND  EXDEMO EPSON RX80 80COL. PRINTER                                                                                                    | ECHNIKIT                                                     | 7 DAY REPAIR £28                                                                                                    |
| TAC-2 JOYSTICK + ADAPTOR                                                                                                    |                                                              | 68008 CPU £25 PLEASE CALL FOR OTHER SPARES                                                                                                    |

128K JM COMPUTER £139 128K JS COMPUTER £149

## QL EMULATION ON THE ATARI ST

THIS IS A HARDWARE AND SOFTWARE UPGRADE FOR THE ATARI ST TO ENABLE YOU TO RUN YOUR QL SOFTWARE ON THE ATARI INCLUDING MULTI-TASKING WITH QRAM.

PRICE. £199

| TALENT                                                                                                    | S                                                                                             | <b>OFT</b> | WARE                                                                                 |                          | DIGITAL PRECISION                                                                                                    |
|----------------------------------------------------------------------------------------------------|-----------------------------------------------------------------------------------------------|------------|--------------------------------------------------------------------------------------|--------------------------|----------------------------------------------------------------------------------------------------|
| TYPE 22 HORRODAY FARMER HOVERZONE ZKUL WEST JUNGLE EDDI LOST PHAROAH DEATHSTRIKE STRIP POKER CARTRIDGE DOC. COSMOS GRAPHIQL | <br>METACOM  ASSEMBLER LISP PASCAL "C"  PROPASCAL FLASHBACK  BRIDGE PLAYER II WAR IN THE EAST |            | QJUM QRAM QTYP QPTR DISK QPTR CART QMON  PROFORTRAN SPEEDSCREEN  MATCHPOINT TALISMAN | P                        | DIGITAL PRECISION           MEDIA MANAGER         £35           EDITOR (128K CART)         £24           EDITOR (640K DISK)         £39           SPRITE GENERATOR         £29           SUPER ASTROLOGER         £22           PROF. ASTROLOGER         £54           3D PRECISION         £44           DESK TOP PUB.         £69           TURBO + TURBO T/K         £89           EYE-Q         £24           SUCCESS         £45           BLOCKLANDS         £9           DROIDZONE         £9 |
| TECHNIQL TECHNIKIT 3D CAD ASSEMBLER WORKBEN  QDOS COMPANION                                                                 |                                                                                               |            | SCRABBLE<br>SNOOKER<br>STONE RAIDER II<br>3D SLIME<br>EST PRICES FOR<br>SOFTWARE     | £12<br>£12<br>£13<br>£11 | SUPER BACKGAMMON - £11  SPY BY ARK AN EXELENT EDITOR JUST £15                                                                                                    |

EXPORT AND TRADE ENQUIRIES PLEASE CALL

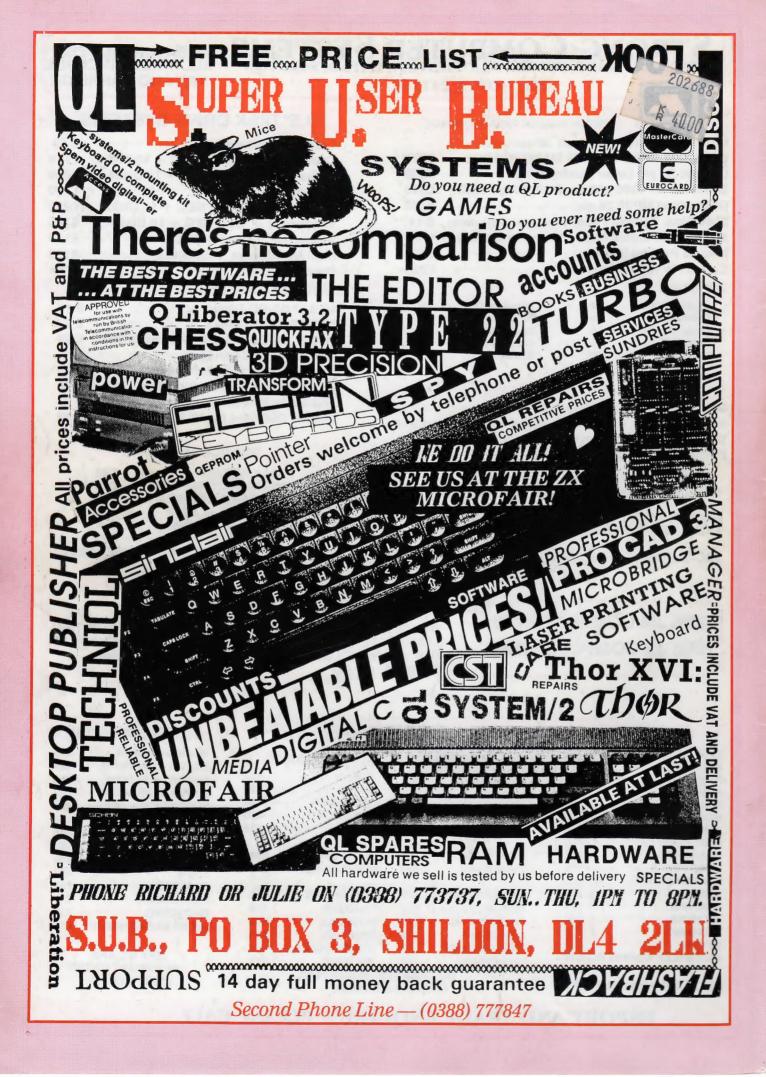